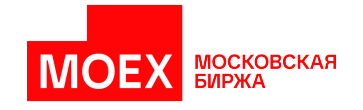

# **Спецификация бинарного протокола TWIME для срочного рынка**

**версия 7.0.0**

**Москва 2024**

## Содержание

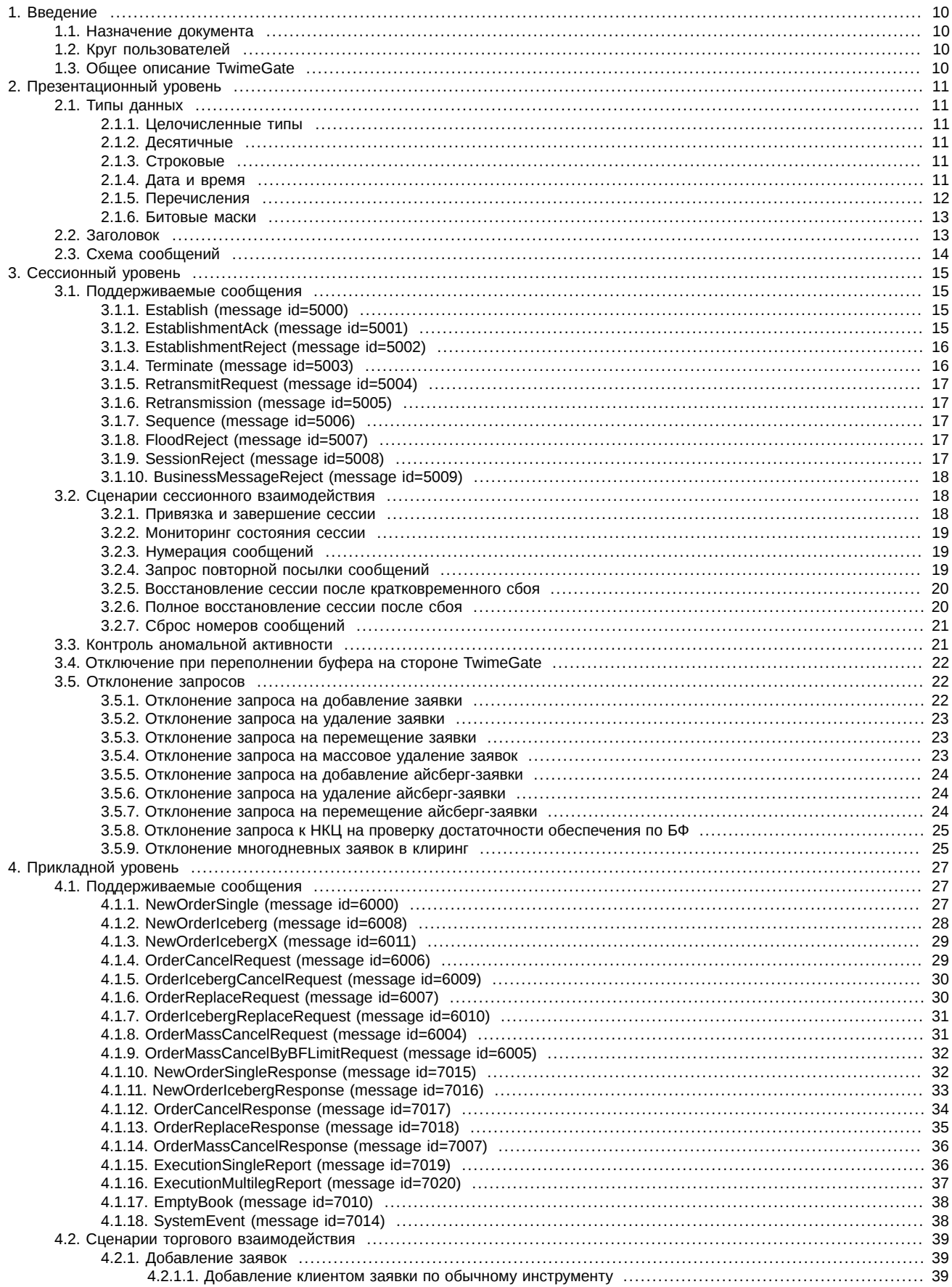

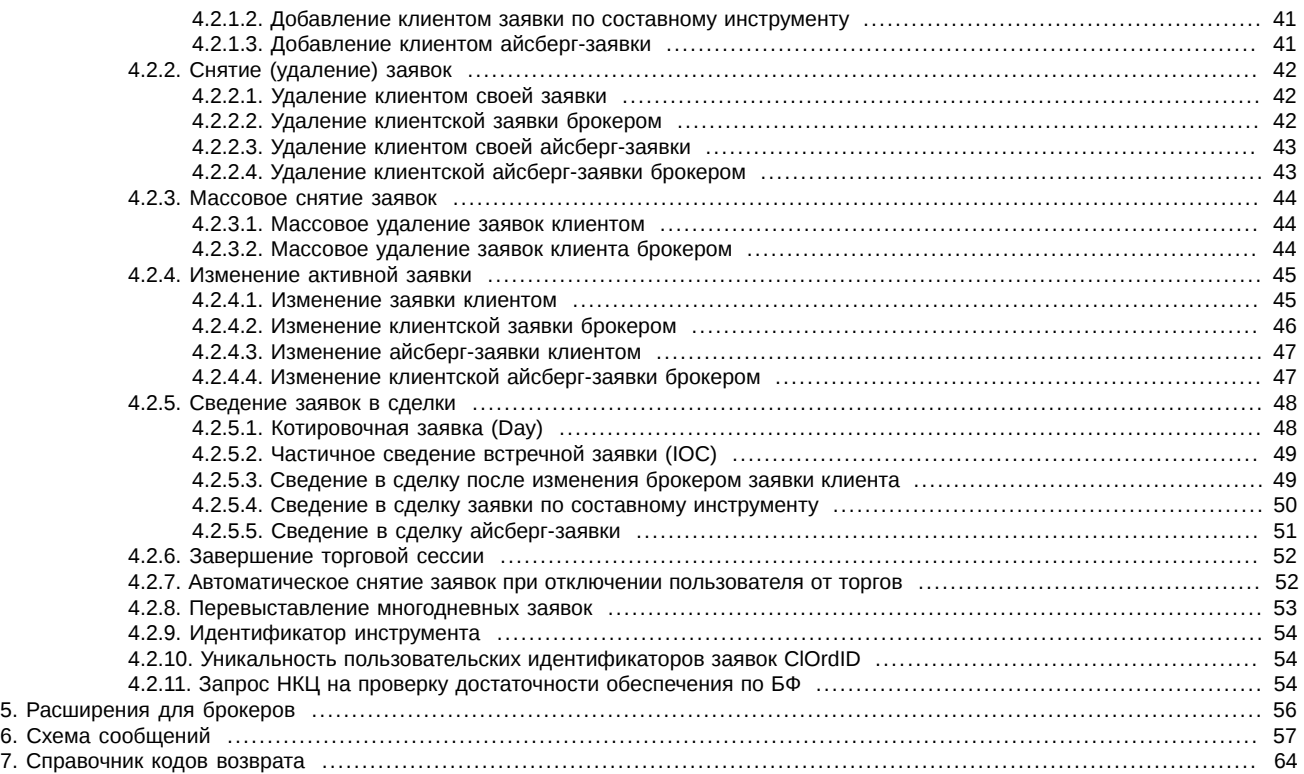

## **История изменений**

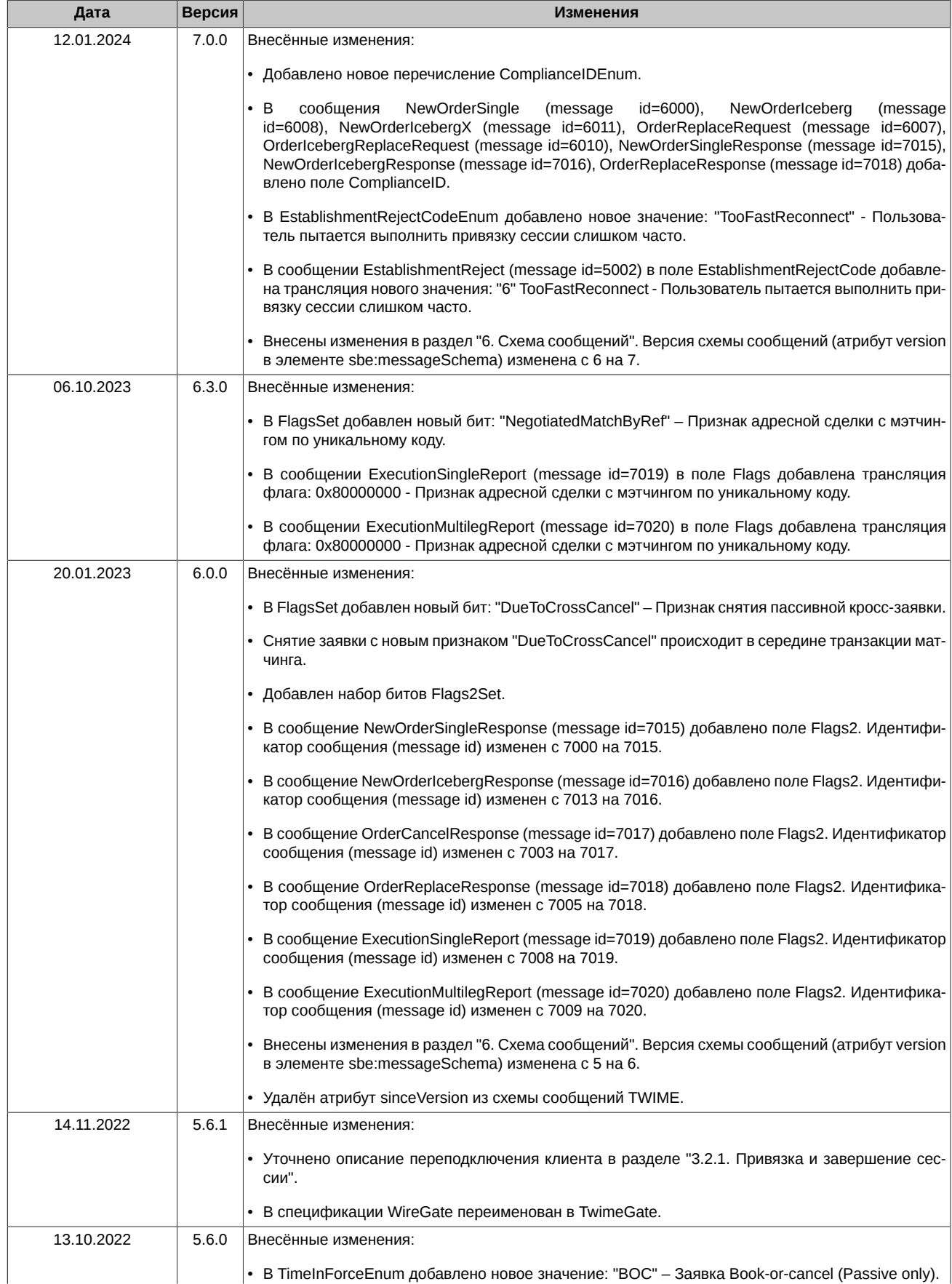

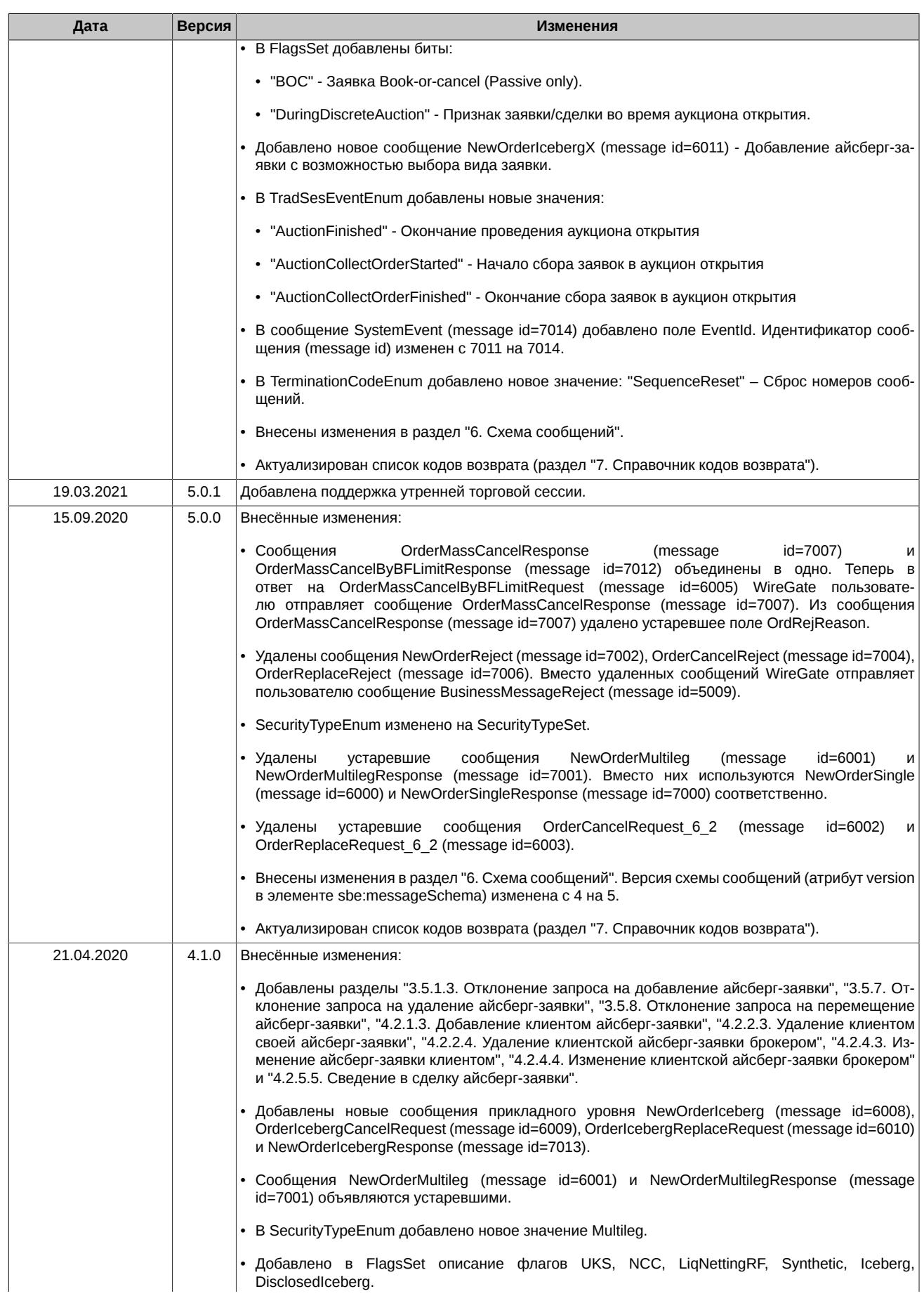

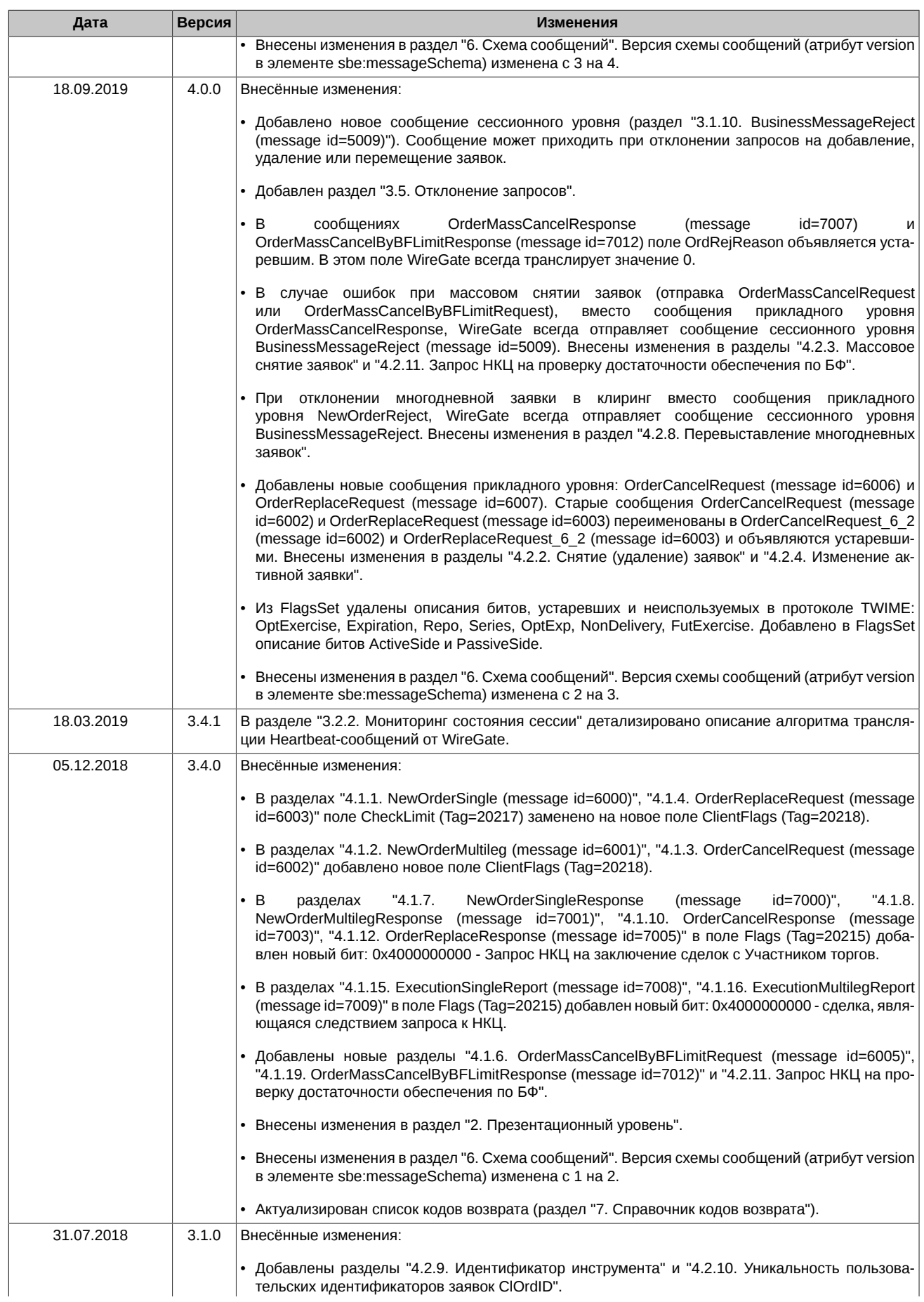

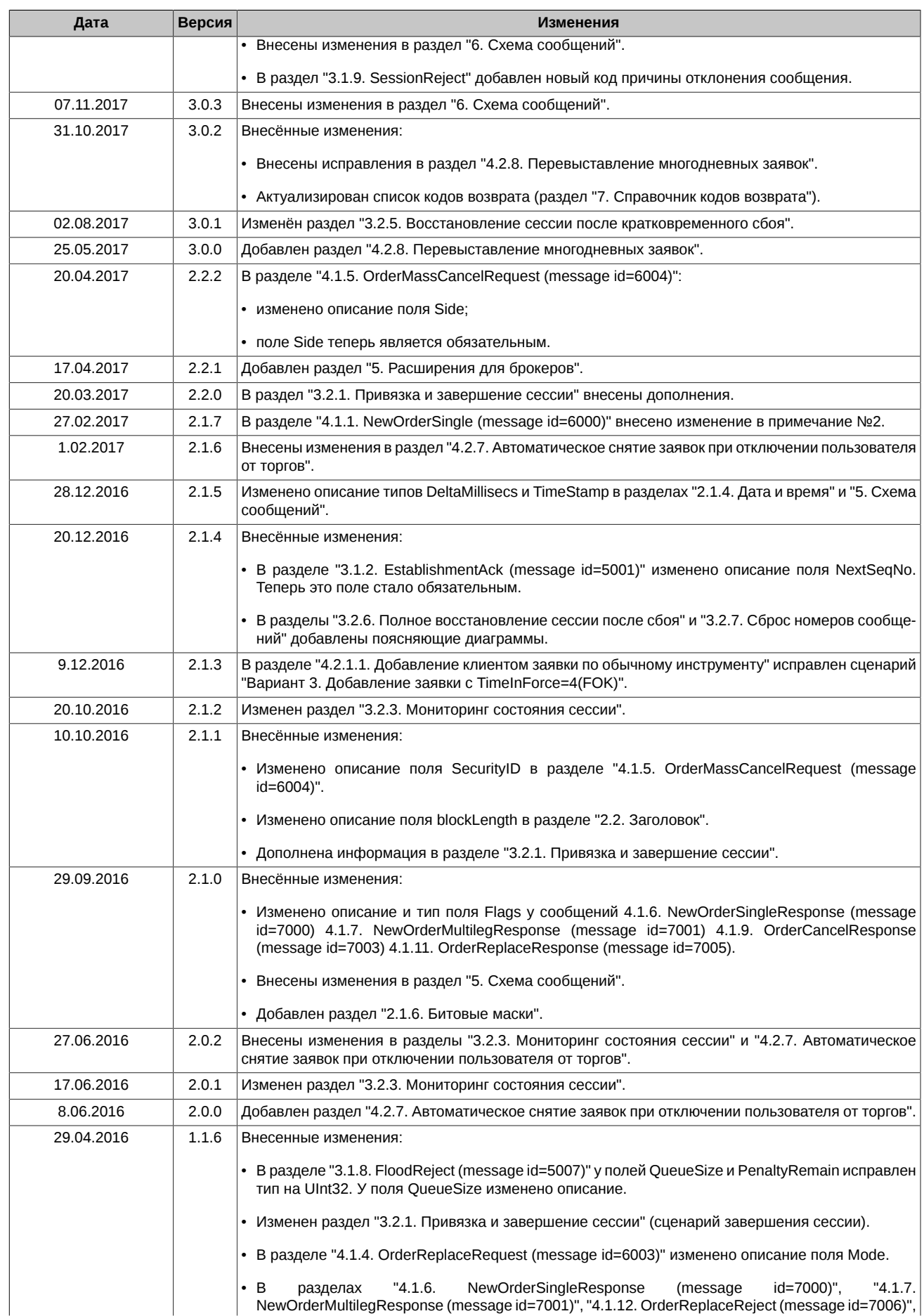

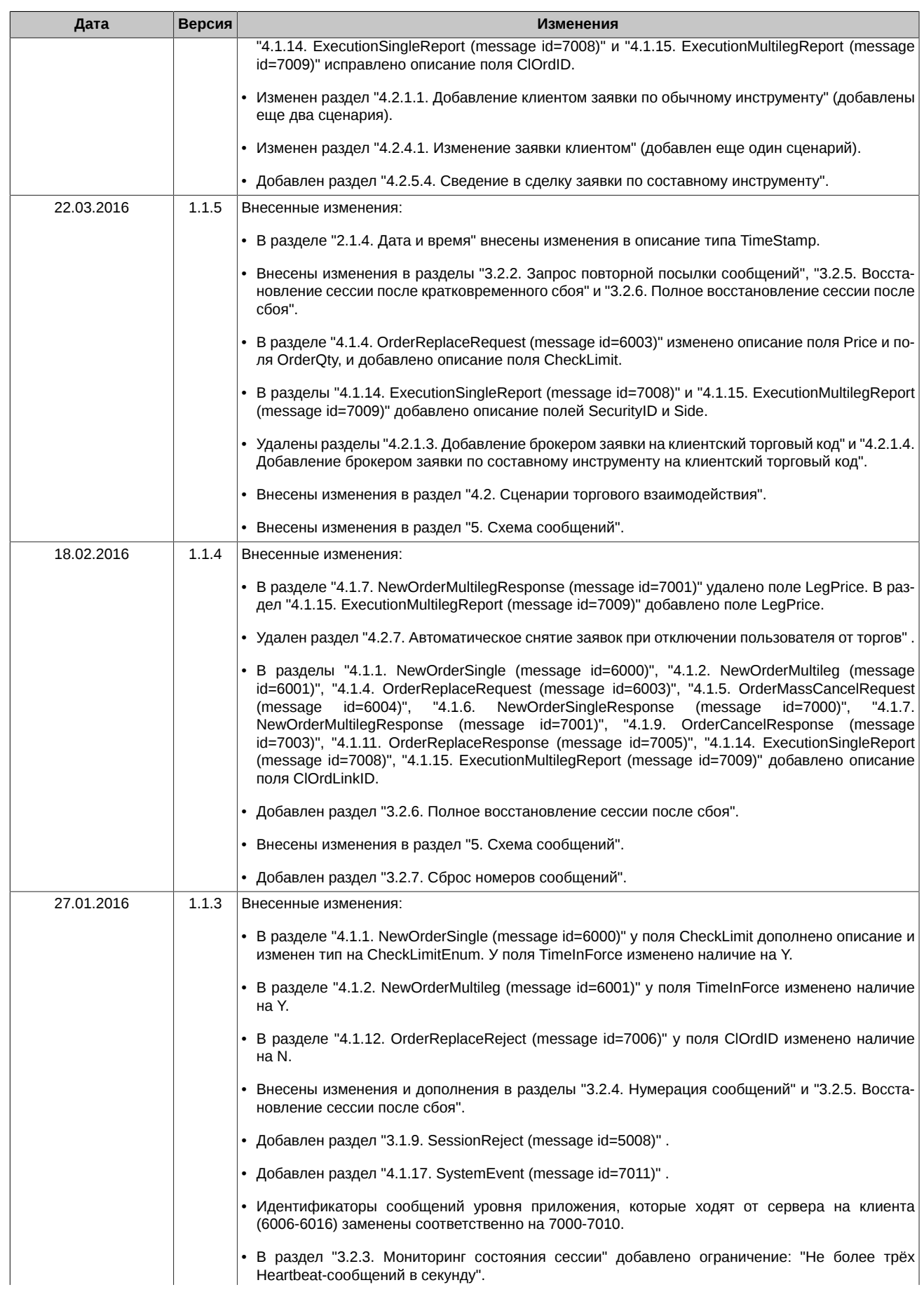

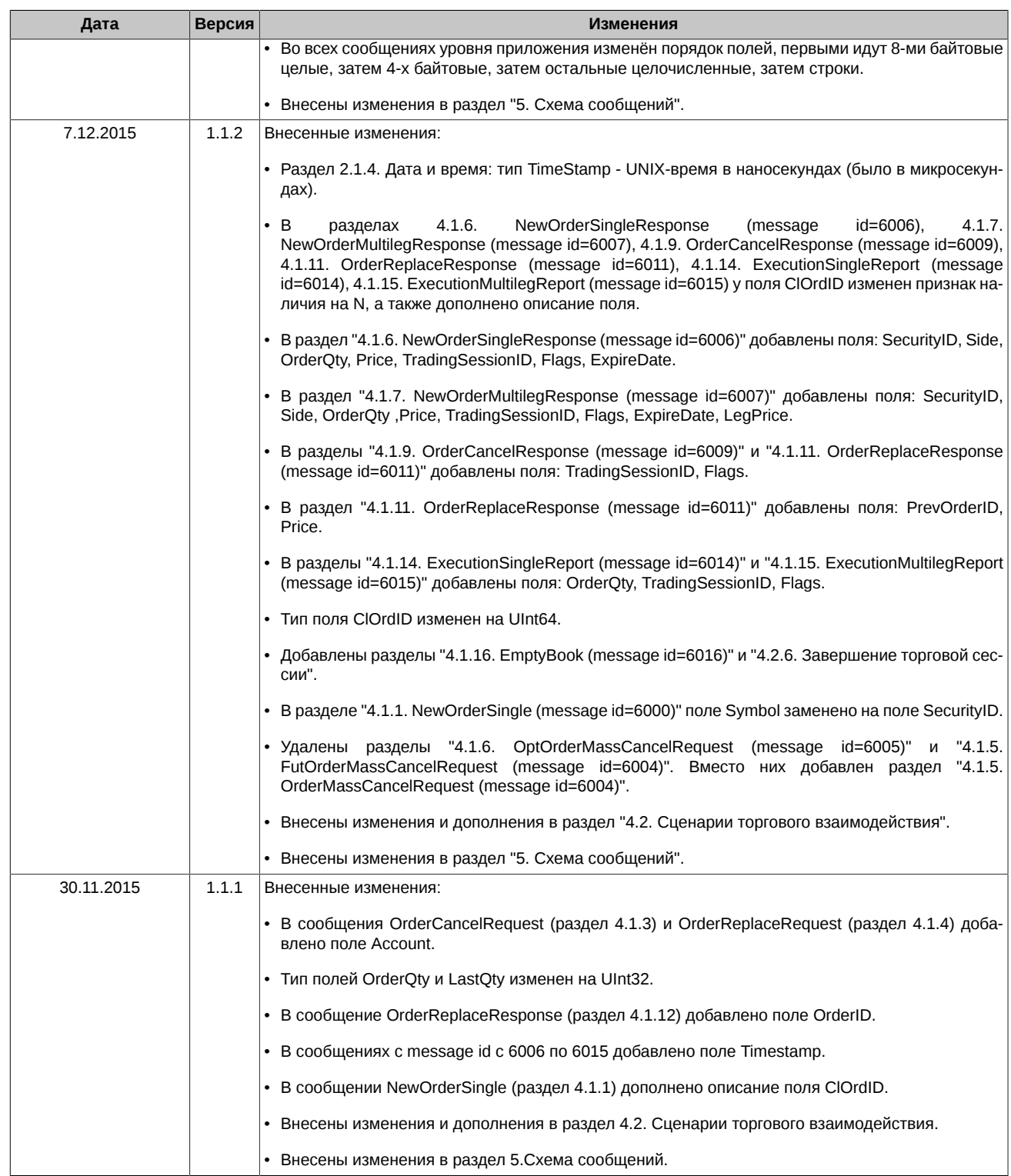

## <span id="page-9-0"></span>**1. Введение**

## <span id="page-9-1"></span>**1.1. Назначение документа**

В данном документе представлена спецификация бинарного протокола для срочного рынка. Целью спецификации является описание презентационного, сессионного и прикладного уровней протокола. В данную спецификацию не входят административные и технические аспекты организации сетевого подключения, а также способы обеспечения его безопасности.

## <span id="page-9-2"></span>**1.2. Круг пользователей**

Данный документ предназначен для бизнес-аналитиков, системных архитекторов и программистов, участвующих в проектировании и разработке программного обеспечения для доступа на срочный рынок с использованием шлюза TwimeGate.

## <span id="page-9-3"></span>**1.3. Общее описание TwimeGate**

Шлюз TwimeGate - серверное приложение, работающее на стороне биржи, и обеспечивающее возможность подключения к торгам на срочном рынке приложений пользователей (роботов, терминалов, систем теханализа и т.п.) по бинарному протоколу. Шлюз предоставляет пользователям следующие возможности:

- Отправка заявок в торговую систему.
- Снятие и перемещение заявок.
- Получение результатов обработки команд.
- Получение сообщений об исполнении (сведении в сделку) заявок.
- Запрос повторной пересылки сообщений (в случае пропуска).

Трансляция рыночных данных в функции шлюза не входит.

## <span id="page-10-0"></span>**2. Презентационный уровень**

Протокол презентационного уровня разработан на основе FIX Simple Binary Encoding ([https://www.fixtrading.org/standards/sbe\)](https://www.fixtrading.org/standards/sbe); предполагается, что пользователь уже знаком с основами этого протокола.

## <span id="page-10-1"></span>**2.1. Типы данных**

В протоколе используются следующие типы данных.

#### <span id="page-10-2"></span>**2.1.1. Целочисленные типы**

```
<type name="Int8" maxValue="126" minValue="-128" nullValue="127"
      presence="optional" primitiveType="int8" 
      description="Целочисленное знаковое размером 1 байт"/>
<type name="Int16" maxValue="32766" minValue="-32768" nullValue="32767"
      presence="optional" primitiveType="int16" 
      description="Целочисленное знаковое размером 2 байта"/>
<type name="Int32" maxValue="2147483646" minValue="-2147483648"
      nullValue="2147483647" presence="optional" primitiveType="int32" 
      description="Целочисленное знаковое размером 4 байта"/>
<type name="Int64" maxValue="9223372036854775806" minValue="-9223372036854775808" 
       nullValue="9223372036854775807" presence="optional"
      primitiveType="int64" description="Целочисленное знаковое размером 8 байт"/>
<type name="UInt8" maxValue="254" minValue="0" nullValue="255"
       presence="optional" primitiveType="uint8" 
      description="Целочисленное беззнаковое размером 1 байт"/>
<type name="UInt16" maxValue="65534" minValue="0" nullValue="65535"
       presence="optional" primitiveType="uint16" 
      description="Целочисленное беззнаковое размером 2 байта"/>
<type name="UInt32" maxValue="4294967294" minValue="0"
      nullValue="4294967295" presence="optional" primitiveType="uint32" 
      description="Целочисленное беззнаковое размером 4 байта"/>
<type name="UInt64" maxValue="18446744073709551614" minValue="0"
      nullValue="18446744073709551615" presence="optional"
      primitiveType="uint64" description="Целочисленное беззнаковое размером 8 байт"/>
```
#### <span id="page-10-3"></span>**2.1.2. Десятичные**

```
<composite name="Decimal5" description="Decimal">
       <type name="mantissa" description="mantissa" minValue="-9999999999999999" 
            maxValue="9999999999999999" primitiveType="int64" presence="required" />
      <type name="exponent" description="exponent" presence="constant" 
             primitiveType="int8">-5</type>
</composite>
```
#### <span id="page-10-4"></span>**2.1.3. Строковые**

Строка символов фиксированной длины.

<type name="String7" length="7" primitiveType="char"/>

<type name="String20" length="20" primitiveType="char"/>

<type name="String25" length="25" primitiveType="char"/>

#### <span id="page-10-5"></span>**2.1.4. Дата и время**

```
<type name="DeltaMillisecs" description="Количество миллисекунд в таймауте" 
      maxValue="60000" minValue="1000" presence="required" 
      primitiveType="uint32"/>
<type name="TimeStamp" description="UNIX-время в наносекундах по стандарту UTC"
```

```
 maxValue="18446744073709551614" minValue="0" nullValue="18446744073709551615" 
 presence="optional" primitiveType="uint64"/>
```
#### <span id="page-11-0"></span>**2.1.5. Перечисления**

```
<enum name="TerminationCodeEnum" encodingType="uint8">
     <validValue name="Finished">0</validValue>
     <validValue name="UnspecifiedError">1</validValue>
    <validValue name="ReRequestOutOfBounds">2</validValue>
    <validValue name="ReRequestInProgress">3</validValue>
    <validValue name="TooFastClient">4</validValue>
     <validValue name="TooSlowClient">5</validValue>
     <validValue name="MissedHeartbeat">6</validValue>
    <validValue name="InvalidMessage">7</validValue>
     <validValue name="TCPFailure">8</validValue>
    <validValue name="InvalidSequenceNumber">9</validValue>
    <validValue name="ServerShutdown">10</validValue>
    <validValue name="SequenceReset">11</validValue>
</enum>
<enum name="EstablishmentRejectCodeEnum" encodingType="uint8">
    <validValue name="Unnegotiated">0</validValue>
    <validValue name="AlreadyEstablished">1</validValue>
    <validValue name="SessionBlocked">2</validValue>
    <validValue name="KeepaliveInterval">3</validValue>
     <validValue name="Credentials">4</validValue>
     <validValue name="Unspecified">5</validValue>
     <validValue name="TooFastReconnect">6</validValue>
</enum>
<enum name="SessionRejectReasonEnum" encodingType="uint8">
    <validValue name="ValueIsIncorrect">5</validValue>
     <validValue name="Other">99</validValue>
     <validValue name="SystemIsUnavailable">100</validValue>
     <validValue name="ClOrdIdIsNotUnique">101</validValue>
</enum>
<enum name="TimeInForceEnum" encodingType="uint8">
    <validValue name="Day">0</validValue>
     <validValue name="IOC">3</validValue>
    <validValue name="FOK">4</validValue>
     <validValue name="GTD">6</validValue>
     <validValue name="BOC">122</validValue>
</enum>
<enum name="SideEnum" encodingType="uint8">
    <validValue name="Buy">1</validValue>
     <validValue name="Sell">2</validValue>
     <validValue name="AllOrders">89</validValue>
</enum>
<enum name="ModeEnum" encodingType="uint8">
    <validValue name="DontChangeOrderQty">0</validValue>
     <validValue name="ChangeOrderQty">1</validValue>
     <validValue name="CheckOrderQtyAndCancelOrder">2</validValue>
     <validValue name="FixStyleReplace">3</validValue>
</enum>
<enum name="TradSesEventEnum" encodingType="uint8">
    <validValue name="SessionDataReady">101</validValue>
    <validValue name="IntradayClearingFinished">102</validValue>
    <validValue name="IntradayClearingStarted">104</validValue>
   <validValue name="ClearingStarted">105</validValue>
    <validValue name="ExtensionOfLimitsFinished">106</validValue>
    <validValue name="BrokerRecalcFinished">108</validValue>
    <validValue name="AuctionFinished">122</validValue>
    <validValue name="AuctionCollectOrderStarted">123</validValue>
    <validValue name="AuctionCollectOrderFinished">124</validValue>
</enum>
<enum name="ComplianceIDEnum" encodingType="char">
    <validValue name="NotAvailable" > </validValue>
    <validValue name="Manual" >M</validValue>
    <validValue name="StopLoss" >S</validValue>
   <validValue name="Algorithm"
```
 <validValue name="Autofollow" >A</validValue> <validValue name="MarginCall" >D</validValue> </enum>

#### <span id="page-12-0"></span>**2.1.6. Битовые маски**

```
<set name="FlagsSet" encodingType="uint64">
 <choice name="Day" description="Orders: Day order" >0</choice>
 <choice name="IOC" description="Orders: IOC order" >1</choice>
 <choice name="OTC" description="Orders and Trades: OTC order or OTC trade" >2</choice>
 <choice name="PosTransfer" description="Trades: Position transfer trade" >3</choice>
 <choice name="Collateral" description="Orders:
 Client collateral was not checked while adding order" >4</choice>
 <choice name="DontCheckLimits" description="Orders: Do not check limits for options">9</choice>
 <choice name="DueToCrossCancel" description="Orders: 
 The record results from cancelling the order due to cross" >13</choice>
 <choice name="FOK" description="Orders: FOK order" >19</choice>
 <choice name="Replace" description="Orders:
 The record results from replacing the order" >20</choice>
 <choice name="Cancel" description="Orders:
 The record results from cancelling the order" >21</choice>
 <choice name="MassCancel" description="Orders:
 The record results from mass cancelling" >22</choice>
 <choice name="Clearing" description="Trades: Clearing session trade" >25</choice>
 <choice name="Negotiated" description="Trades: Negotiated trade" >26</choice>
 <choice name="MultiLeg" description="Trades: Multi leg trade" >27</choice>
 <choice name="CrossTrade" description="Orders:
 Flag of cancelling the left balance of the order because of a cross-trade" >29</choice>
 <choice name="NegotiatedMatchByRef" description="Trades: 
 Negotiated trade matched by reference" >31</choice>
 <choice name="COD" description="Orders:
 The record results from cancelling an order via 'Cancel on Disconnect' service">32</choice>
 <choice name="UKS" description="Orders: The record results from cancelling an order via 
 'User Kill Switch' service">37</choice>
 <choice name="NccRequest" description="Orders and Trades: 
 National Clearing Center request">38</choice>
 <choice name="NCC" description="Orders: The record results from cancelling an order via 
 'OrderMassCancelByBFLimitRequest'">39</choice>
 <choice name="LiqNettingRF" description="Orders and Trades: The record are formed in the 
 process of liquidation netting">40</choice>
 <choice name="ActiveSide" description="Trades: Flag of aggressive side">41</choice>
 <choice name="PassiveSide" description="Trades: Flag of passive side">42</choice>
 <choice name="Synthetic" description="Orders: Flag of the synthetic order">45</choice>
 <choice name="Iceberg" description="Orders and Trades: Iceberg order">47</choice>
 <choice name="DisclosedIceberg" description="Orders: The record results from disclosing 
 of Iceberg order">53</choice>
 <choice name="BOC" description="Orders: Book or Cancel order">60</choice>
 <choice name="DuringDiscreteAuction" description="Orders and Trades: The record formed 
 in the process of discrete auction">62</choice>
</set>
<set name="Flags2Set" encodingType="uint64">
 <choice name="Zero" description="Empty set">0</choice>
</set>
<set name="ClientFlagsSet" encodingType="uint8">
 <choice name="DontCheckLimits" description="Do not check limits for options" >0</choice>
 <choice name="NccRequest" description="National Clearing Center request" >1</choice>
</set>
<set name="SecurityTypeSet" encodingType="uint8">
 <choice name="Future" description="Futures" >0</choice>
 <choice name="Option" description="Options" >1</choice>
 <choice name="Multileg" description="Multileg instuments" >4</choice>
</set>
```
## <span id="page-12-1"></span>**2.2. Заголовок**

TwimeGate-сообщение состоит из стандартного заголовка и тела сообщения. Поля заголовка должны предшествовать полям тела сообщения. Имя заголовка - "messageHeader". Стандартный заголовок сообщения содержит следующие поля:

<composite name="messageHeader">

<type name="blockLength" primitiveType="uint16" description="Длина тела сообщения"/>

- <type name="templateId" primitiveType="uint16" description="Идентификатор сообщения"/>
- <type name="schemaId" primitiveType="uint16" description="Идентификатор схемы сообщений"/>
- <type name="version" primitiveType="uint16" description="Версия схемы сообщений"/>

</composite>

## <span id="page-13-0"></span>**2.3. Схема сообщений**

```
<?xml version="1.0" encoding="UTF-8"?>
<?xml-stylesheet href="sbe_schema.xsl" type="text/xsl"?>
<sbe:messageSchema package="moex_spectra_twime" byteOrder="littleEndian" id="19781" version="7" 
xmlns:sbe="http://fixprotocol.io/2016/sbe" 
xmlns:xsi="http://www.w3.org/2001/XMLSchema-instance" 
xsi:schemaLocation="http://fixprotocol.io/2016/sbe sbe.xsd">
</sbe:messageSchema>
```
Атрибуты схемы:

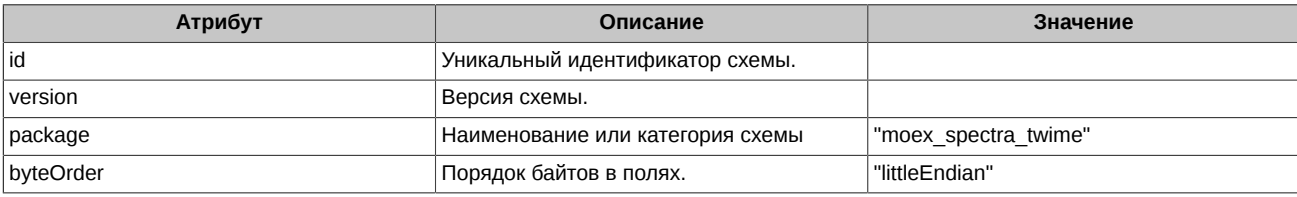

## <span id="page-14-0"></span>**3. Сессионный уровень**

На сессионном уровне обеспечивается идентификация сторон взаимодействия, гарантированная доставка и последовательная обработка сообщений, контроль состояния соединения и возможность восстановления сессии в случае сбоев. Протокол сессионного уровня разработан на основе FIXP (<https://www.fixtrading.org/standards/fixp>); предполагается, что пользователь уже знаком с основами этого протокола.

## <span id="page-14-1"></span>**3.1. Поддерживаемые сообщения**

- **Establish** Инициирует привязку сессии к текущему TCP-соединению.
- **EstablishmentAck** Подтверждает привязку сессии к TCP-соединению.
- **EstablishmentReject** Извещает о том, что сессию не удалось привязать к TCP-соединению.
- **Terminate** Завершение сессии.
- **RetransmitRequest** Запрос повторной пересылки сообщений, начиная с указанного номера.
- **Retransmission** Уведомление о повторной пересылке сообщений.
- **Sequence** Используется для установки номера следующего сообщения. Также данное сообщение используется как Heartbeat.
- **FloodReject** Присылается системой при превышении лимита на количество сообщений в единицу времени.
- **SessionReject** Отправляется в ответ на невалидные сообщения от клиентов.
- **BusinessMessageReject** Отклонение сообщения прикладного уровня.

Ниже приведено описание полей сообщений. Для каждого поля указаны:

- **Tag** уникальный идентификатор поля;
- **Поле** имя поля;
- **Наличие** признак, который показывает, является ли nullValue валидным значением для поля:
	- **Y** обязательное поле, т.е. nullValue не используется;
	- **N** опциональное поле, т.е. можно передавать nullValue;
	- **C** поле заполняется не nullValue значением при определенном условии.
- **Тип** тип поля;
- **Описание** детальное описание поля.

#### <span id="page-14-2"></span>**3.1.1. Establish (message id=5000)**

Сообщение инициирует привязку сессии к текущему TCP-соединению. Время ожидания сообщения Establish после установления TCP-соединения составляет 10 секунд, после которых TCP-соединение разрывается.

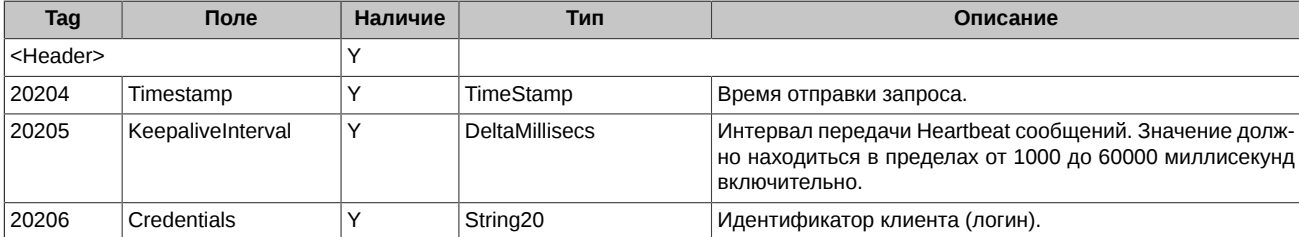

#### <span id="page-14-3"></span>**3.1.2. EstablishmentAck (message id=5001)**

Сообщение подтверждает привязку сессии к TCP-соединению.

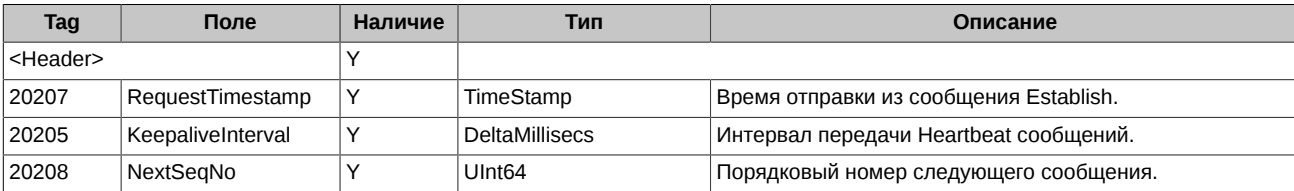

## <span id="page-15-0"></span>**3.1.3. EstablishmentReject (message id=5002)**

Сообщение извещает о том, что сессию не удалось привязать к TCP-соединению.

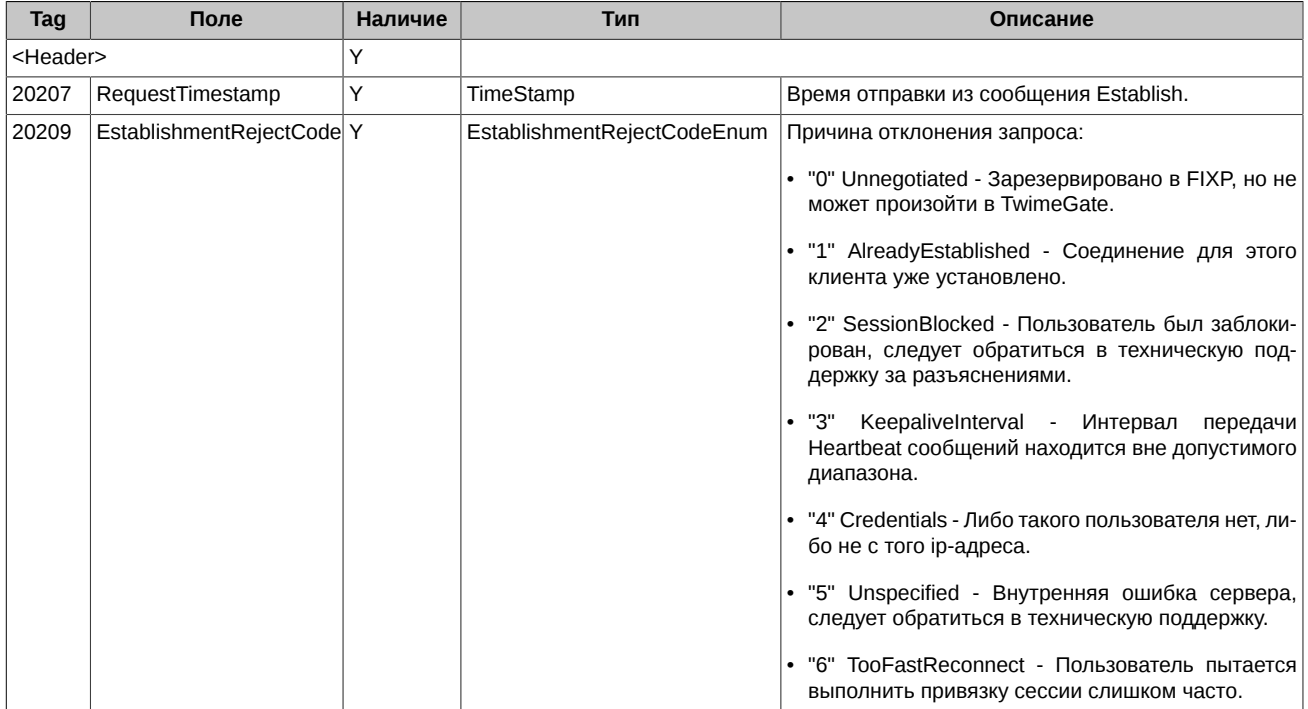

## <span id="page-15-1"></span>**3.1.4. Terminate (message id=5003)**

#### Завершение сессии.

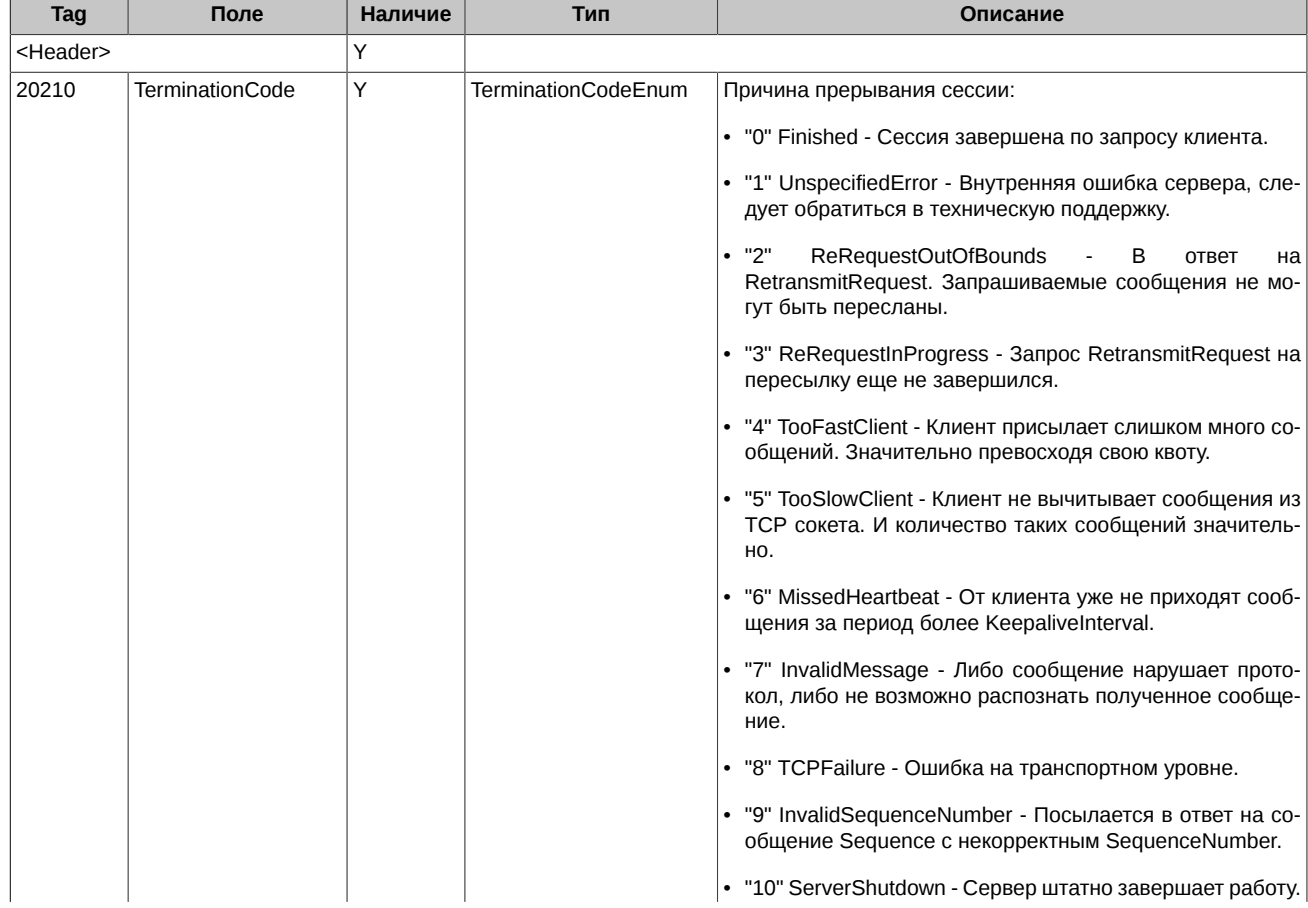

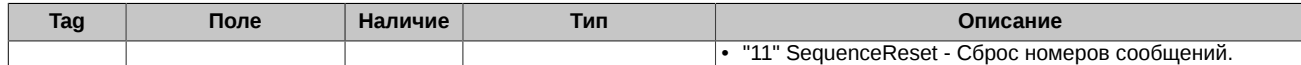

## <span id="page-16-0"></span>**3.1.5. RetransmitRequest (message id=5004)**

Запрос повторной пересылки сообщений в количестве Count, начиная с FromSeqNo.

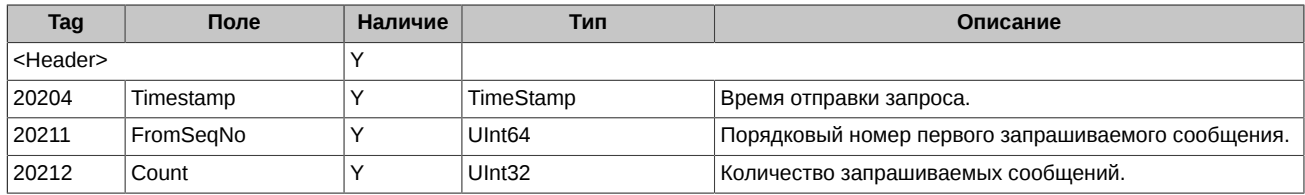

#### <span id="page-16-1"></span>**3.1.6. Retransmission (message id=5005)**

Сообщение уведомляет, что последующие сообщения в количестве Count - это пересылаемые сообщения в ответ на RetransmitRequest (message id=5004).

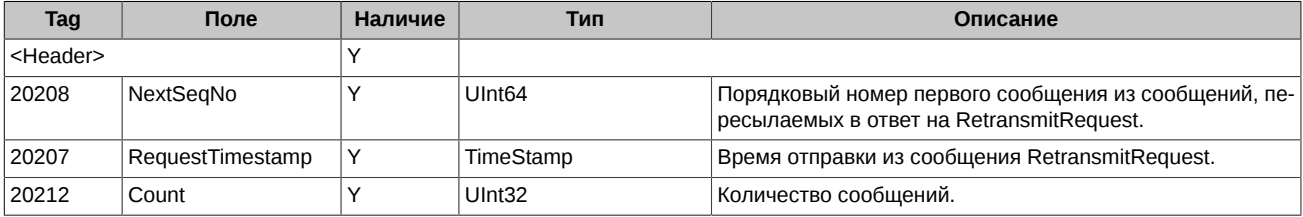

### <span id="page-16-2"></span>**3.1.7. Sequence (message id=5006)**

Используется только в качестве Heartbeat-сообщения. Клиенту следует отправлять на TwimeGate значение nullValue в поле NextSeqNo. TwimeGate отправляет клиенту в поле NextSeqNo номер следующего сообщения прикладного уровня.

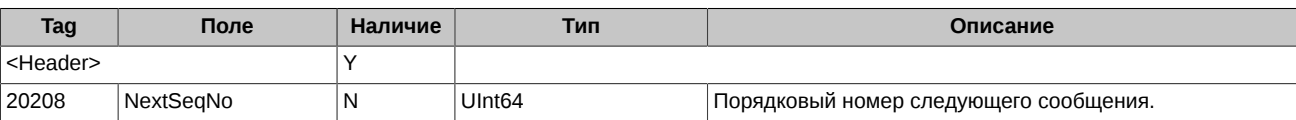

## <span id="page-16-3"></span>**3.1.8. FloodReject (message id=5007)**

При превышении лимита сообщений система контроля аномальной активности посылает пользователю сообщение с уведомлением об отказе в обслуживании.

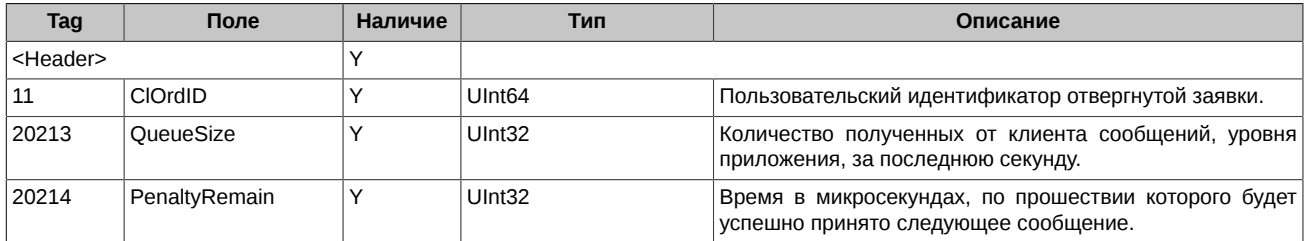

#### <span id="page-16-4"></span>**3.1.9. SessionReject (message id=5008)**

Отправляется в ответ на невалидные сообщения от клиентов.

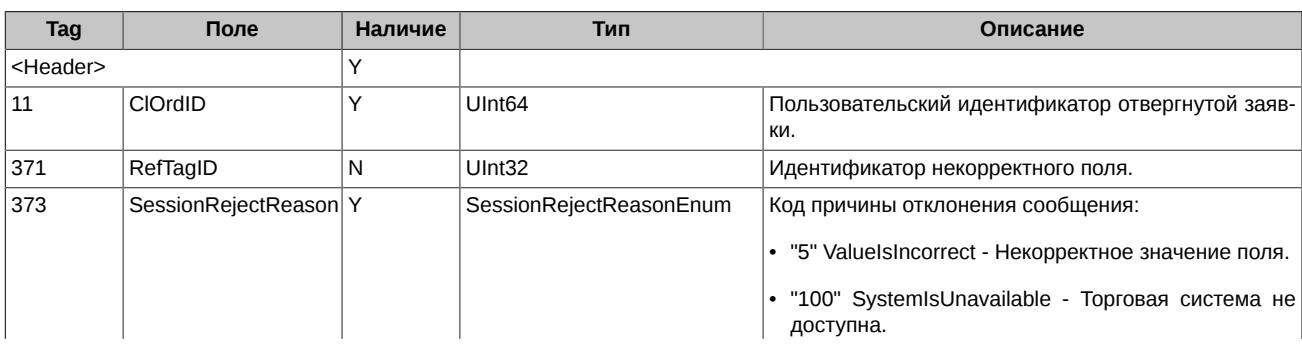

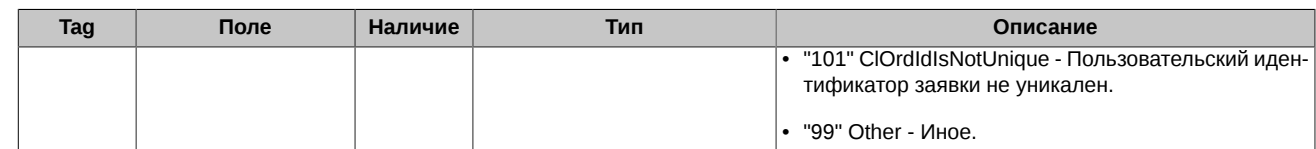

### <span id="page-17-0"></span>**3.1.10. BusinessMessageReject (message id=5009)**

Отклонение сообщений прикладного уровня. Сообщение может приходить при отклонении запросов на добавление, удаление или перемещение заявок, при отклонении запросов на массовое снятие заявок, а также при снятии многодневных заявок в клиринг.

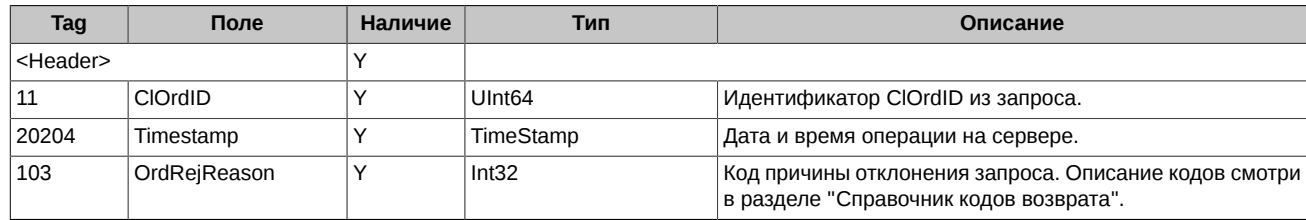

## <span id="page-17-1"></span>**3.2. Сценарии сессионного взаимодействия**

#### <span id="page-17-2"></span>**3.2.1. Привязка и завершение сессии**

Для привязки сессии к TCP-соединению клиент должен послать сообщение Establish. Если сообщение Establish корректное и пользователь авторизован, TwimeGate отправляет клиенту ответное сообщение EstablishmentAck, которое подтверждает привязку сессии. Если сообщение Establish не корректное или Система не авторизовала пользователя, TwimeGate отправляет клиенту сообщение EstablishmentReject с указанием причины отклонения запроса. Повторная отправка сообщения Establish должна быть выполнена не ранее чем через 1 секунду. Если клиент сделает такую попытку раньше, TwimeGate отравляет клиенту сообщение EstablishmentReject с указанием причины EstablishmentRejectCode=6 (TooFastReconnect).

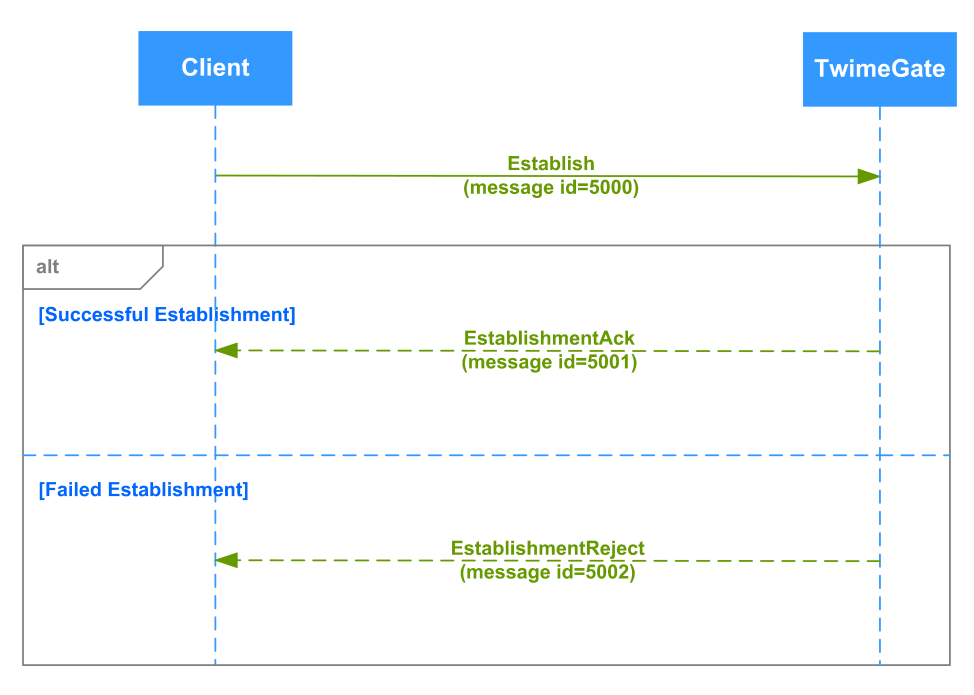

#### **Рис. 1. Диаграмма. Привязка сессии**

Для завершения сессии клиент должен отправить сообщение Terminate и дождаться от TwimeGate ответного сообщения Terminate с TerminationCode=0 (Finished).

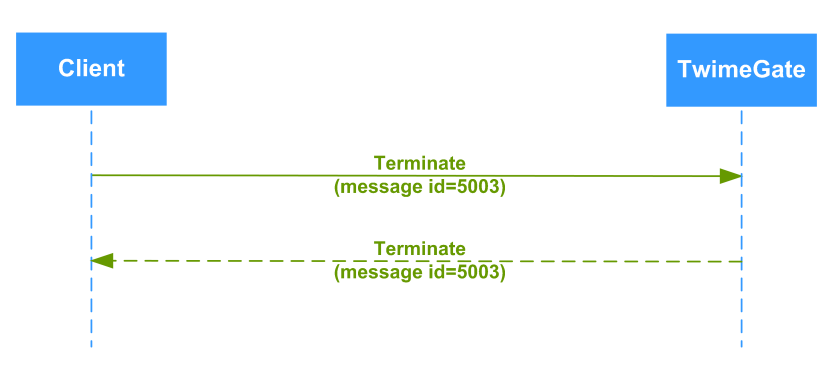

**Рис. 2. Диаграмма. Завершение сессии**

Можно посылать не более одного запроса на новое TCP-соединение (TCP-SYN пакет) к TwimeGate с одного IP-адреса в секунду. Если клиент попытается подключаться чаще, то TCP-соединение будет отклонено.

При попытке двух и более одновременных TCP-соединений и отправки в них одного и того же идентификатора TWIME логина (Credentials в сообщении Establish), все такие соединения могут завершится с ошибкой. Во все сессии TwimeGate отправит сообщение EstablishmentReject с указанием причины EstablishmentRejectCode=1 (AlreadyEstablished).

#### <span id="page-18-0"></span>**3.2.2. Мониторинг состояния сессии**

Для мониторинга состояния сессии клиент и TwimeGate должны с заданной периодичностью обмениваться сообщениями типа Heartbeat (в нашем случае - это сообщение Sequence). Клиент передает свой интервал отправки Heartbeat-сообщений на TwimeGate в сообщении Establish в поле KeepaliveInterval. TwimeGate сообщает клиенту свой интервал отправки Heartbeat-сообщений в сообщении EstablishmentAck в поле KeepaliveInterval.

TwimeGate гарантирует, что он будет присылать сообщения не реже чем 1 раз за интервал, но эти сообщения не обязательно типа Heartbeat. Интервалы считаются по фиксированной сетке, размер которой задается через KeepaliveInterval. Если в течение данного интервала TwimeGate не присылал сообщений, отличных от Heartbeat, то в самом конце интервала он пришлет Heartbeatсообщение. Если в интервале есть другие сообщения, Heartbeat-сообщение не посылается. Таким образом, в каждом интервале есть как минимум одно сообщение, но при этом промежуток между сообщениями может быть больше Keepaliveinterval.

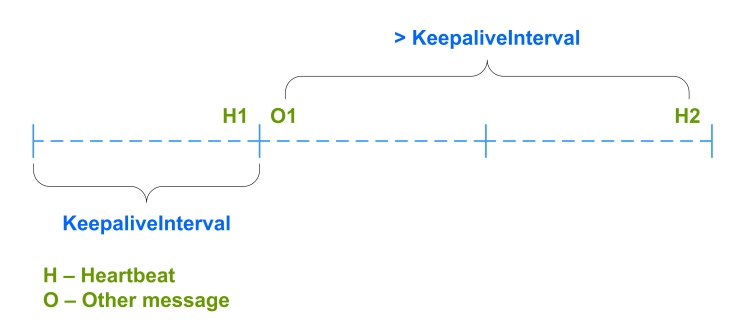

**Рис. 3. Диаграмма. Отправка Heartbeat-сообщений от TwimeGate**

Если в течение заданного интервала (KeepaliveInterval) от клиента не пришло никакого сообщения, то TwimeGate отключает клиента. Отключение (срабатывание COD) происходит в период от одного до двух интервалов плюс время на передачу сообщения. Посылать Heartbeat-сообщения следует с учетом времени передачи сообщения от клиента до TwimeGate.

Клиент должен посылать на TwimeGate не более трёх Heartbeat-сообщений в секунду, четвёртое Heartbeat-сообщение за секунду приведет к разрыву соединения с отправкой клиенту сообщения Terminate с причиной TooFastClient. Во избежание разрыва соединения с причиной TooFastClient рекомендуется устанавливать интервал между последовательными Heartbeat-сообщениями не менее 600 миллисекунд.

#### <span id="page-18-1"></span>**3.2.3. Нумерация сообщений**

Для последовательной нумерации сообщений клиент должен поддерживать счетчик сообщений, входящих на него с TwimeGate. Начальный номер входящих сообщений клиент получает от TwimeGate в сообщении EstablishmentAck при установке соединения. В дальнейшем каждое сообщение прикладного уровня, полученное клиентом от TwimeGate, должно увеличивать счетчик на единицу. Сообщения сессионного уровня не должны увеличивать счетчик.

#### <span id="page-18-2"></span>**3.2.4. Запрос повторной посылки сообщений**

В случае обнаружения пропущенных сообщений клиент может запросить повторную посылку сообщений от TwimeGate с помощью команды RetransmitRequest, в которой указывает порядковый номер первого запрашиваемого сообщения и количество запрашиваемых сообщений. В результате после подтверждения Retransmission производится повторная посылка сообщений.

Во время отправки повторных сообщений TwimeGate не отправляет клиенту новых сообщений. Их отправка выполняется после завершения обработки команды RetransmitRequest.

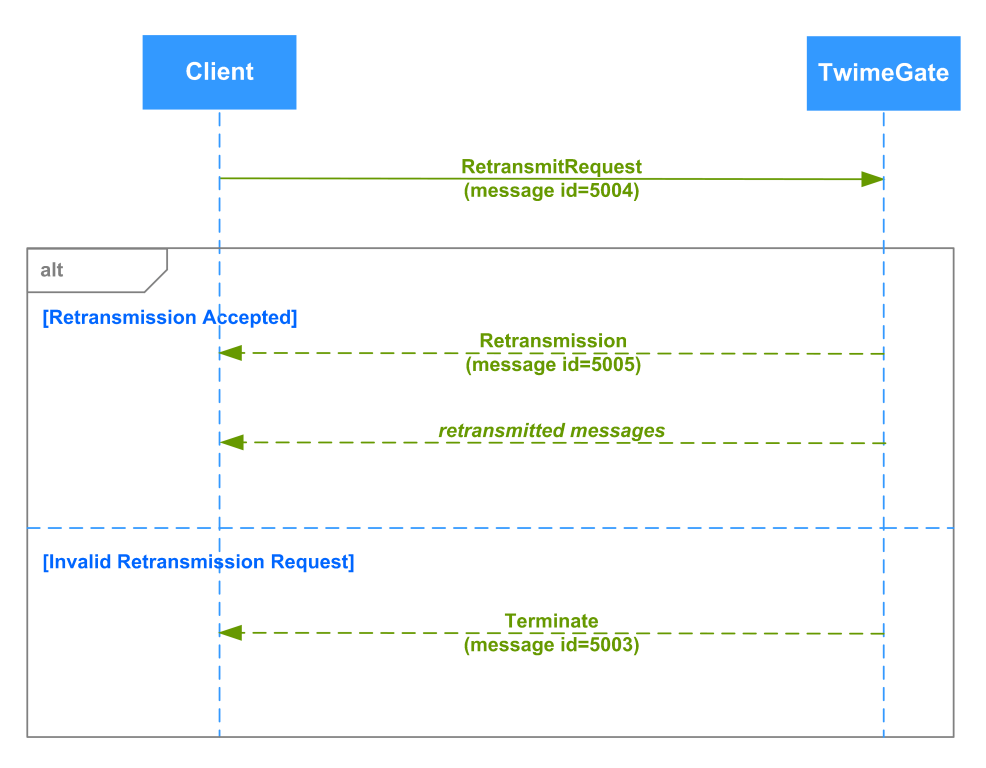

**Рис. 4. Диаграмма. Запрос повторной посылки сообщений**

#### <span id="page-19-0"></span>**3.2.5. Восстановление сессии после кратковременного сбоя**

Для восстановления состояния клиент при установке нового соединения должен сравнить номер счетчика входящих сообщений с номером, пришедшим в сообщении EstablishmentAck. Если обнаружится, что NextSeqNo в EstablishmentAck больше его счетчика входящих сообщений, то клиент должен перезапросить пропущенные сообщения с помощью команды RetransmitRequest. TwimeGate отправит в ответ сообщения прикладного уровня по истечении одной секунды от момента получения команды RetransmitRequest. Одной командой RetransmitRequest клиент может запросить не более 10 сообщений.

#### <span id="page-19-1"></span>**3.2.6. Полное восстановление сессии после сбоя**

Для получения всех сообщений по сессии клиент должен выполнить подключение по IP-адресу и порту сервиса восстановления, в сообщении Establish в поле Credentials указав тот же логин, что и при соединении с TwimeGate. Клиент при установке нового соединения к сервису восстановления получит номер счетчика входящих сообщений в сообщении EstablishmentAck в поле NextSeqNo. Затем клиент должен перезапросить сообщения с помощью команды RetransmitRequest. Следует учитывать, что если клиент запросил очень много данных, но читает их медленно, то TwimeGate будет вынужден отключить клиента с ошибкой TooSlowClient (см. раздел "[3.4. Отключение при переполнении буфера на стороне TwimeGate"](#page-21-0)). Одной командой RetransmitRequest клиент может запросить не более 1000 сообщений.

Далее клиенту следует подключиться к TwimeGate и выполнить шаги из раздела "[3.2.5. Восстановление сессии после кратковре](#page-19-0)[менного сбоя"](#page-19-0).

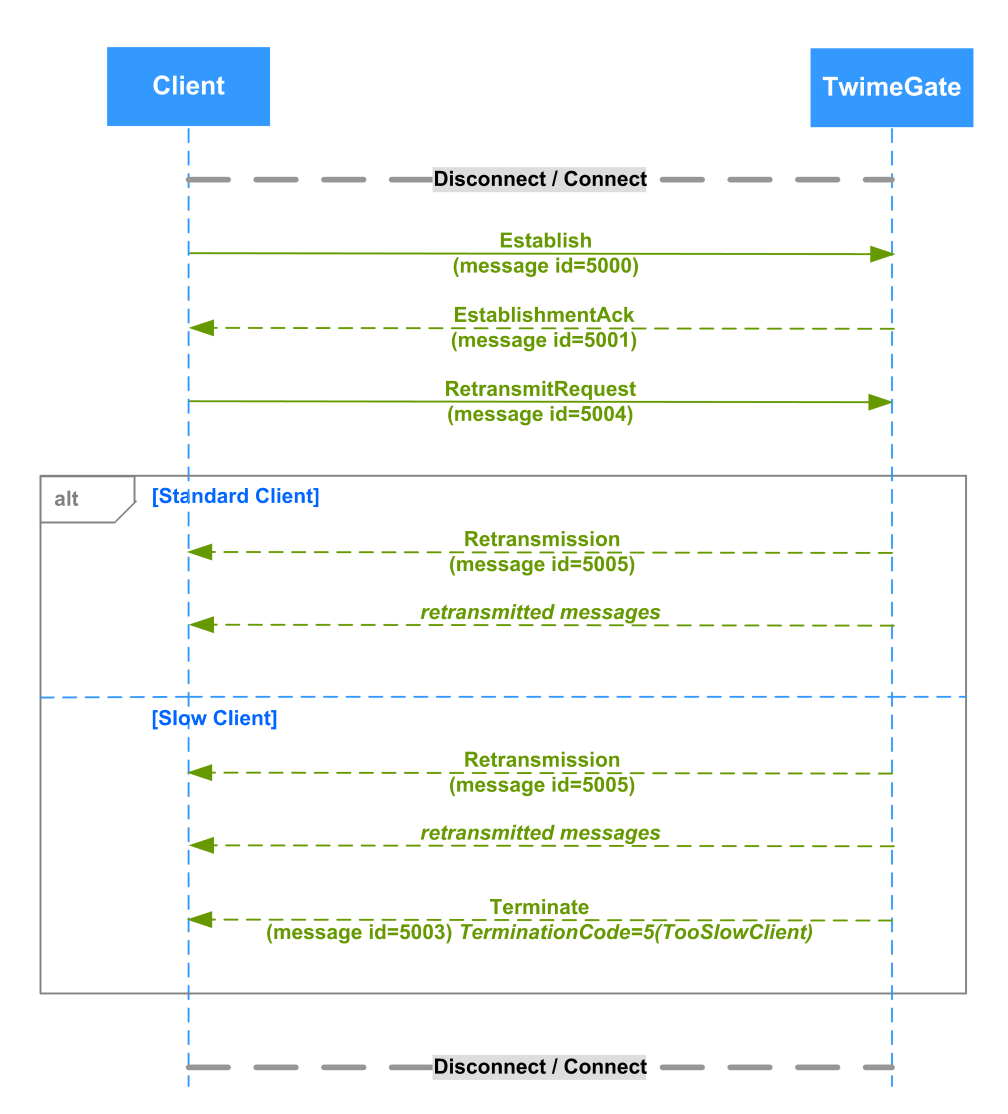

**Рис. 5. Диаграмма. Полное восстановление сессии после сбоя**

#### <span id="page-20-0"></span>**3.2.7. Сброс номеров сообщений**

В период с 23:50 до 7:00 следующего дня происходит отключение клиентов от TwimeGate, очистка TwimeGate от сообщений торговой сессии предыдущего дня и сброс номеров сообщений. После сброса номеров и восстановления клиентом соединения к TwimeGate, клиент получит в сообщении EstablishmentAck в поле NextSeqNo новый номер, меньший или равный тому, что был до сброса номеров. Клиент должен новым номером из поля NextSeqNo инициализировать свой счетчик сообщений. После сброса номеров сообщений в TwimeGate для восстановления остаются доступны только сообщения прикладного уровня вечерней торговой сессии.

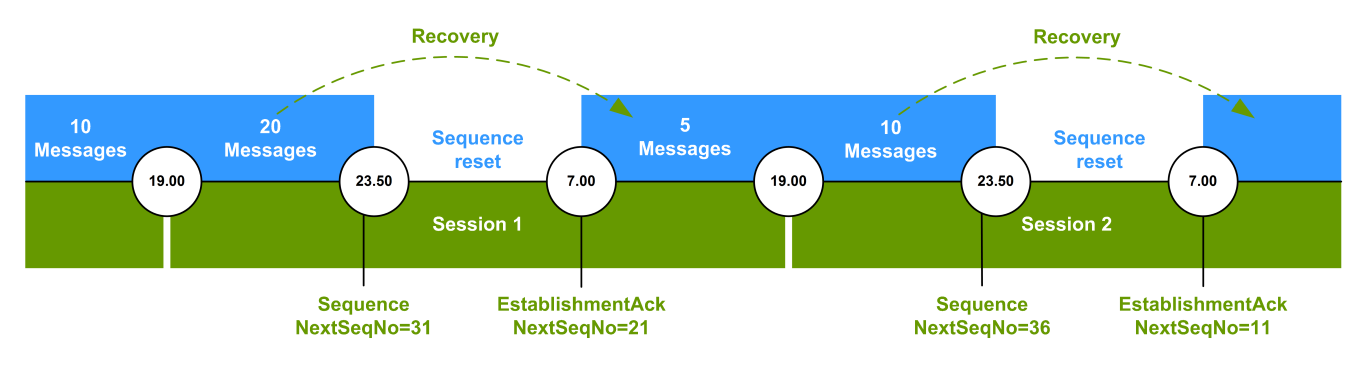

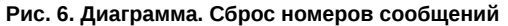

## <span id="page-20-1"></span>**3.3. Контроль аномальной активности**

В TwimeGate действует система ограничения аномальной активности клиентских приложений. Она не позволяет приложению пользователя (в рамках одной сессии) присылать более оговорённого в заявке на подключение количества сообщений в единицу времени. В настоящий момент можно получить логин в систему с ограничением 30, 60, 90 и т.д. (но не более 3000) торговых операций в секунду. К торговым операциям относятся следующие сообщения: NewOrderSingle, OrderCancelRequest, OrderReplaceRequest и OrderMassCancelRequest.

При превышении лимита сообщений система контроля аномальной активности посылает пользователю сообщение FloodReject с уведомлением об отказе в обслуживании.

Количество сообщений за истекшую секунду оценивается при приёме КАЖДОГО сообщения. Это значит, что если пользователь постоянно присылает запросы с частотой, больше, чем ему разрешено, то его сообщения перестают обрабатываться совсем.

Если же пользователь превысит отведенную ему квоту более чем в два раза, TwimeGate вообще разорвет соединение (сообщение Terminate c TerminationCode=4).

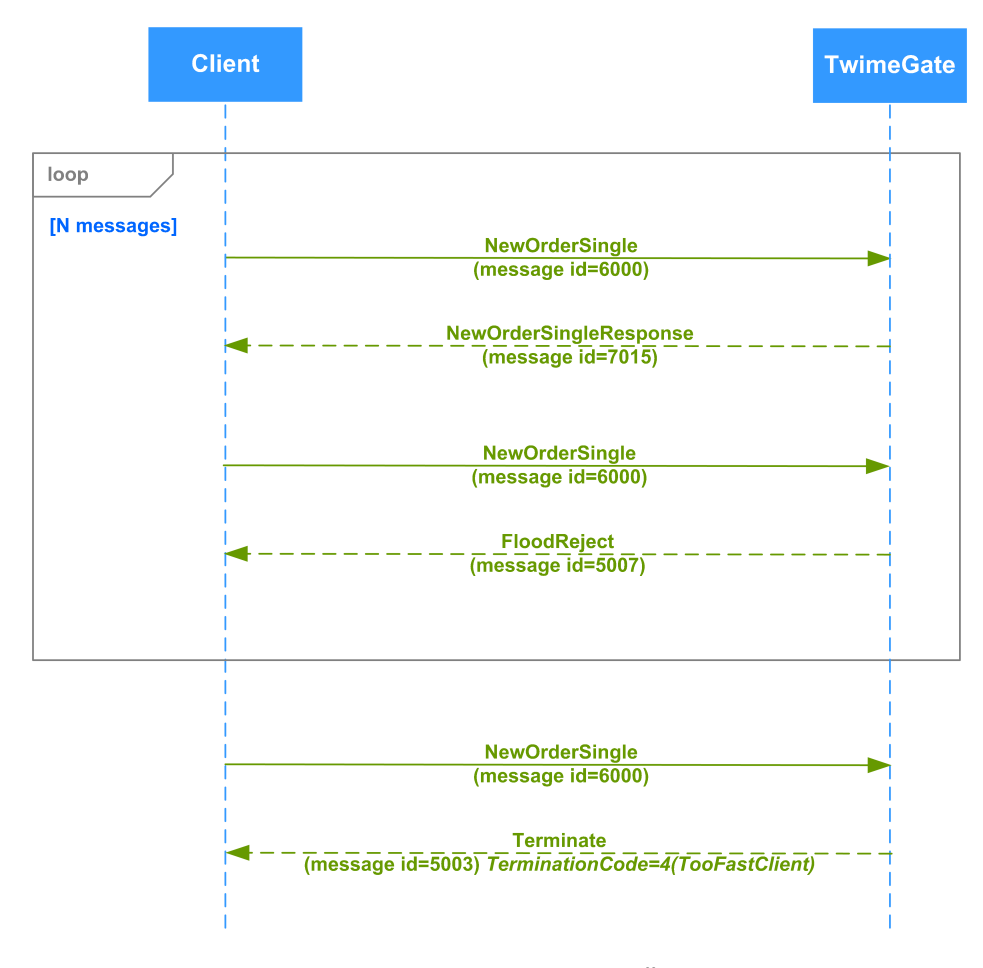

**Рис. 7. Диаграмма. Контроль аномальной активности**

## <span id="page-21-0"></span>**3.4. Отключение при переполнении буфера на стороне TwimeGate**

Если клиент в силу каких-либо причин не успевает вычитывать сообщения из TCP сокета, то при переполнении исходящего TCP буфера на стороне TwimeGate такой клиент будет отключен (сообщение Terminate с TerminationCode=5).

#### <span id="page-21-1"></span>**3.5. Отклонение запросов**

При отклонении запросов прикладного уровня TwimeGate отправляет клиенту сообщение сессионного уровня BusinessMessageReject. Сообщение может приходить при отклонении запросов на добавление, удаление или перемещение заявок, при отклонении запросов на массовое снятие заявок, а также при снятии многодневных заявок в клиринг.

Сообщения сессионного уровня BusinessMessageReject не доступны в сервисе восстановления, описанном в разделах "[3.2.5. Вос](#page-19-0)[становление сессии после кратковременного сбоя](#page-19-0)", ["3.2.6. Полное восстановление сессии после сбоя"](#page-19-1).

#### <span id="page-21-2"></span>**3.5.1. Отклонение запроса на добавление заявки**

Клиент отправляет новую заявку в торговую систему (сообщение NewOrderSingle). Система отклоняет запрос (сообщение BusinessMessageReject).

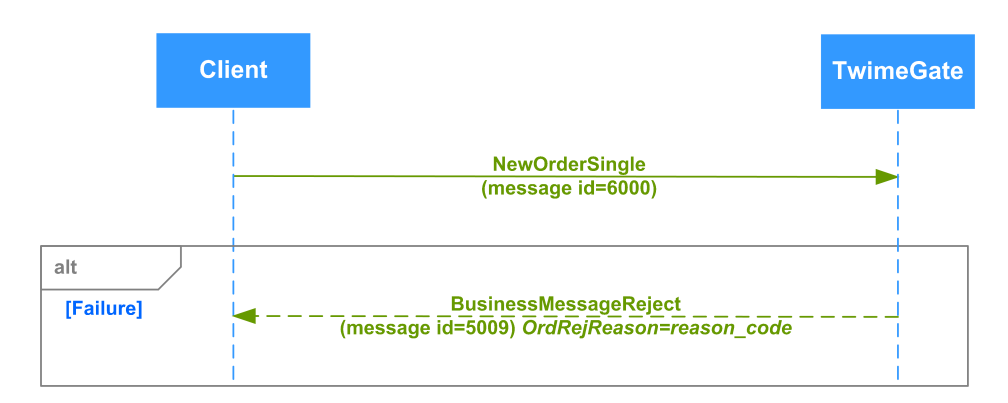

**Рис. 8. Диаграмма. Отклонение запроса на добавление заявки**

#### <span id="page-22-0"></span>**3.5.2. Отклонение запроса на удаление заявки**

Клиент отправляет запрос на удаление заявки (сообщение OrderCancelRequest). Система отклоняет запрос (сообщение BusinessMessageReject).

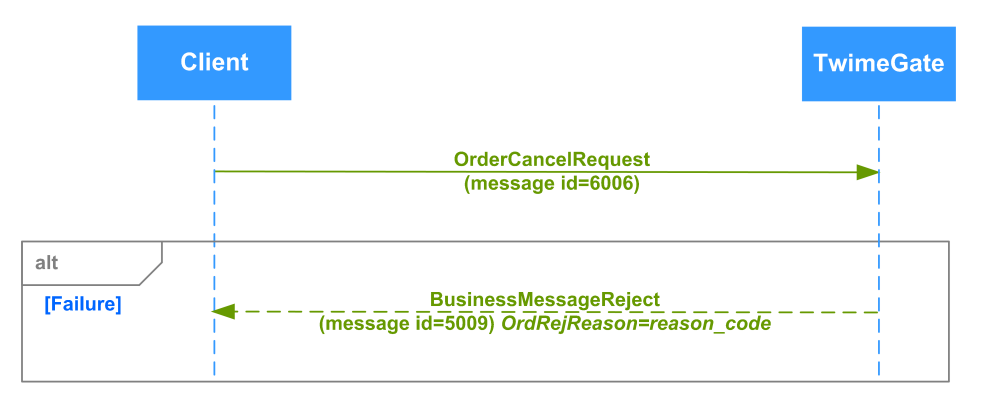

**Рис. 9. Диаграмма. Отклонение запроса на удаление заявки**

#### <span id="page-22-1"></span>**3.5.3. Отклонение запроса на перемещение заявки**

Клиент отправляет запрос на перемещение заявки (сообщение OrderReplaceRequest). Система отклоняет запрос (сообщение BusinessMessageReject).

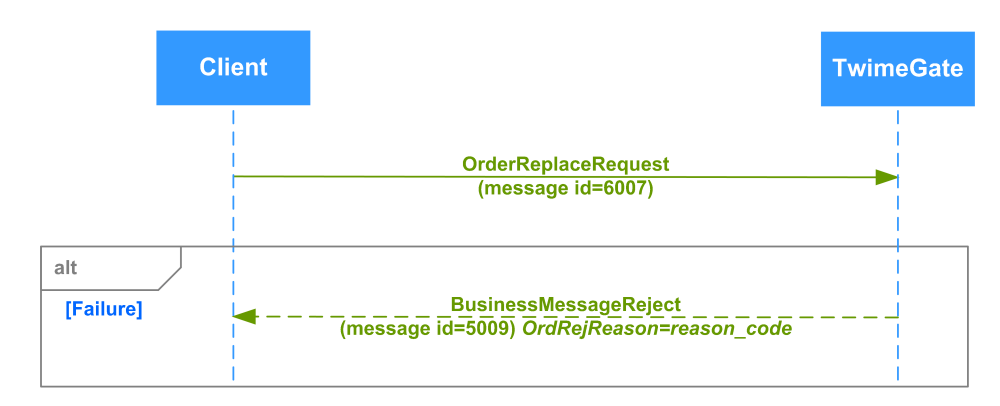

**Рис. 10. Диаграмма. Отклонение запроса на перемещение заявки**

### <span id="page-22-2"></span>**3.5.4. Отклонение запроса на массовое удаление заявок**

Клиент отправляет запрос на массовое удаление заявок (сообщение OrderMassCancelRequest). Система отклоняет запрос (сообщение BusinessMessageReject).

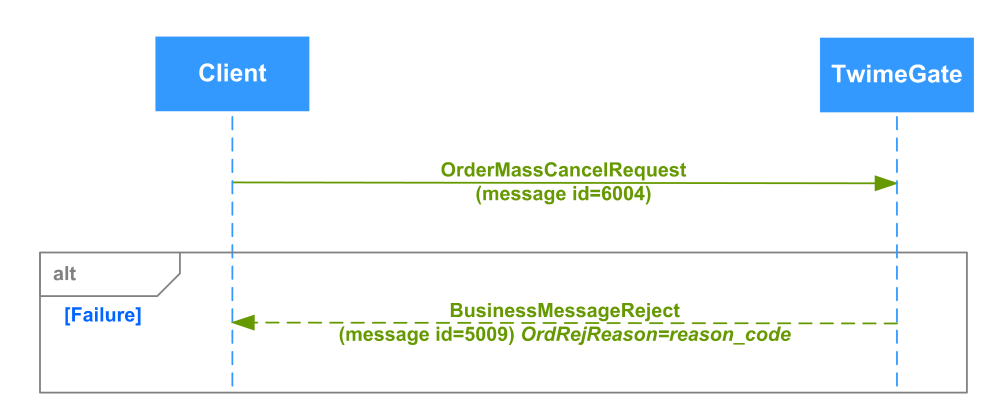

**Рис. 11. Диаграмма. Отклонение запроса на массовое удаление заявок**

#### <span id="page-23-0"></span>**3.5.5. Отклонение запроса на добавление айсберг-заявки**

Клиент отправляет новую айсберг-заявку в торговую систему (сообщение NewOrderIceberg). Система отклоняет запрос (сообщение BusinessMessageReject).

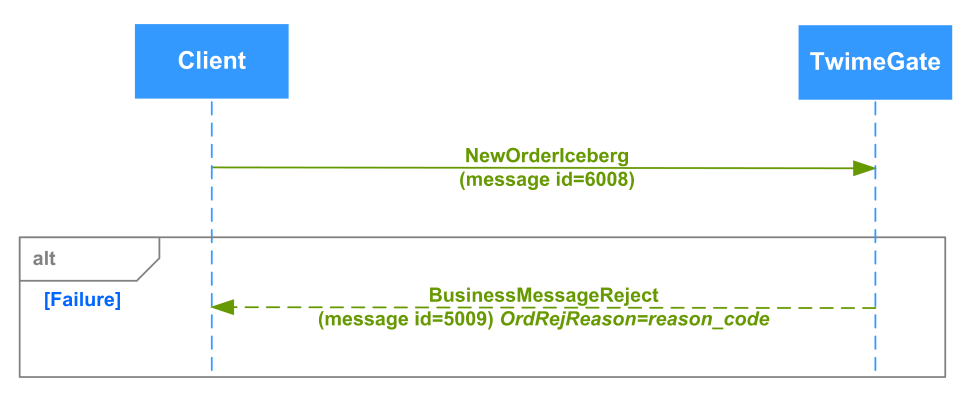

**Рис. 12. Диаграмма. Отклонение запроса на добавление айсберг-заявки**

#### <span id="page-23-1"></span>**3.5.6. Отклонение запроса на удаление айсберг-заявки**

Клиент отправляет запрос на удаление айсберг-заявки (сообщение OrderIcebergCancelRequest). Система отклоняет запрос (сообщение BusinessMessageReject).

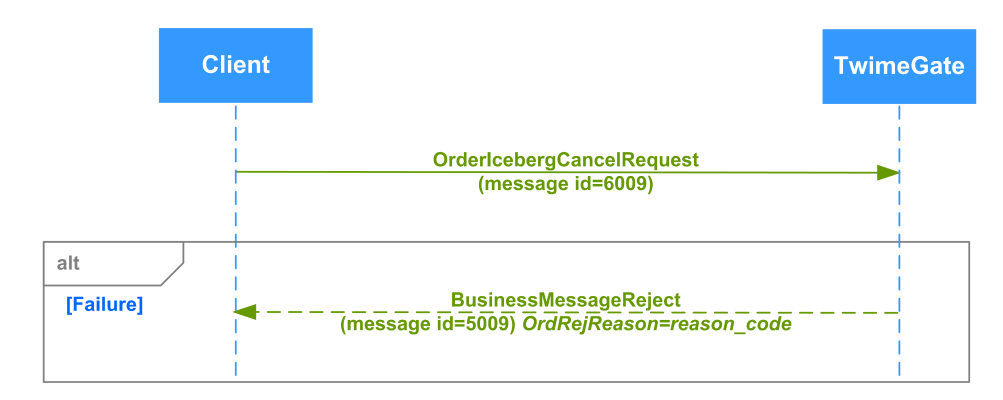

**Рис. 13. Диаграмма. Отклонение запроса на удаление айсберг-заявки**

#### <span id="page-23-2"></span>**3.5.7. Отклонение запроса на перемещение айсберг-заявки**

Клиент отправляет запрос на перемещение айсберг-заявки (сообщение OrderIcebergReplaceRequest). Система отклоняет запрос (сообщение BusinessMessageReject).

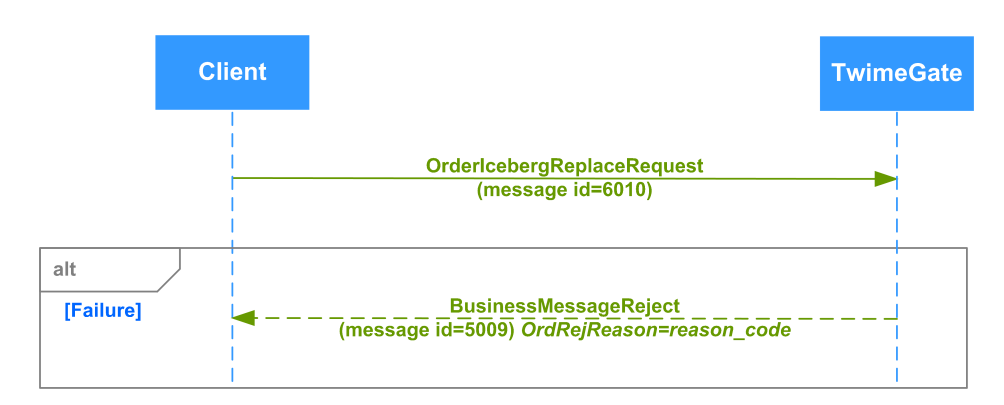

**Рис. 14. Диаграмма. Отклонение запроса на перемещение айсберг-заявки**

#### <span id="page-24-0"></span>**3.5.8. Отклонение запроса к НКЦ на проверку достаточности обеспечения по БФ**

Клиент отправляет запрос к НКЦ на проверку достаточности обеспечения по БФ (сообщение OrderMassCancelByBFLimitRequest). Система отклоняет запрос (сообщение BusinessMessageReject).

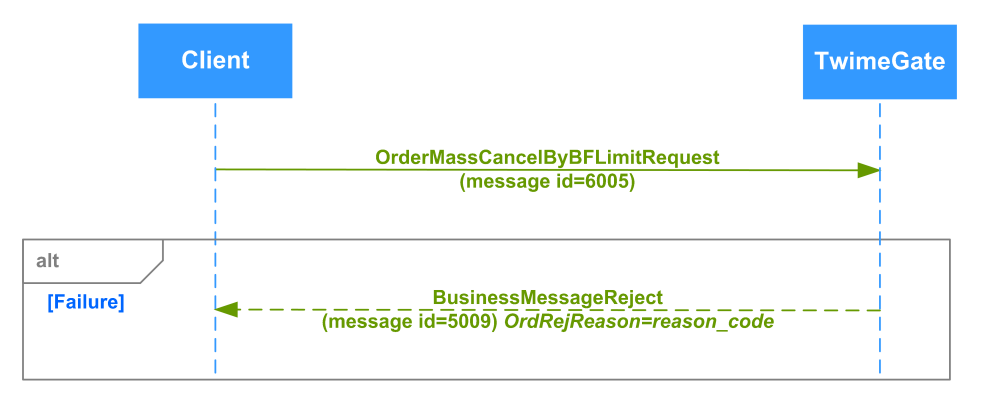

**Рис. 15. Диаграмма. Отклонение запроса к НКЦ на проверку достаточности обеспечения по БФ**

#### <span id="page-24-1"></span>**3.5.9. Отклонение многодневных заявок в клиринг**

Под многодневными понимаются заявки, у которых задана дата истечения. Такие заявки в клиринг автоматически перевыставляются в следующую торговую сессию. При перевыставлении системой делаются проверки на наличие инструмента, клиента, достаточности средств. Если результат проверки неудовлетворительный, заявка отвергается. По каждой отвергнутой в клиринг заявке системой отправляется сообщение BusinessMessageReject.

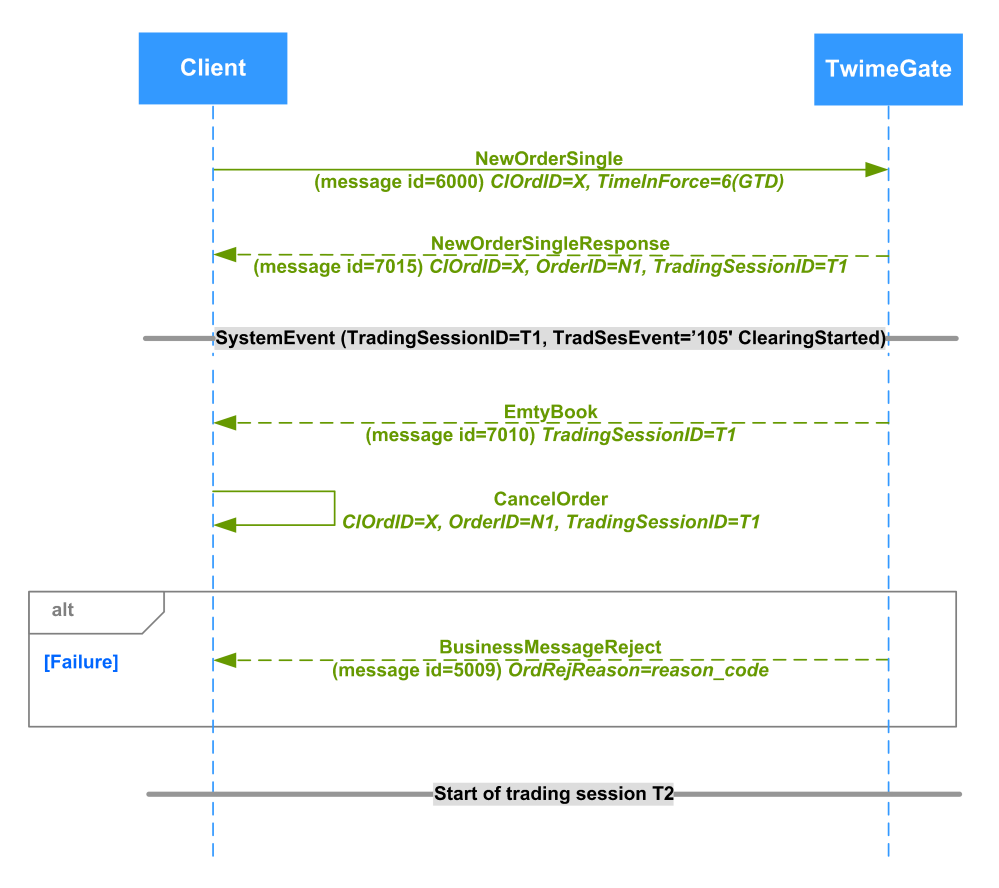

**Рис. 16. Диаграмма. Отклонение многодневных заявок в клиринг**

## <span id="page-26-0"></span>**4. Прикладной уровень**

Протокол прикладного уровня разработан на основе стандартного протокола FIX версии 5.0 SP2 ([https://www.fixtrading.org/](https://www.fixtrading.org/standards/fix-5-0-sp-2) [standards/fix-5-0-sp-2](https://www.fixtrading.org/standards/fix-5-0-sp-2)). Предполагается, что пользователь уже знаком с основами этого протокола.

## <span id="page-26-1"></span>**4.1. Поддерживаемые сообщения**

- **NewOrderSingle** Добавление заявки. Передаётся от клиента к TwimeGate.
- **NewOrderIceberg** Добавление айсберг-заявки. Передаётся от клиента к TwimeGate.
- **NewOrderIcebergX** Добавление айсберг-заявки с возможностью выбора вида заявки. Передаётся от клиента к TwimeGate.
- **OrderCancelRequest** Удаление заявки. Передаётся от клиента к TwimeGate.
- **OrderIcebergCancelRequest** Удаление айсберг-заявки. Передаётся от клиента к TwimeGate.
- **OrderReplaceRequest** Перемещение заявки. Передаётся от клиента к TwimeGate.
- **OrderIcebergReplaceRequest** Перемещение айсберг-заявки. Передаётся от клиента к TwimeGate.
- **OrderMassCancelRequest** Массовое удаление заявок. Передаётся от клиента к TwimeGate.
- **OrderMassCancelByBFLimitRequest** Запрос НКЦ на проверку достаточности обеспечения по БФ. Передаётся от клиента к TwimeGate.
- **NewOrderSingleResponse** Успешное добавление заявки. Передаётся от TwimeGate клиенту.
- **NewOrderIcebergResponse** Успешное добавление айсберг-заявки. Передаётся от TwimeGate клиенту.
- **OrderCancelResponse** Успешное удаление заявки. Передаётся от TwimeGate клиенту.
- **OrderReplaceResponse** Успешное перемещение заявки. Передаётся от TwimeGate клиенту.
- **OrderMassCancelResponse**  Успешное массовое удаление заявок. Передаётся от TwimeGate клиенту.
- **ExecutionSingleReport**  Сведение заявки в сделку. Передаётся от TwimeGate клиенту.
- **ExecutionMultilegReport** Сведение в сделку заявки по составному инструменту. Передаётся от TwimeGate клиенту.
- **EmptyBook** Завершение торговой сессии. Передаётся от TwimeGate клиенту.
- **SystemEvent** События в торговой системе. Передаётся от TwimeGate клиенту.

#### <span id="page-26-2"></span>**4.1.1. NewOrderSingle (message id=6000)**

Добавление заявок по любым инструментам.

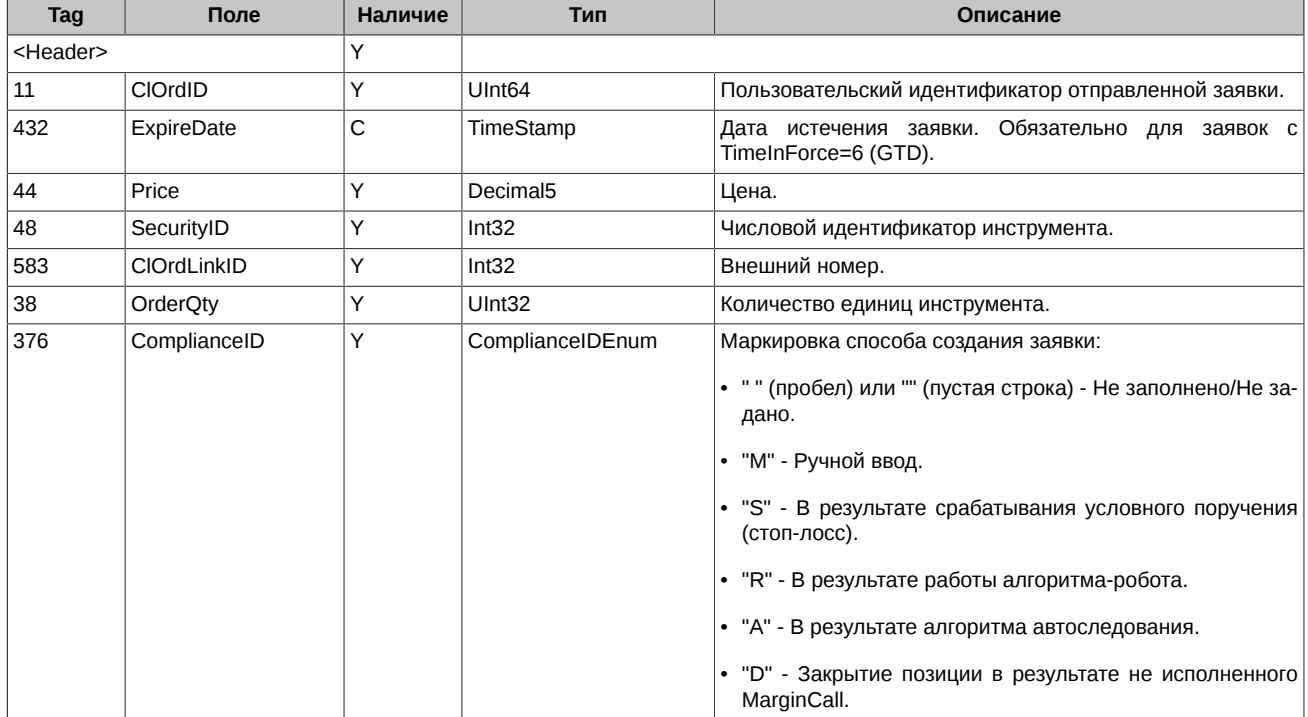

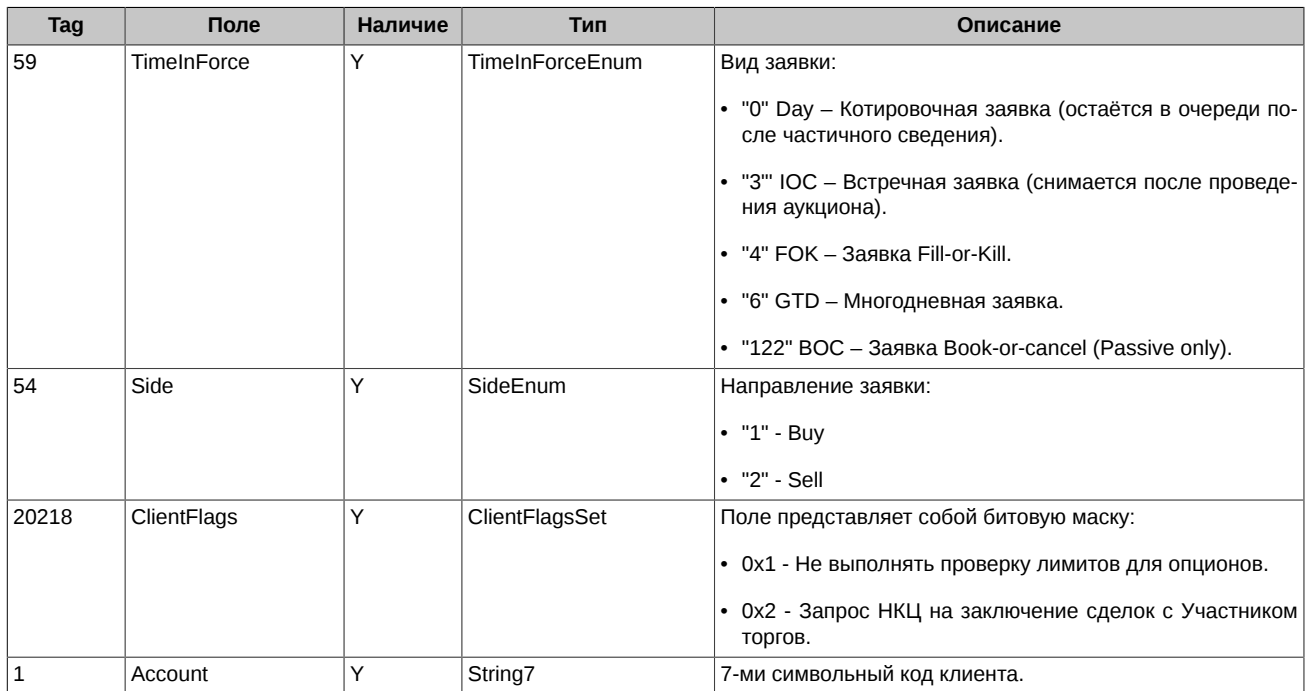

## <span id="page-27-0"></span>**4.1.2. NewOrderIceberg (message id=6008)**

Добавление айсберг-заявок по любым инструментам.

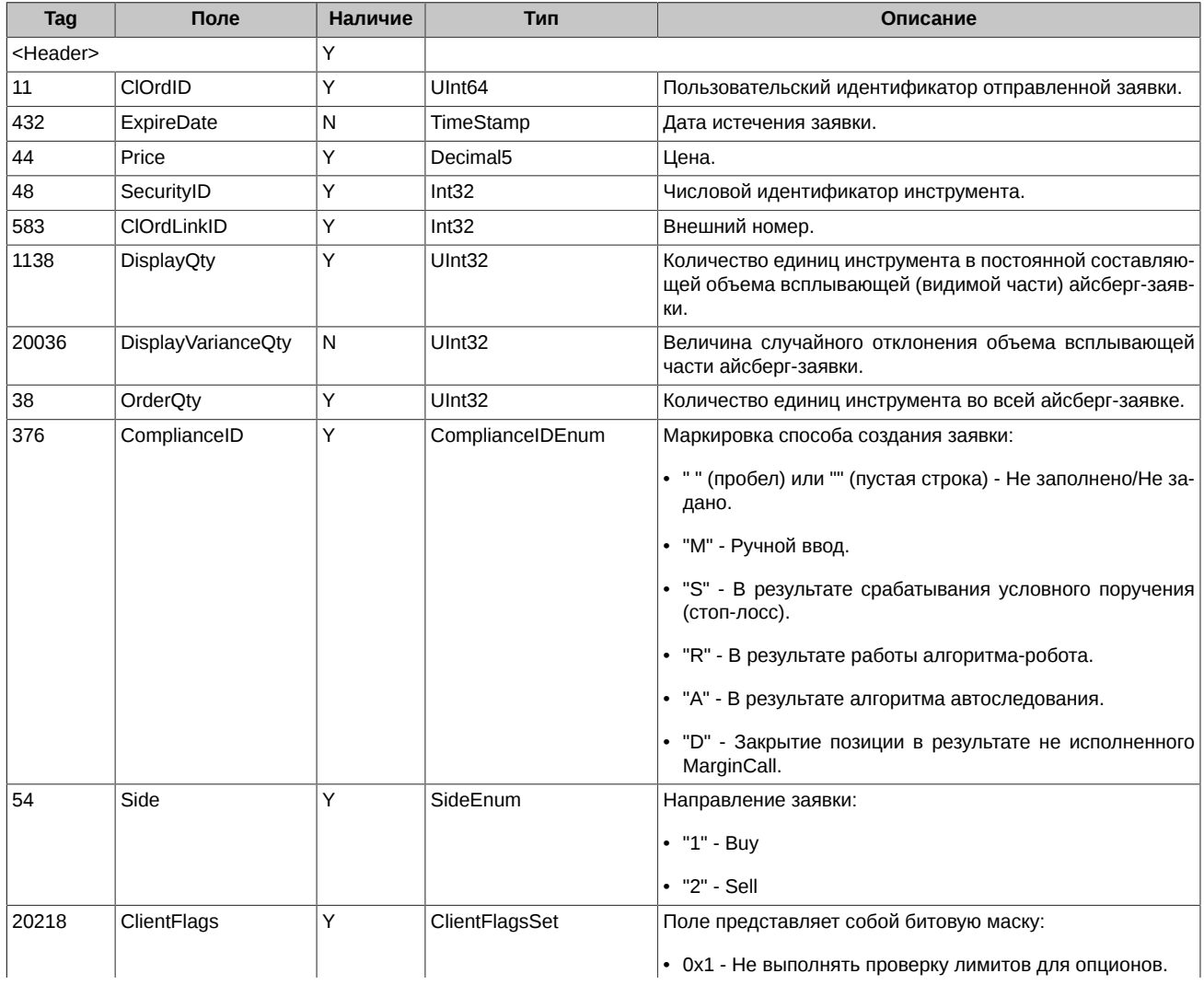

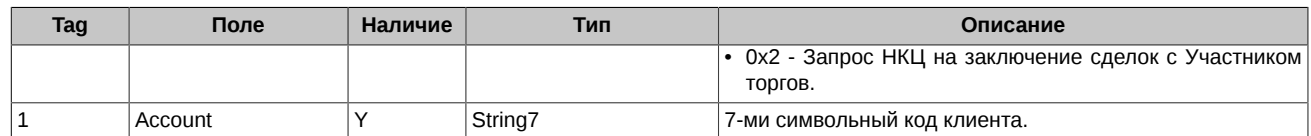

## <span id="page-28-0"></span>**4.1.3. NewOrderIcebergX (message id=6011)**

Добавление айсберг-заявок с возможностью выбора вида заявки.

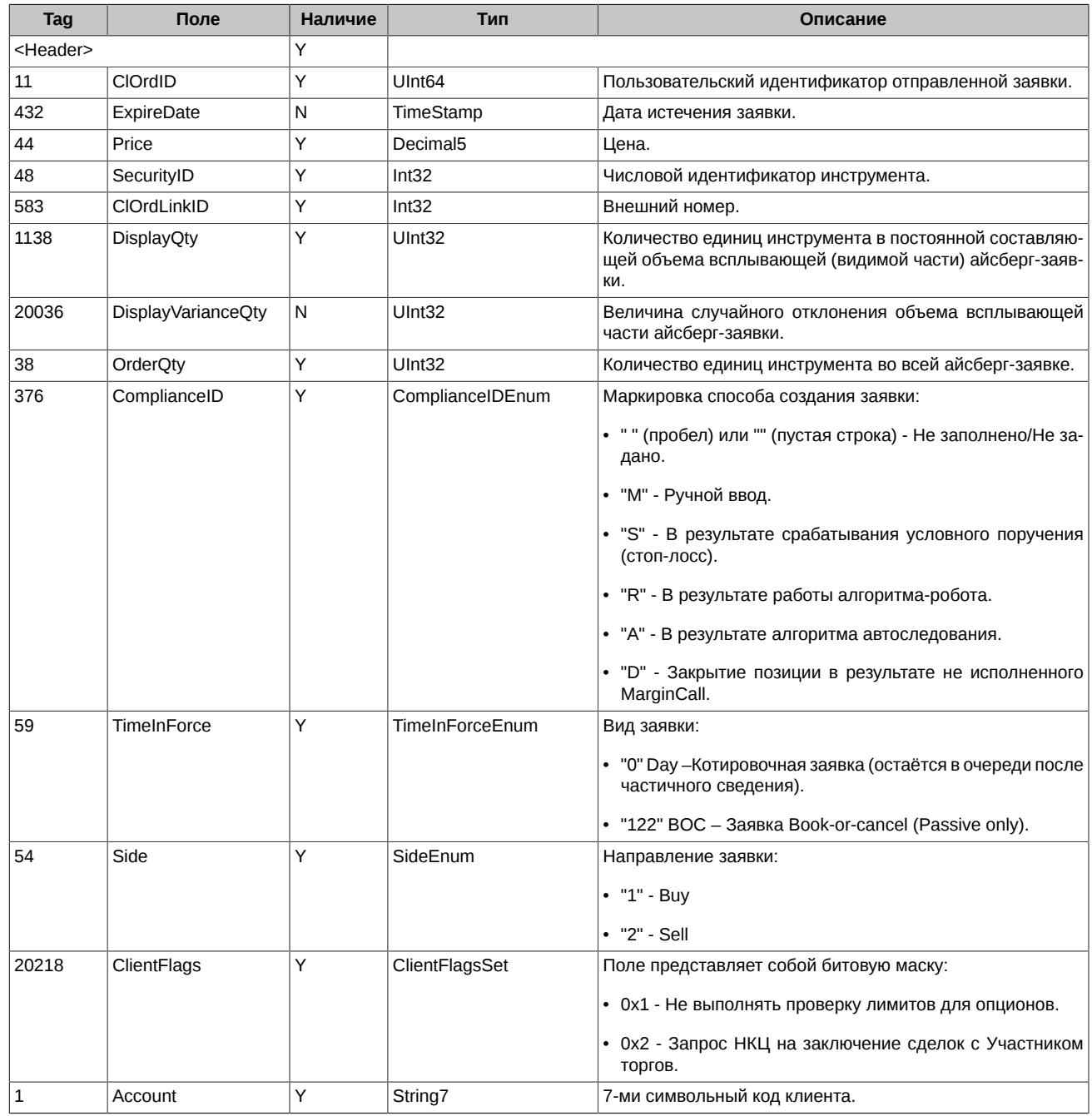

## <span id="page-28-1"></span>**4.1.4. OrderCancelRequest (message id=6006)**

Запрос на удаление ранее выставленной заявки.

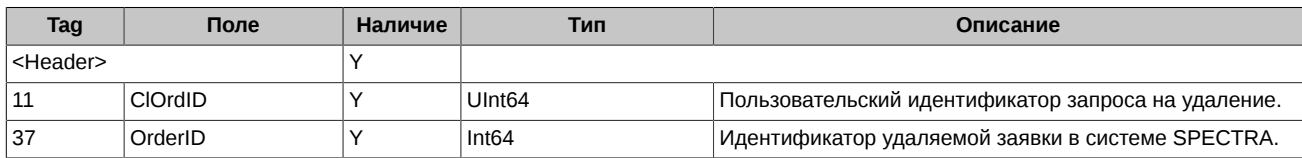

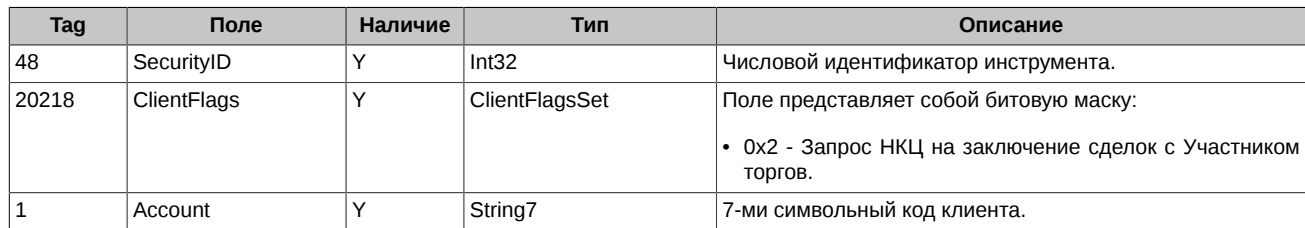

## <span id="page-29-0"></span>**4.1.5. OrderIcebergCancelRequest (message id=6009)**

Запрос на удаление ранее выставленной айсберг-заявки. В качестве идентификатора удаляемой заявки (OrderID) можно указывать как номер видимой части айсберга (DisplayOrderID из сообщения NewOrderIcebergResponse), так и идентификатор всей айсберг-заявки (OrderID). Обратите внимание, что команда по DisplayOrderID будут работать только, если видимая часть с таким номером еще есть в системе (не была сведена), в противном случае будет возвращена ошибка об отсутствии заявки с таким номером. Потому рекомендуем работать с айсберг-заявками по OrderID.

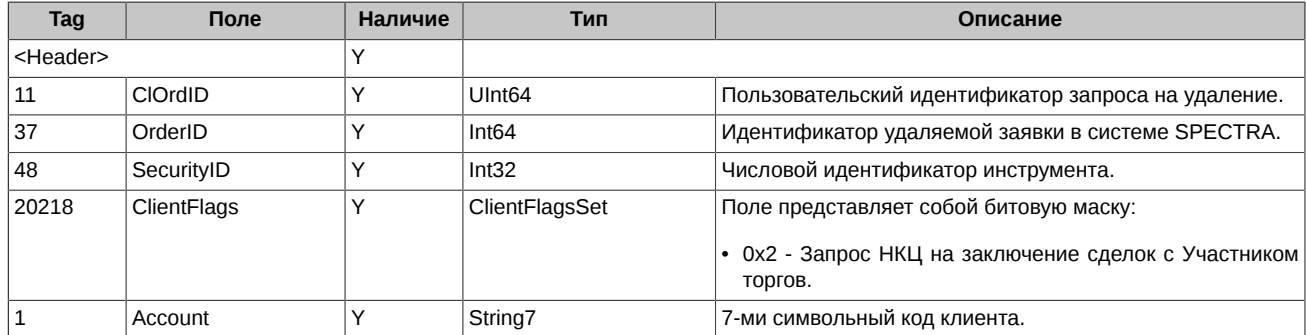

## <span id="page-29-1"></span>**4.1.6. OrderReplaceRequest (message id=6007)**

Запрос на изменение цены/объема ранее выставленной заявки. Данная операция не поддерживается для заявок по составным инструментам (связкам).

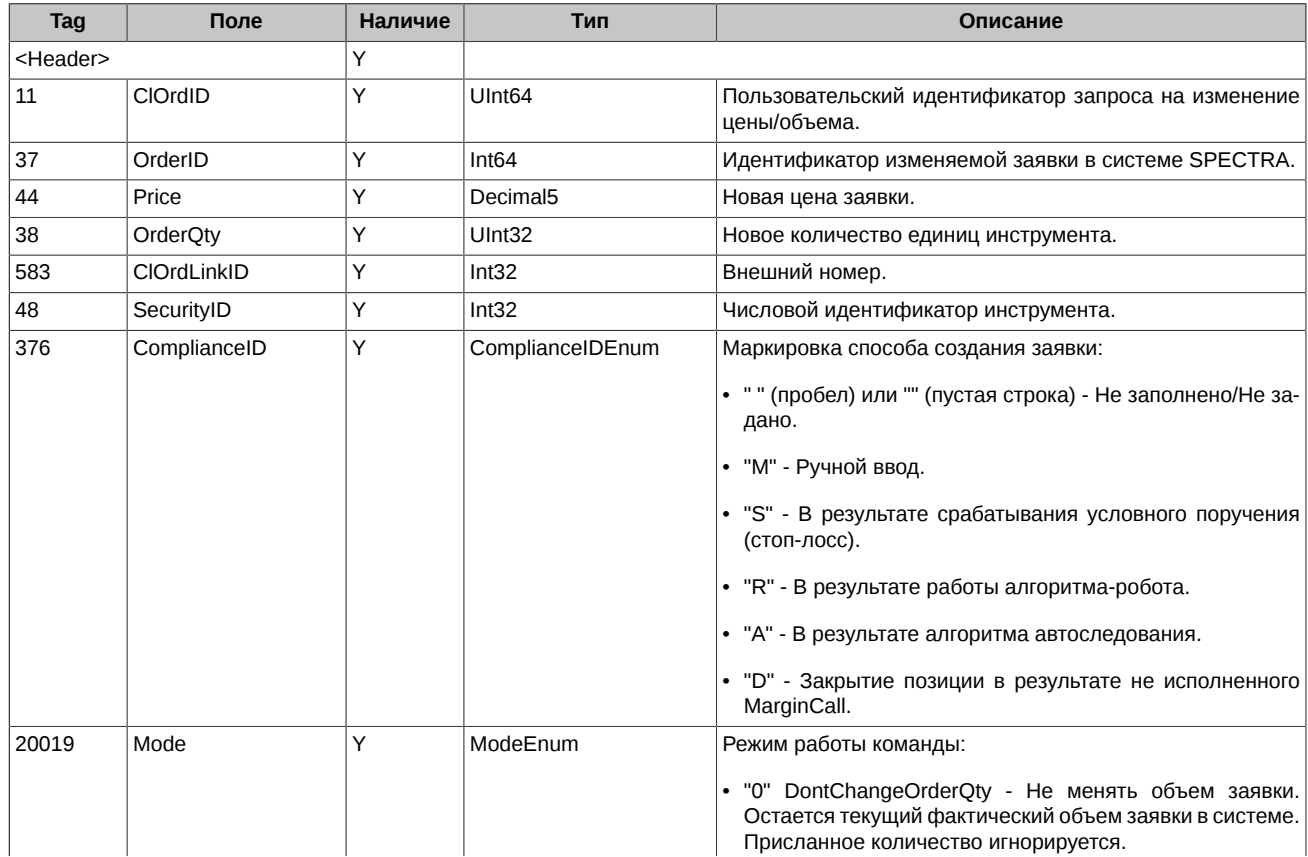

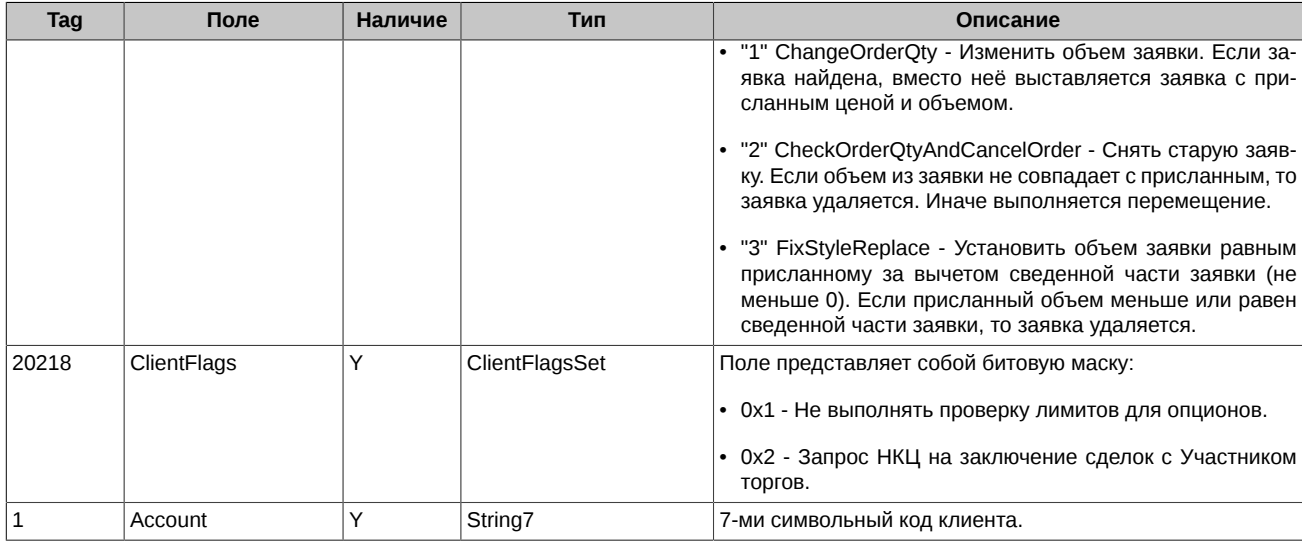

#### <span id="page-30-0"></span>**4.1.7. OrderIcebergReplaceRequest (message id=6010)**

Запрос на изменение цены ранее выставленной айсберг-заявки. Объем не доступен для изменения. В качестве идентификатора изменяемой заявки (OrderID) можно указывать как номер видимой части айсберга (DisplayOrderID из сообщения NewOrderIcebergResponse), так и идентификатор всей айсберг-заявки (OrderID). Обратите внимание, что команда по DisplayOrderID будут работать только, если видимая часть с таким номером еще есть в системе (не была сведена), в противном случае будет возвращена ошибка об отсутствии заявки с таким номером. Потому рекомендуем работать с айсберг-заявками по OrderID.

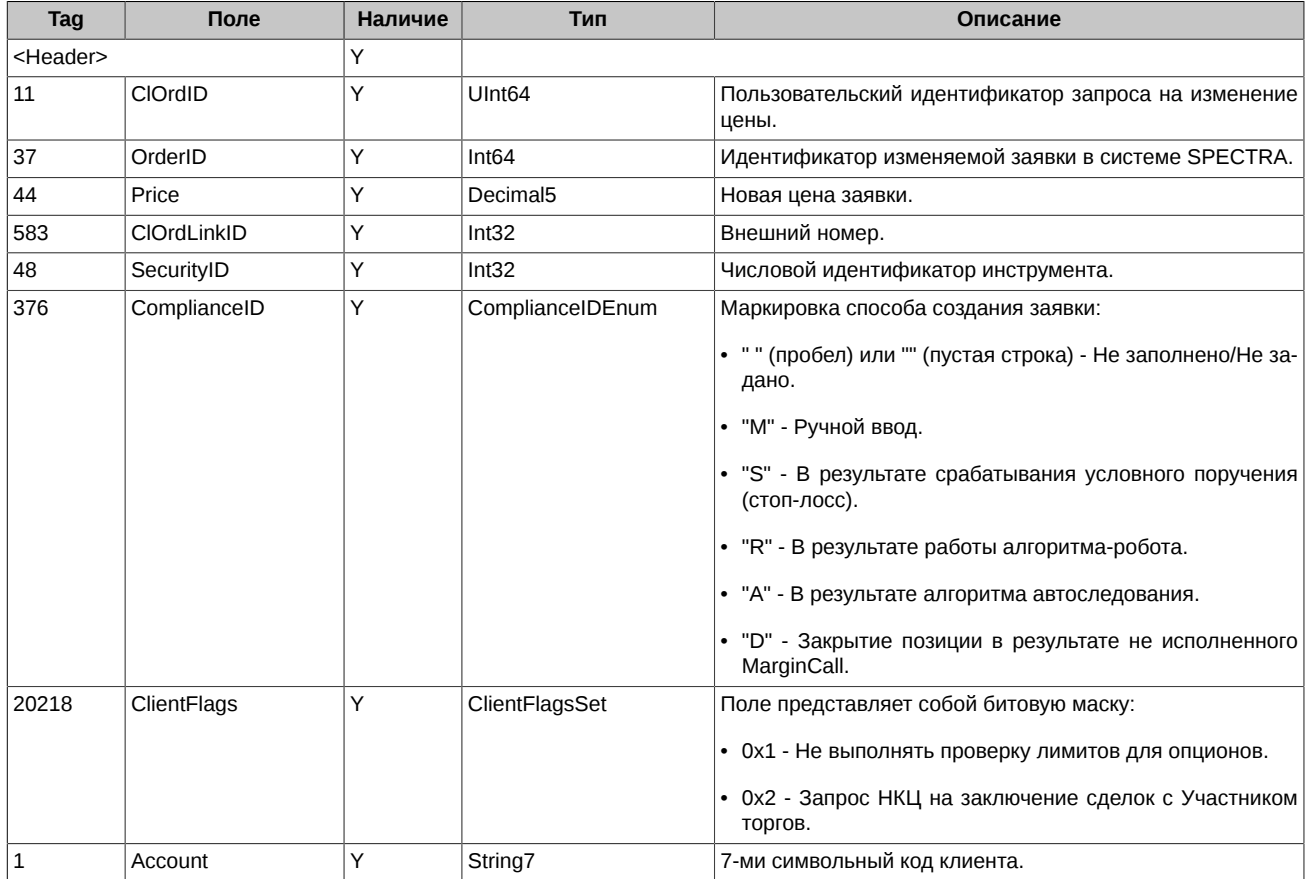

## <span id="page-30-1"></span>**4.1.8. OrderMassCancelRequest (message id=6004)**

Запрос на массовую отмену всех заявок, удовлетворяющих критериям.

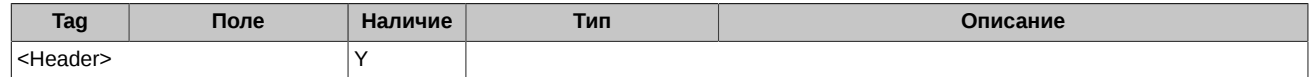

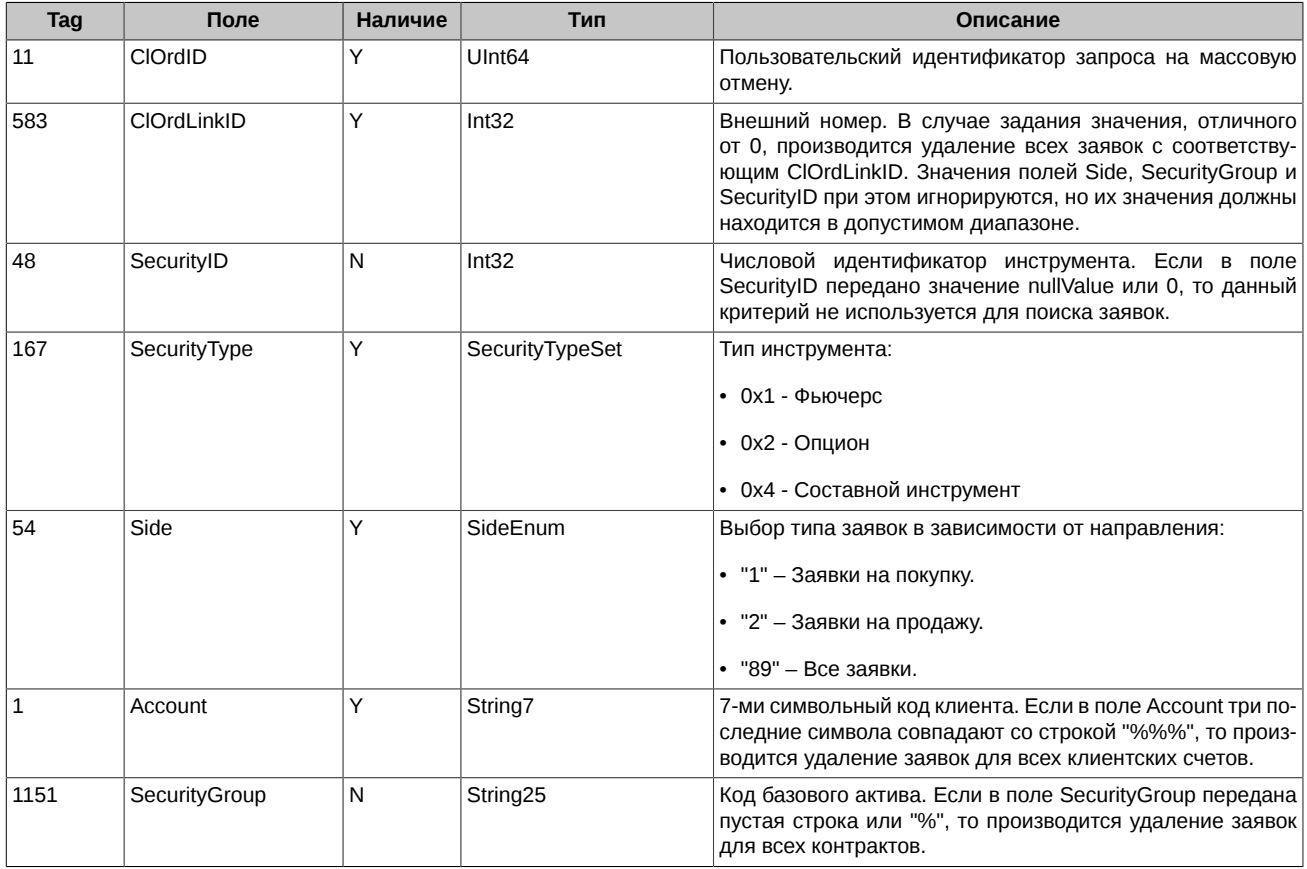

## <span id="page-31-0"></span>**4.1.9. OrderMassCancelByBFLimitRequest (message id=6005)**

Запрос НКЦ на проверку достаточности обеспечения по БФ. Запрос предназначен для снятия заявок Участником клиринга в целях устранения необеспеченности позиций. В результате данного запроса в случае отрицательного Свободного лимита по БФ (FreeMoney < 0), снимаются все активные заявки клиентов данной БФ.

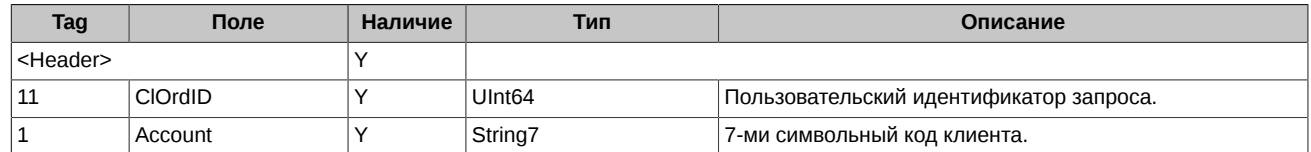

## <span id="page-31-1"></span>**4.1.10. NewOrderSingleResponse (message id=7015)**

Сообщение об успешном выставлении заявки.

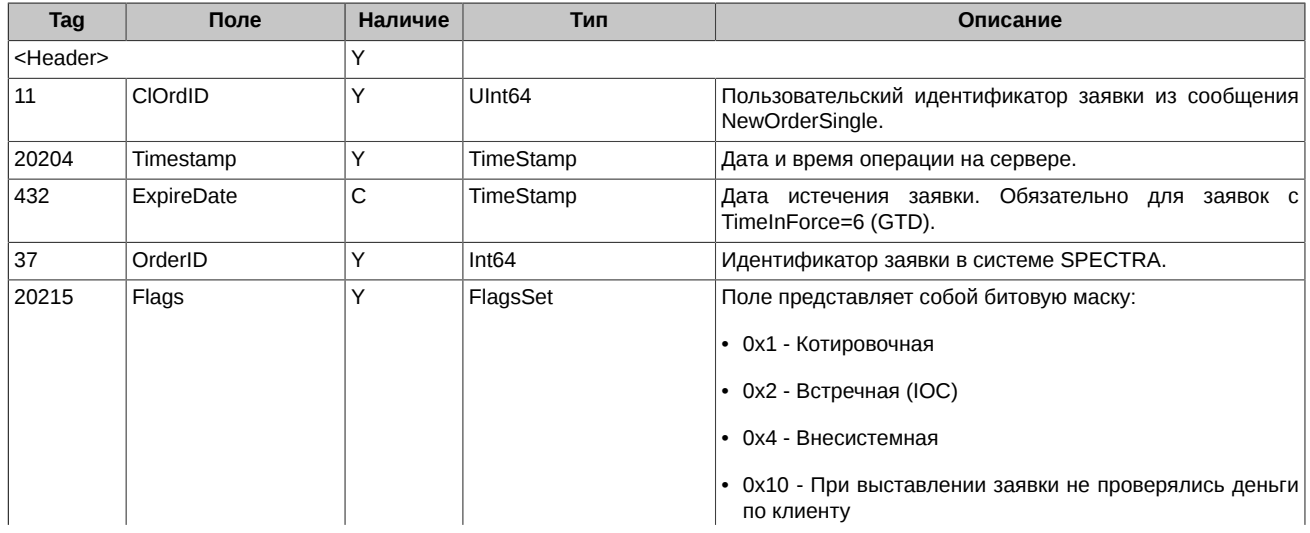

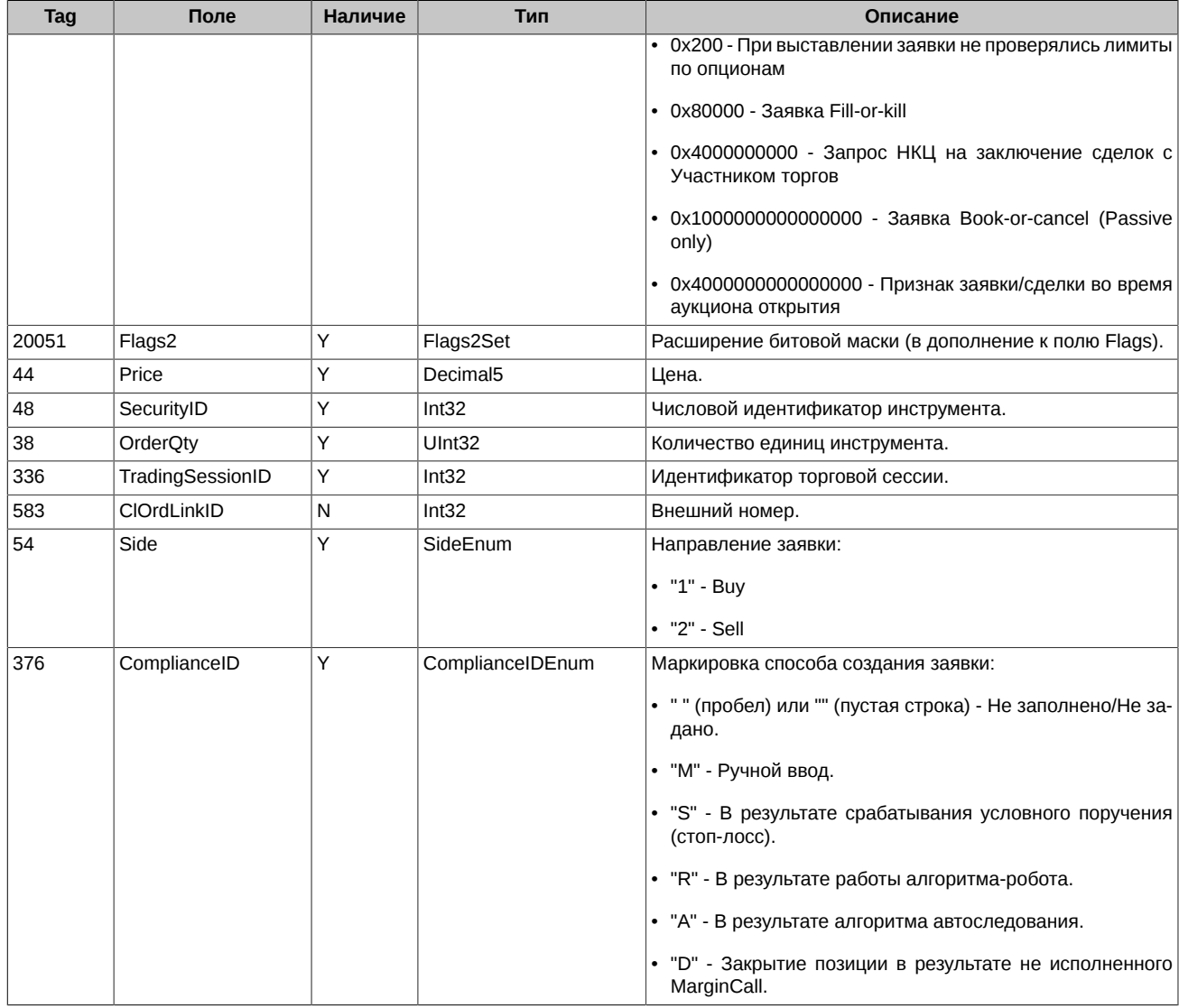

## <span id="page-32-0"></span>**4.1.11. NewOrderIcebergResponse (message id=7016)**

Сообщение об успешном выставлении айсберг-заявки или всплытии очередной видимой части айсберга.

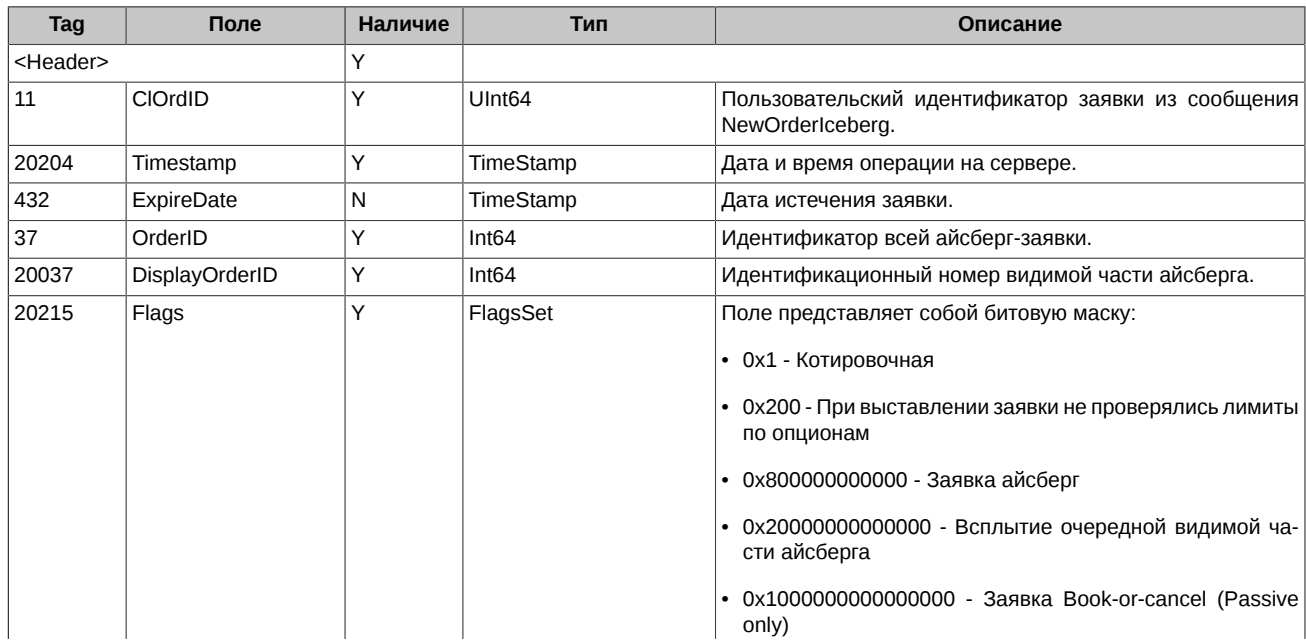

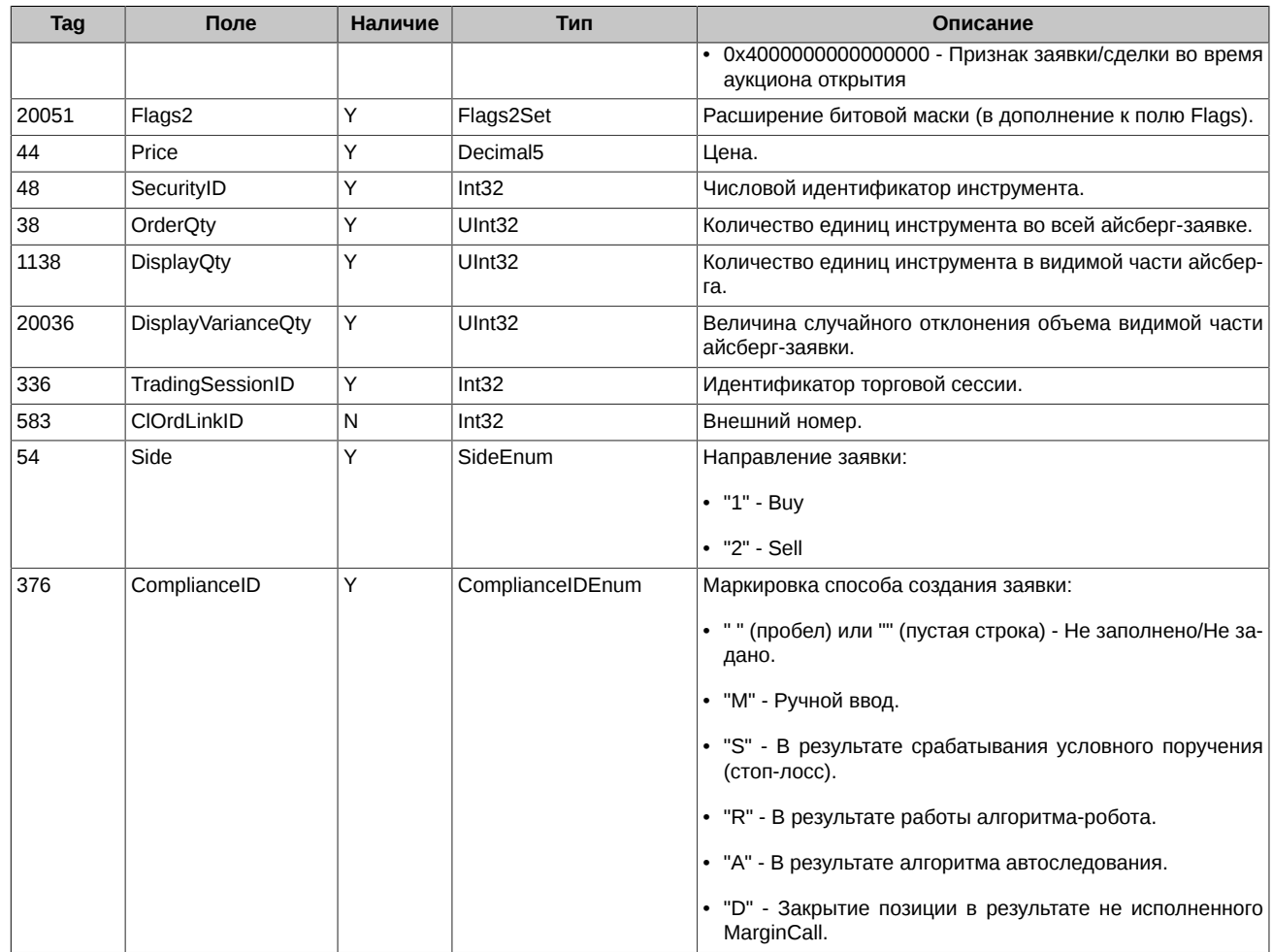

## <span id="page-33-0"></span>**4.1.12. OrderCancelResponse (message id=7017)**

Сообщение об успешном снятии заявки.

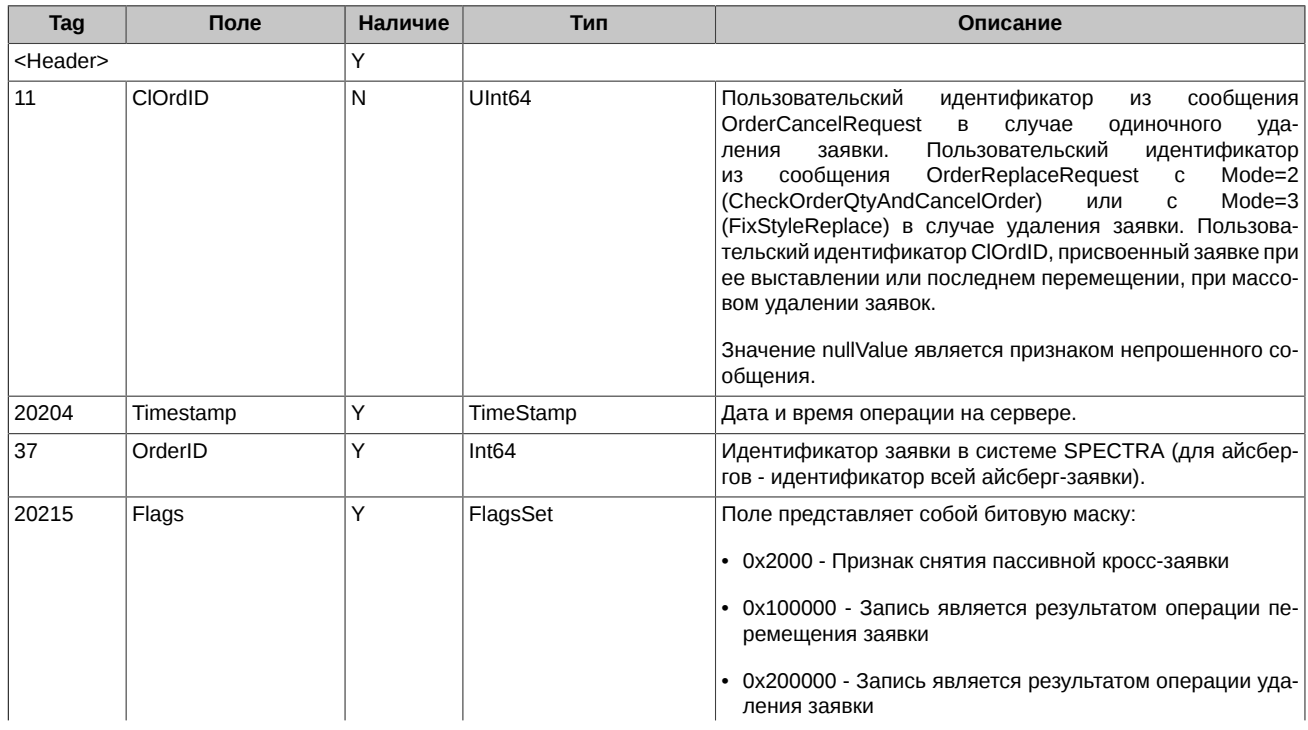

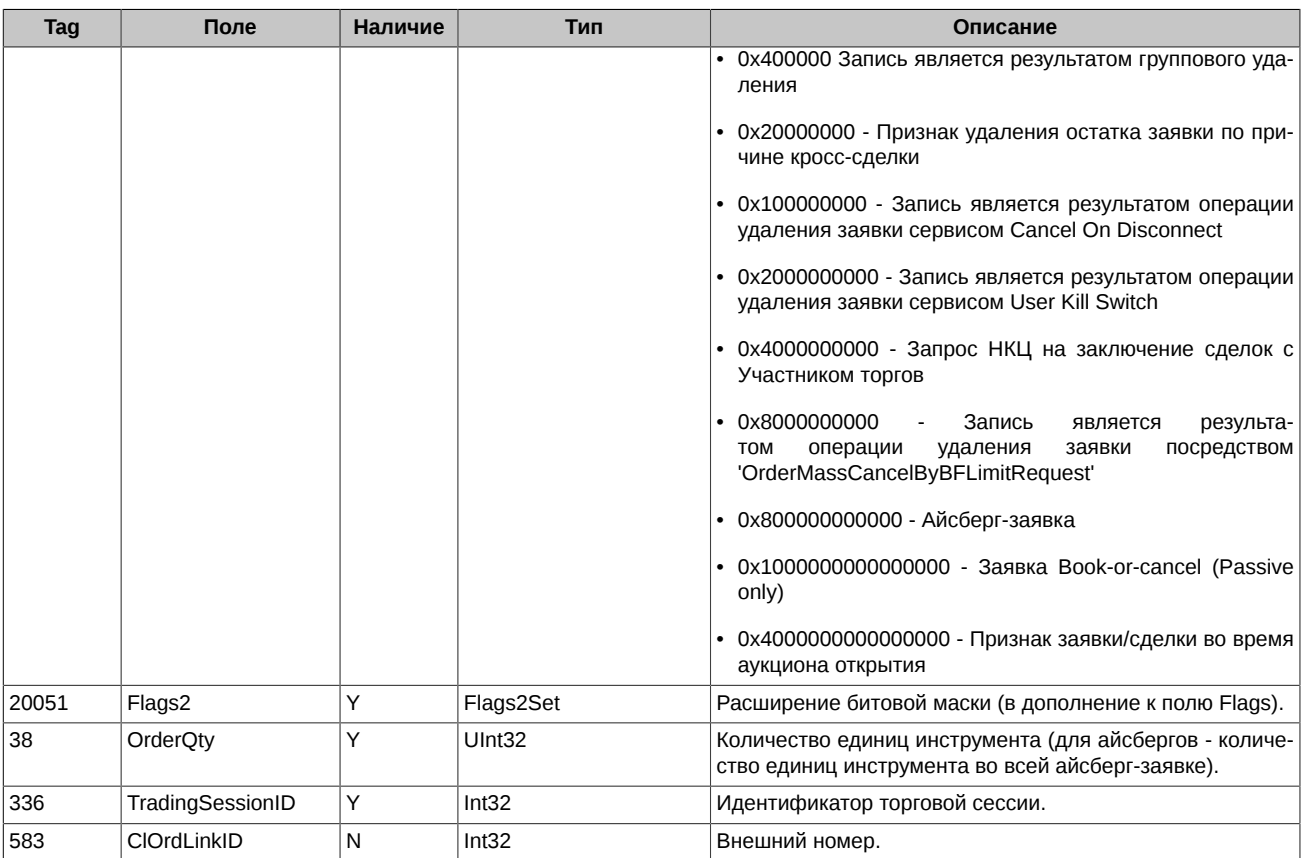

## <span id="page-34-0"></span>**4.1.13. OrderReplaceResponse (message id=7018)**

Сообщение об успешном изменении цены/объема ранее выставленной заявки.

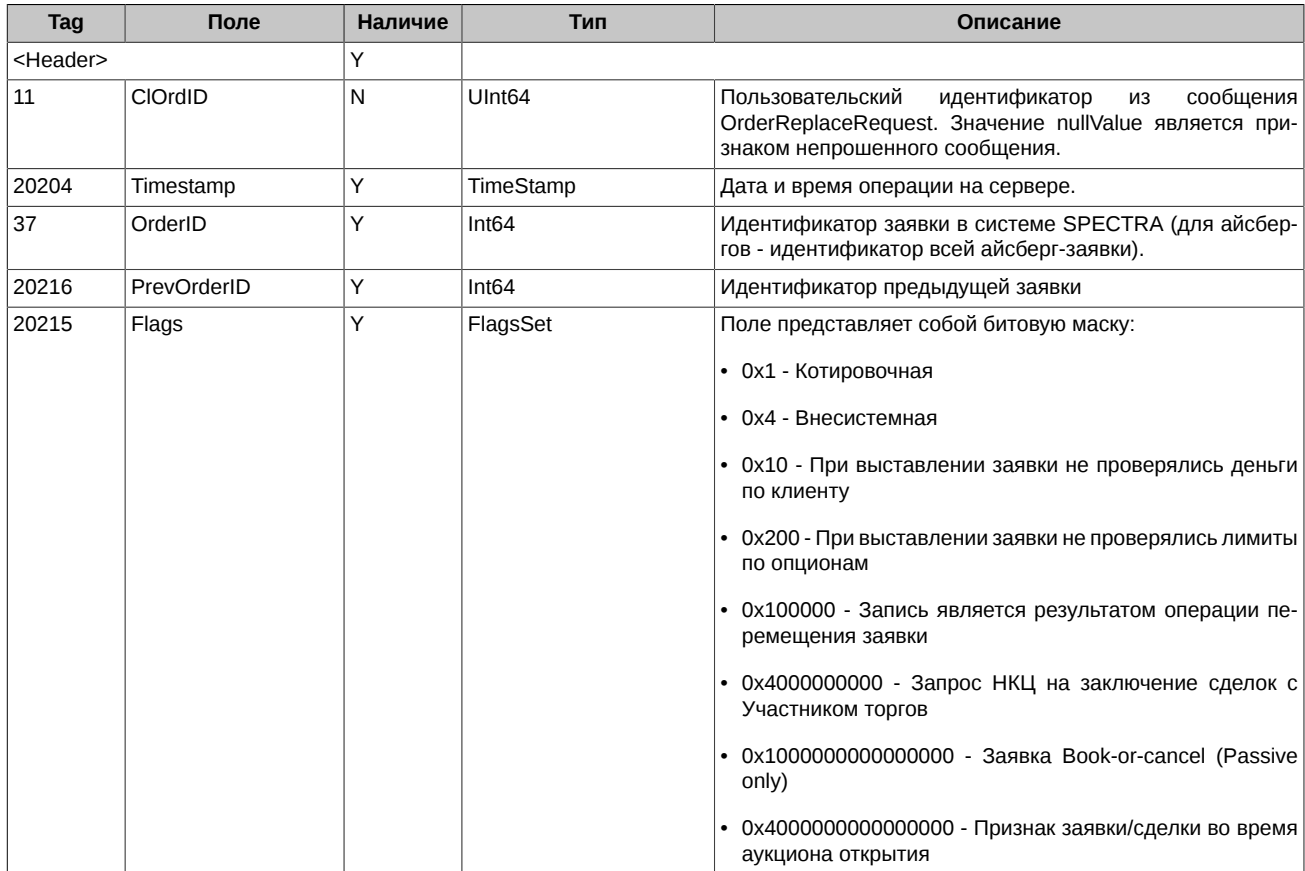

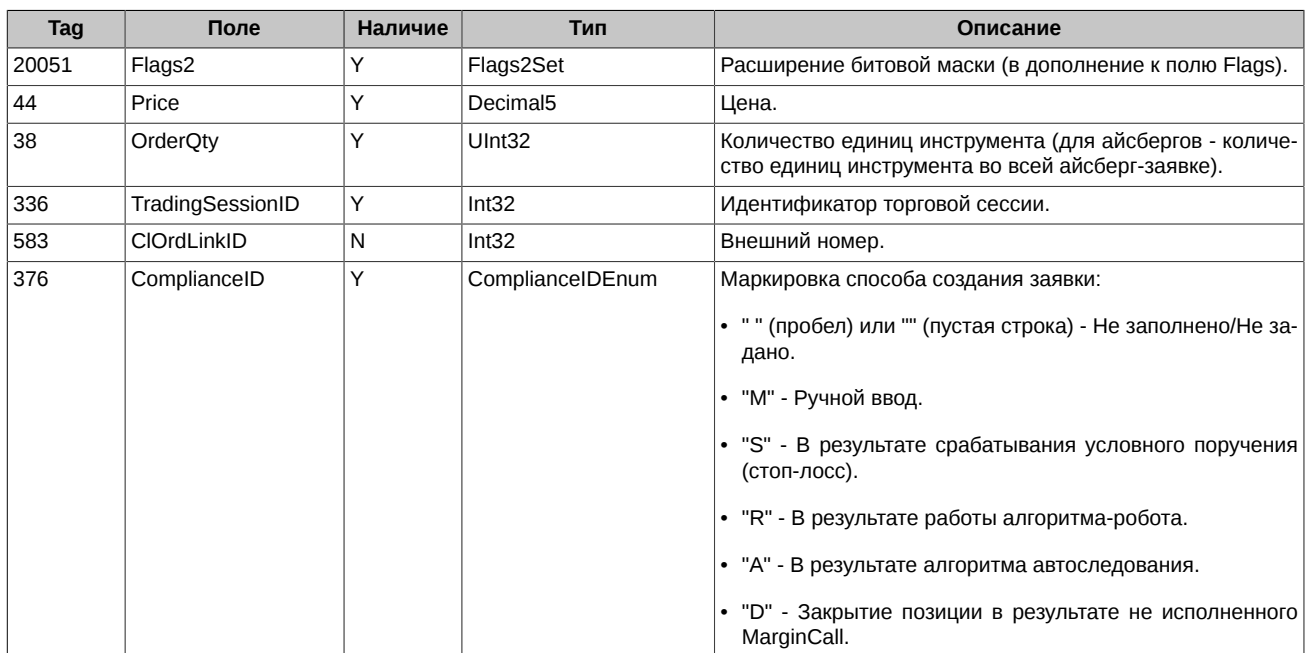

## <span id="page-35-0"></span>**4.1.14. OrderMassCancelResponse (message id=7007)**

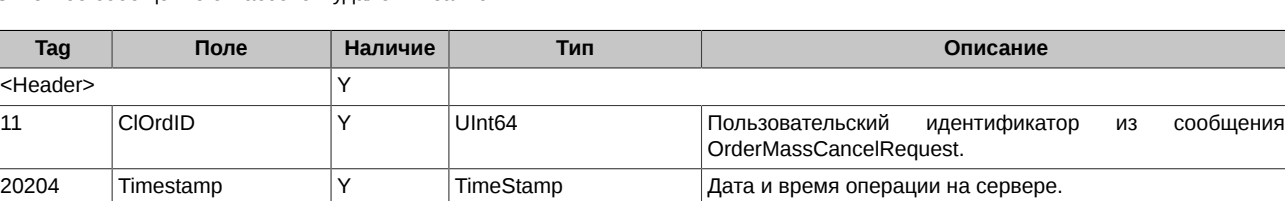

533 TotalAffectedOrders N Int32 Количество удалённых заявок.

Ответное сообщение о массовом удалении заявок.

## <span id="page-35-1"></span>**4.1.15. ExecutionSingleReport (message id=7019)**

Сведение заявки в сделку.

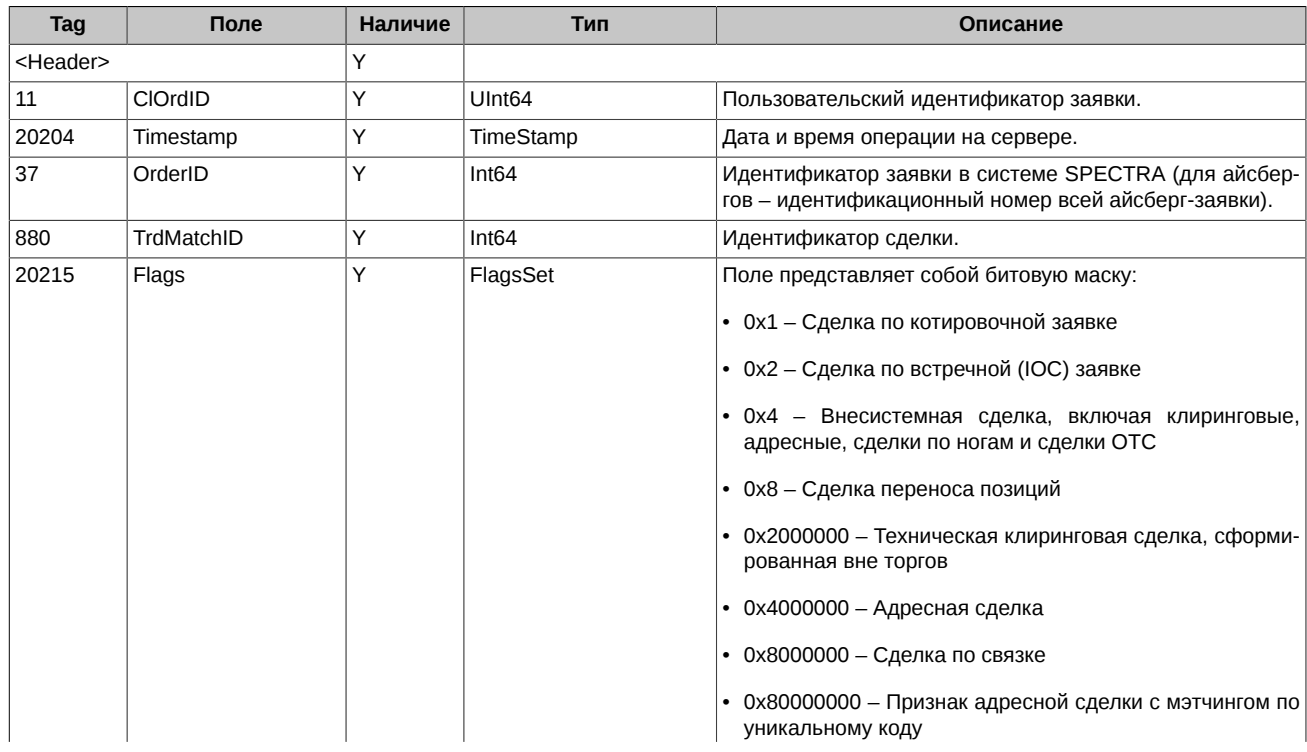

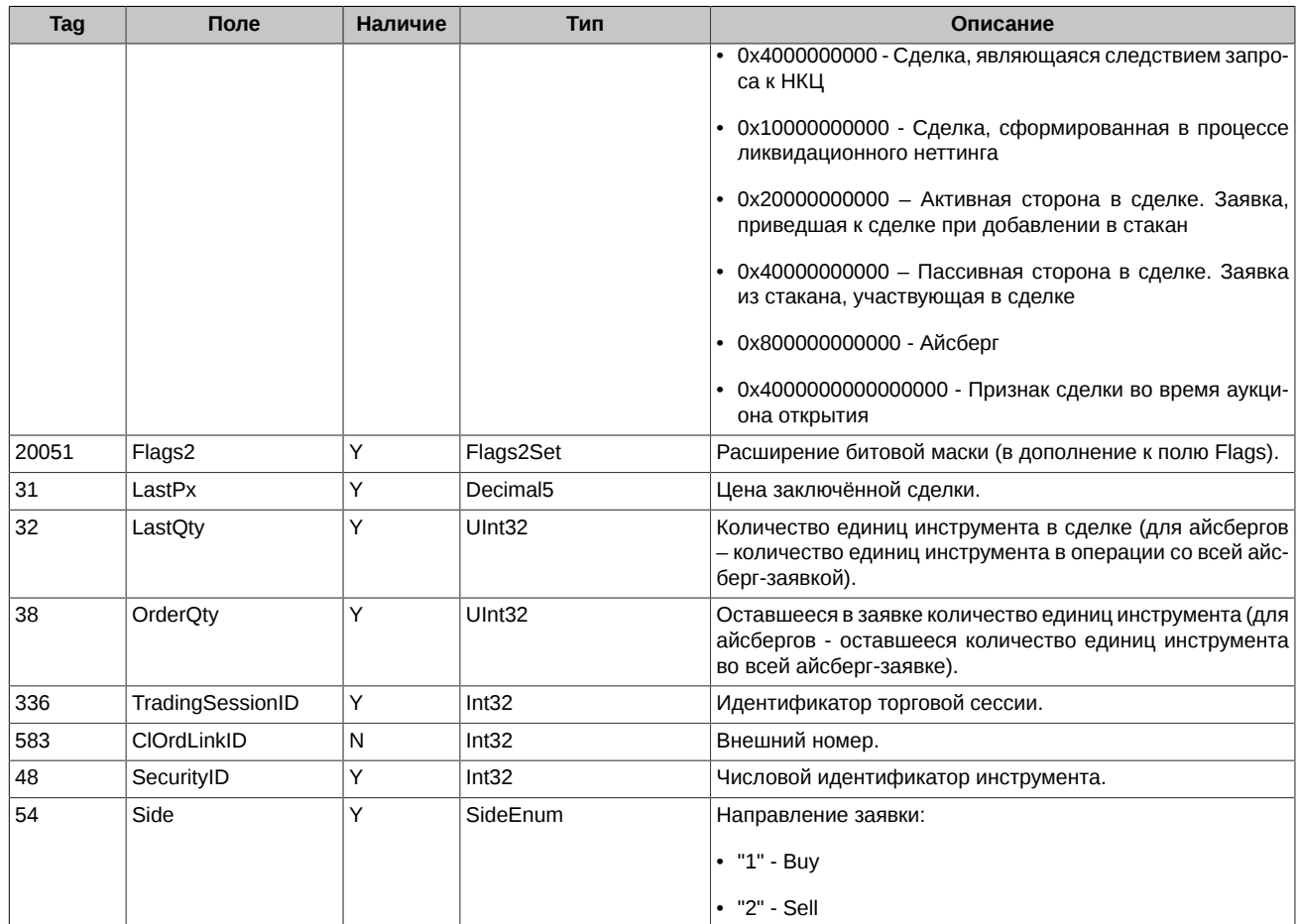

## <span id="page-36-0"></span>**4.1.16. ExecutionMultilegReport (message id=7020)**

Сведение в сделку заявки по составному инструменту.

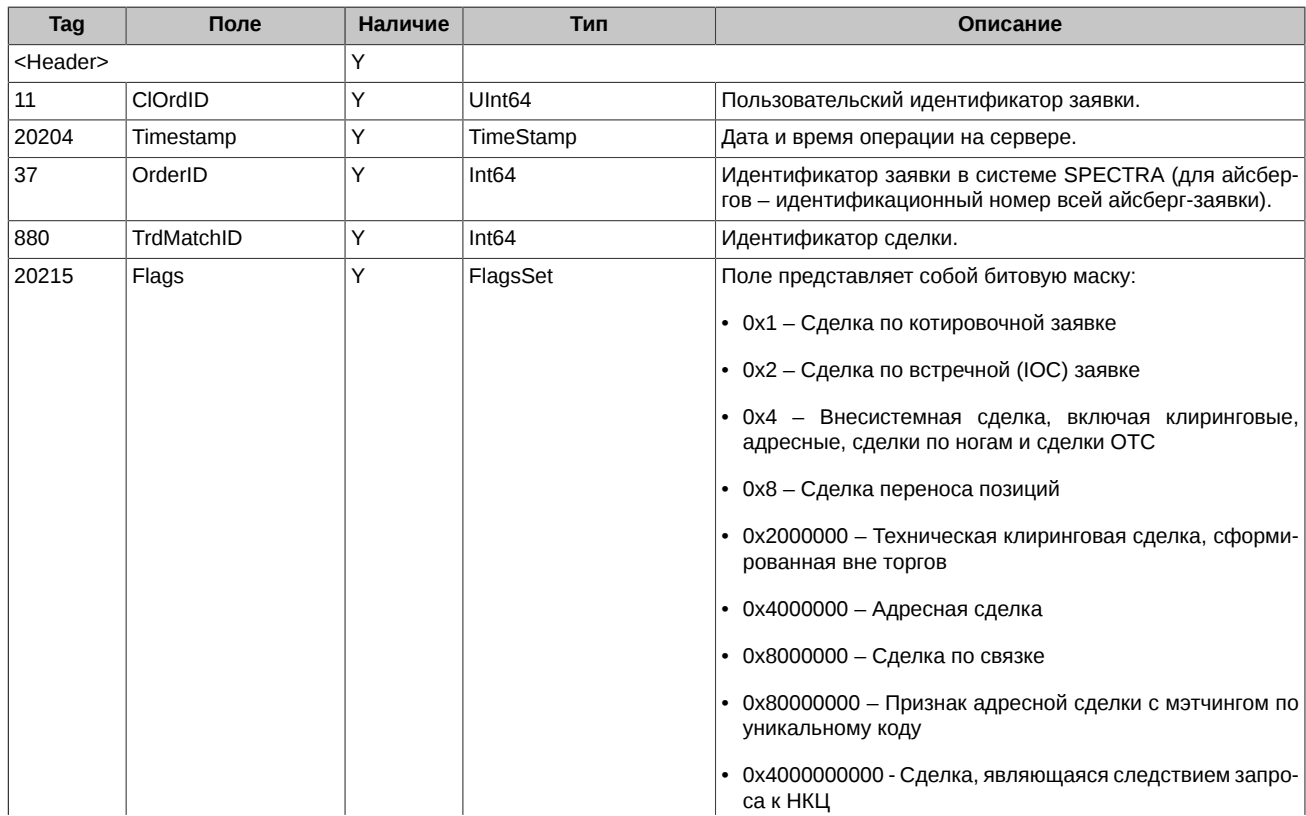

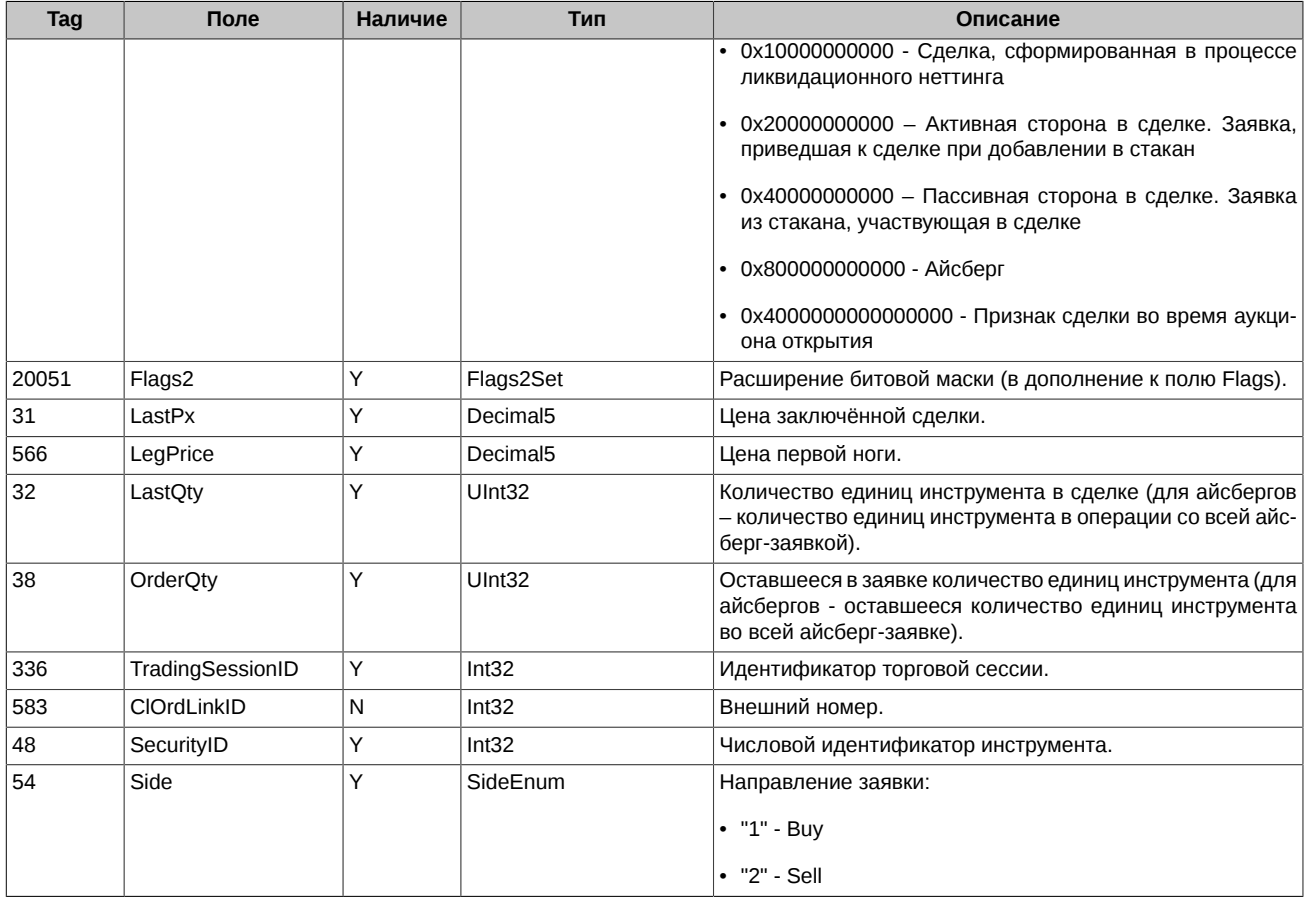

## <span id="page-37-0"></span>**4.1.17. EmptyBook (message id=7010)**

Сообщение о завершении торговой сессии.

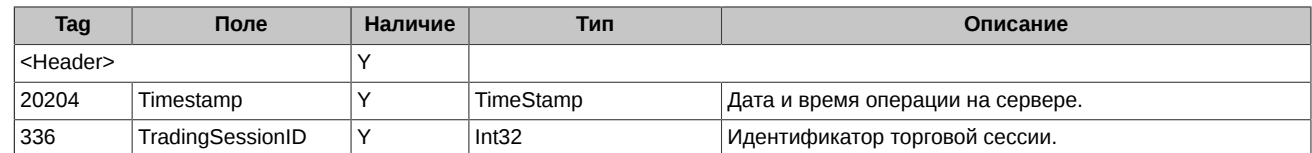

## <span id="page-37-1"></span>**4.1.18. SystemEvent (message id=7014)**

События в торговой системе.

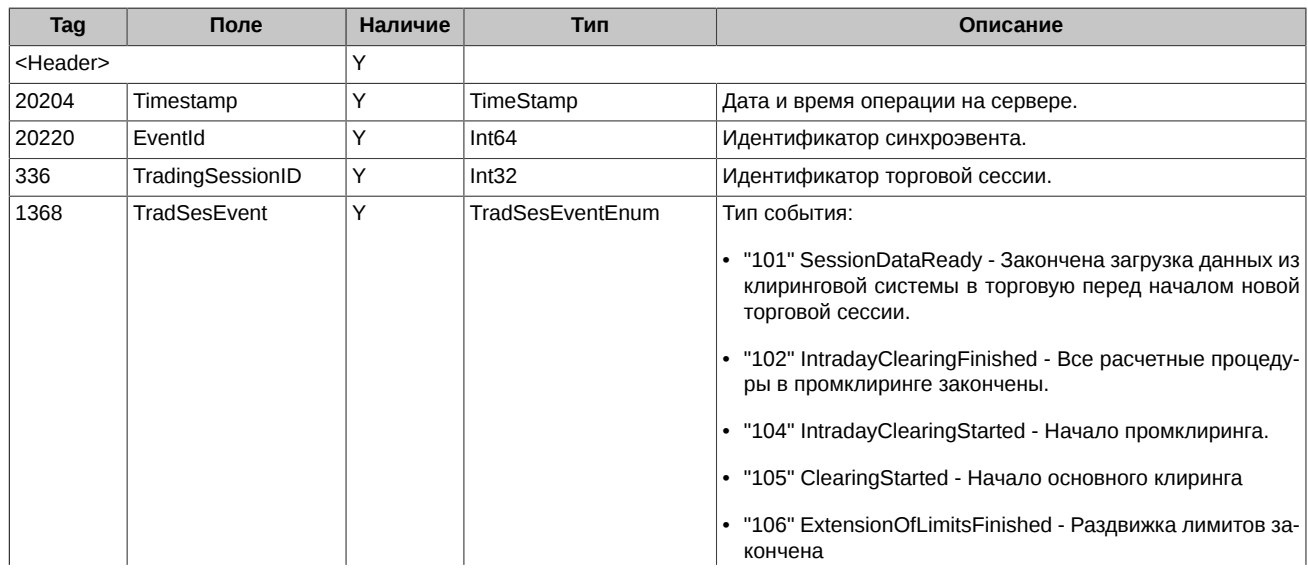

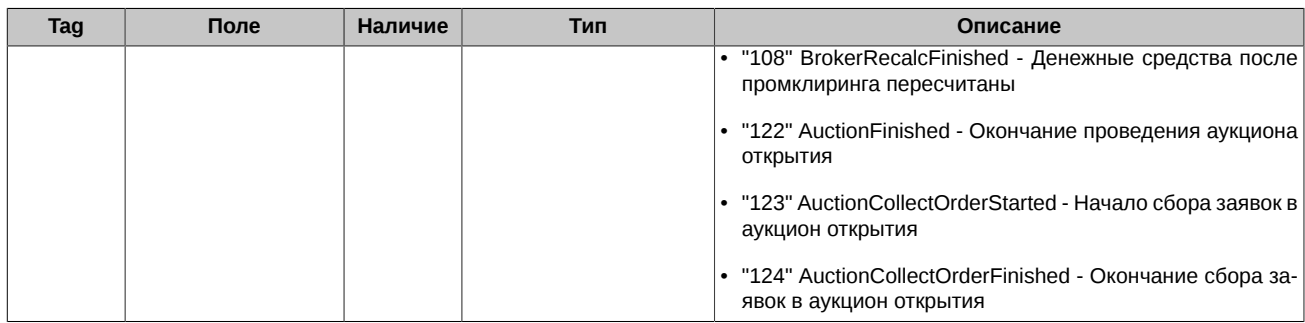

## <span id="page-38-0"></span>**4.2. Сценарии торгового взаимодействия**

#### <span id="page-38-1"></span>**4.2.1. Добавление заявок**

#### <span id="page-38-2"></span>**4.2.1.1. Добавление клиентом заявки по обычному инструменту**

**Вариант 1**. Добавление заявки с TimeInForce=0(Day). Клиент отправляет новую заявку в торговую систему (сообщение NewOrderSingle). Система подтверждает получение заявки (NewOrderSingleResponse). Заявка также может быть отклонена системой (BusinessMessageReject).

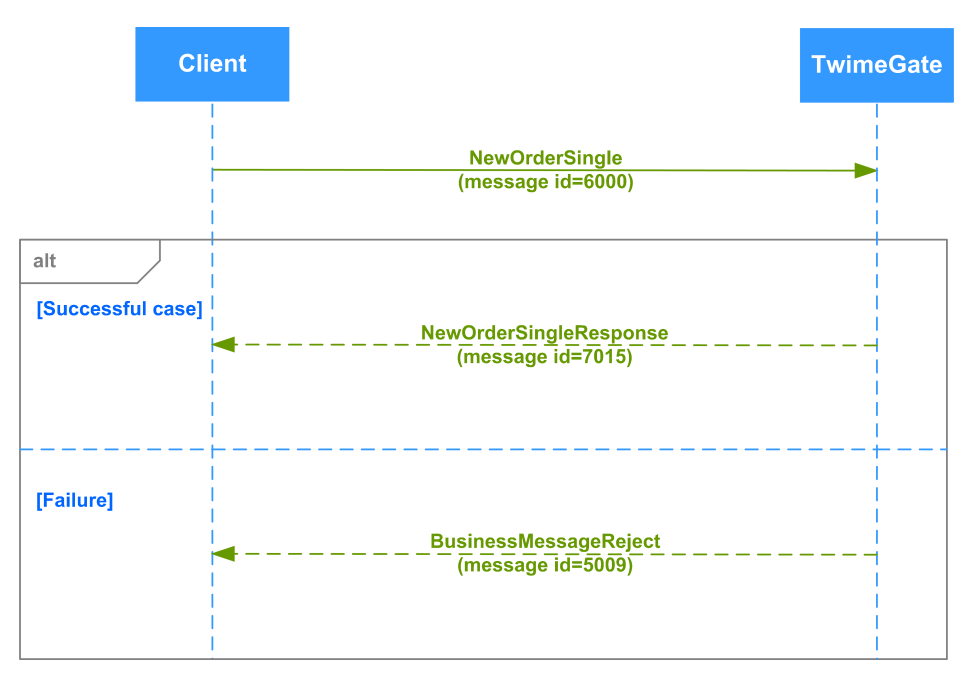

**Рис. 17. Диаграмма. Добавление заявки с TimeInForce=0(Day)**

**Вариант 2**. Добавление заявки с TimeInForce=3(IOC). Заявка с TimeInForce=3(IOC) может быть либо полностью сведена в сделку, либо частично сведена в сделку и остаток снят, либо снята системой.

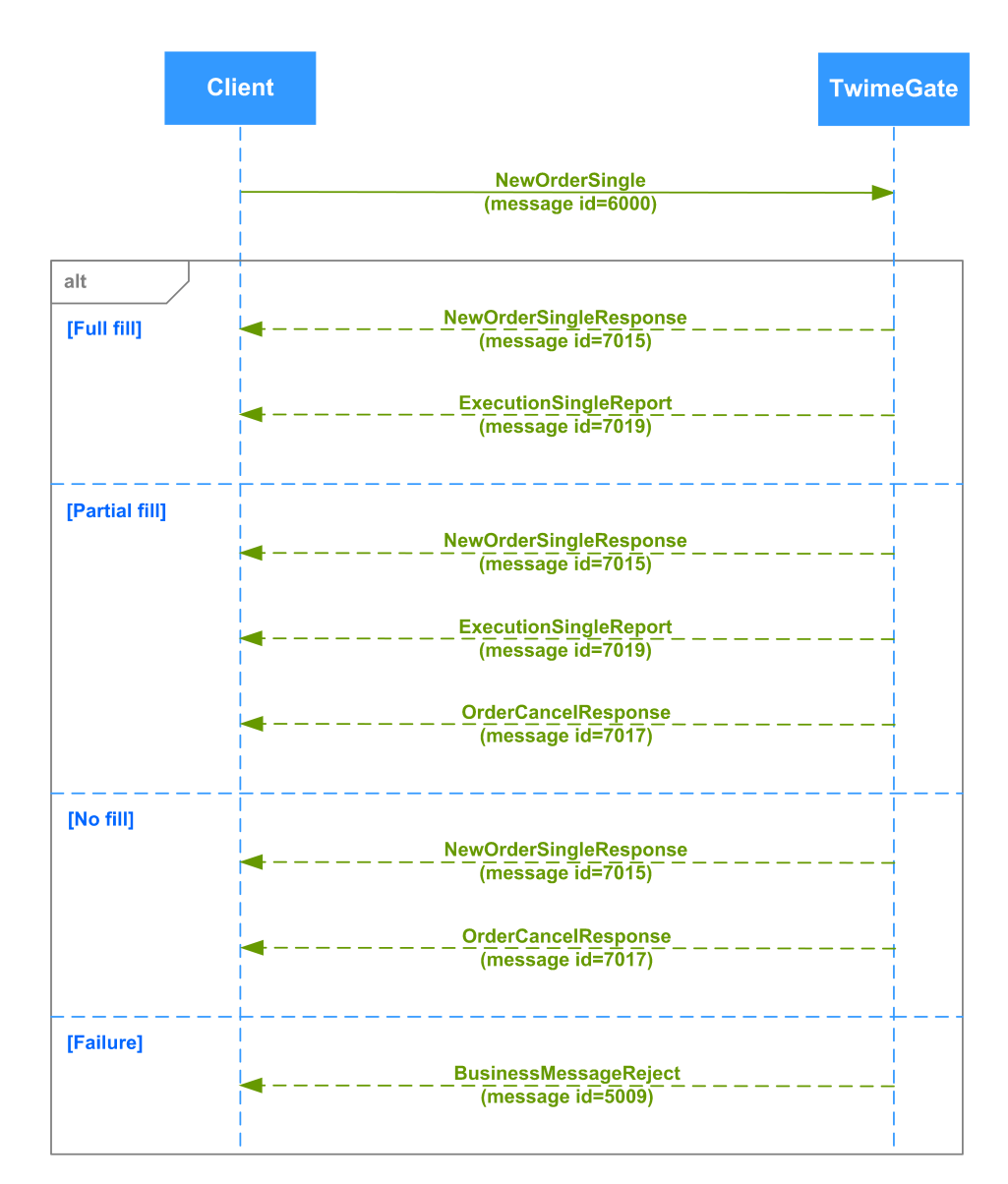

**Рис. 18. Диаграмма. Добавление заявки с TimeInForce=3(IOC)**

**Вариант 3**. Добавление заявки с TimeInForce=4(FOK). Заявка с TimeInForce=4(FOK) может быть либо полностью сведена в сделку, либо отклонена системой.

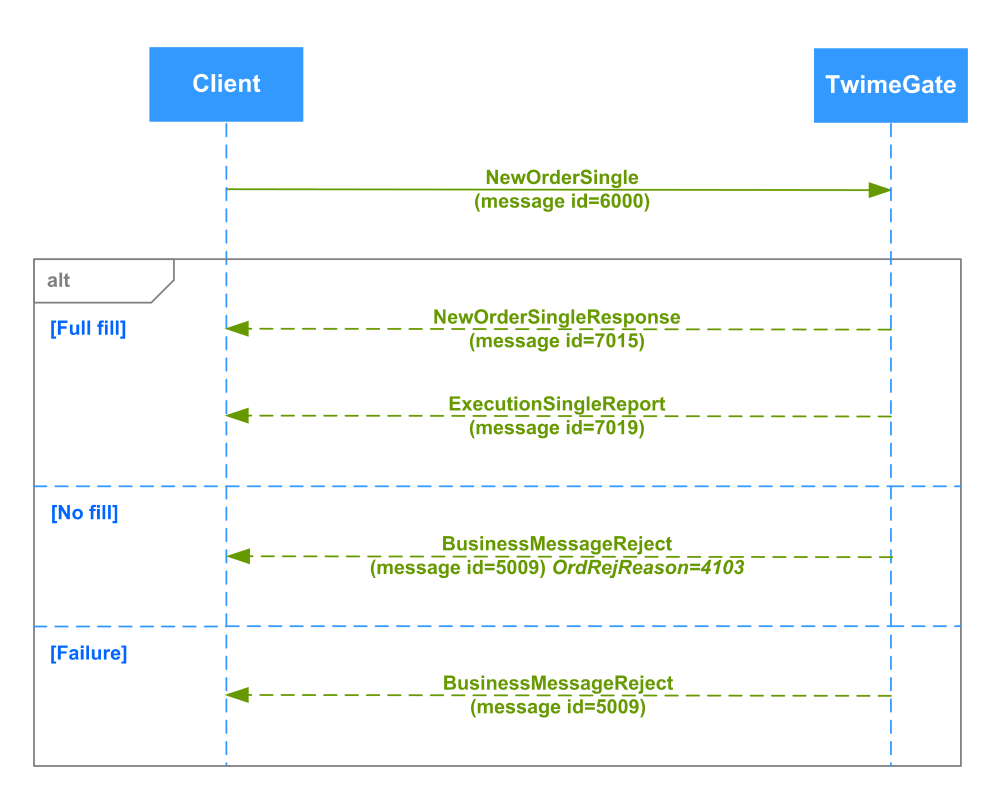

**Рис. 19. Диаграмма. Добавление заявки с TimeInForce=4(FOK)**

#### <span id="page-40-0"></span>**4.2.1.2. Добавление клиентом заявки по составному инструменту**

Клиент отправляет новую заявку в торговую систему (сообщение NewOrderSingle). Система подтверждает получение заявки (NewOrderSingleResponse). Заявка также может быть отклонена системой (BusinessMessageReject).

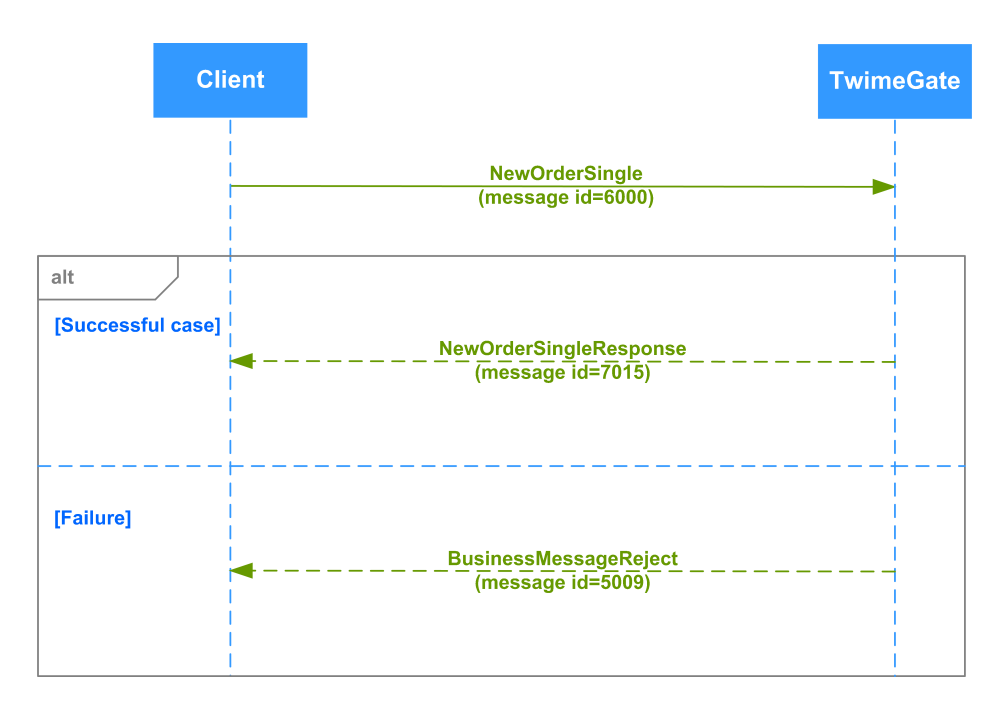

**Рис. 20. Диаграмма. Добавление заявки по составному инструменту**

#### <span id="page-40-1"></span>**4.2.1.3. Добавление клиентом айсберг-заявки**

Клиент отправляет новую айсберг-заявку в торговую систему (сообщение NewOrderIceberg). Система подтверждает получение заявки (NewOrderIcebergResponse). Айсберг-заявка также может быть отклонена системой (BusinessMessageReject).

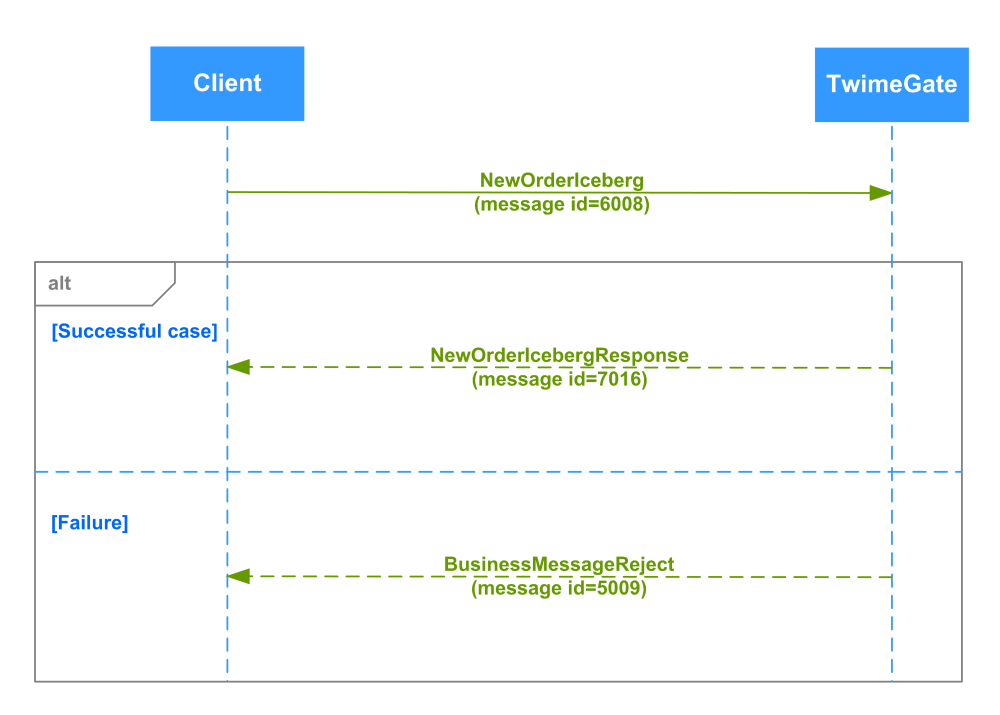

**Рис. 21. Диаграмма. Добавление айсберг-заявки**

#### <span id="page-41-0"></span>**4.2.2. Снятие (удаление) заявок**

#### <span id="page-41-1"></span>**4.2.2.1. Удаление клиентом своей заявки**

Успешно размещённая заявка может быть снята клиентом. Клиенту предоставляется возможность удалить заявку по биржевому идентификатору OrderID. Если заявка уже снята или исполнена, запрос на снятие будет отклонён системой.

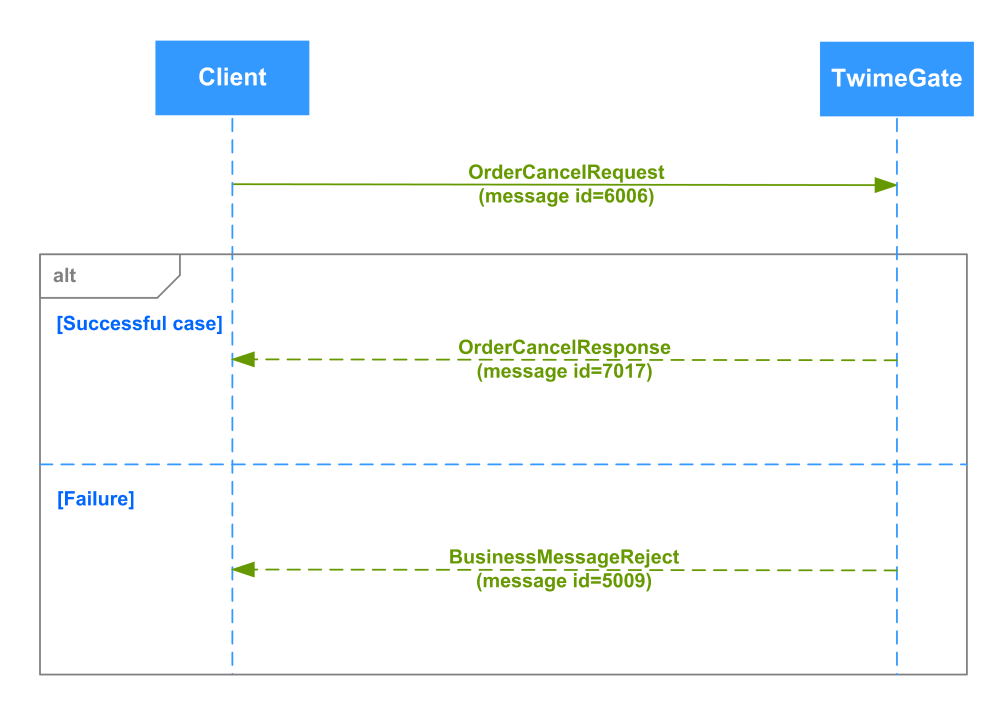

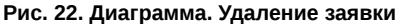

#### <span id="page-41-2"></span>**4.2.2.2. Удаление клиентской заявки брокером**

**Вариант 1**. Брокер через TwimeGate из-под своего логина удаляет заявку клиента (сообщение OrderCancelRequest). После удаления заявки TwimeGate отправляет брокеру уведомление о выполнении операции (сообщение OrderCancelResponse), а клиенту, выставившему заявку, отправляется непрошенное сообщение OrderCancelResponse. У непрошенного сообщения ClOrdID=nullValue.

Команда также может быть отклонена системой (BusinessMessageReject).

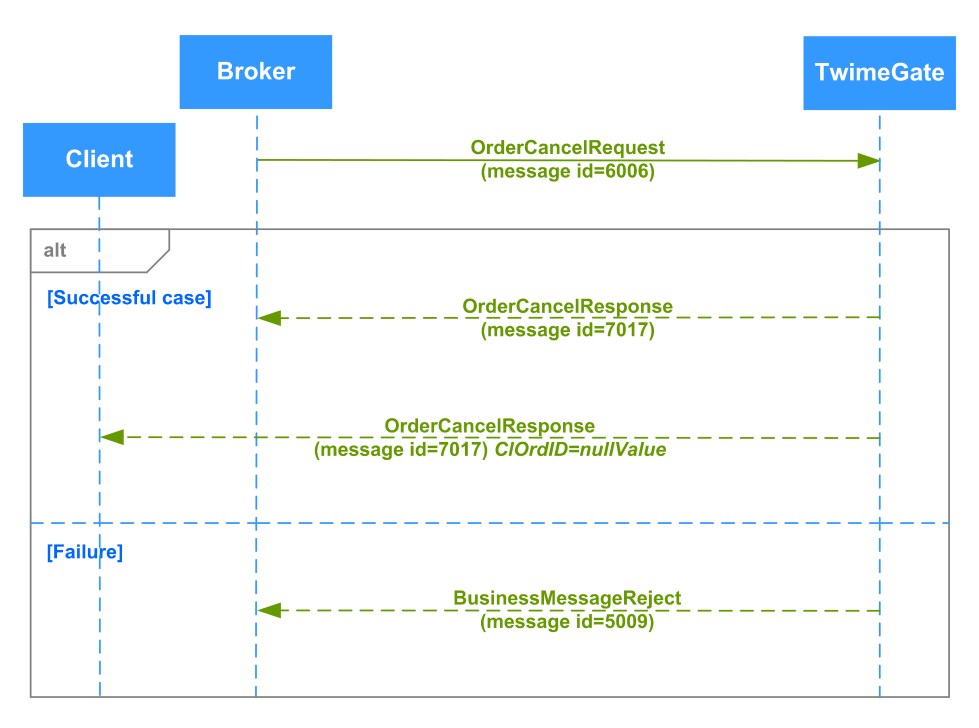

**Рис. 23. Диаграмма. Удаление клиентской заявки брокером**

**Вариант 2**. Брокер через шлюз Plaza-2 или через терминал из-под своего логина удаляет заявку клиента. В случае успешного удаления заявки клиенту, выставившему заявку, через TwimeGate отправляется непрошенное сообщение OrderCancelResponse. У непрошенного сообщения ClOrdID=nullValue.

#### <span id="page-42-0"></span>**4.2.2.3. Удаление клиентом своей айсберг-заявки**

Успешно размещённая айсберг-заявка может быть снята клиентом. Клиенту предоставляется возможность удалить айсберг-заявку по биржевому идентификатору OrderID. Если айсберг-заявка уже снята или исполнена, запрос на снятие будет отклонён системой.

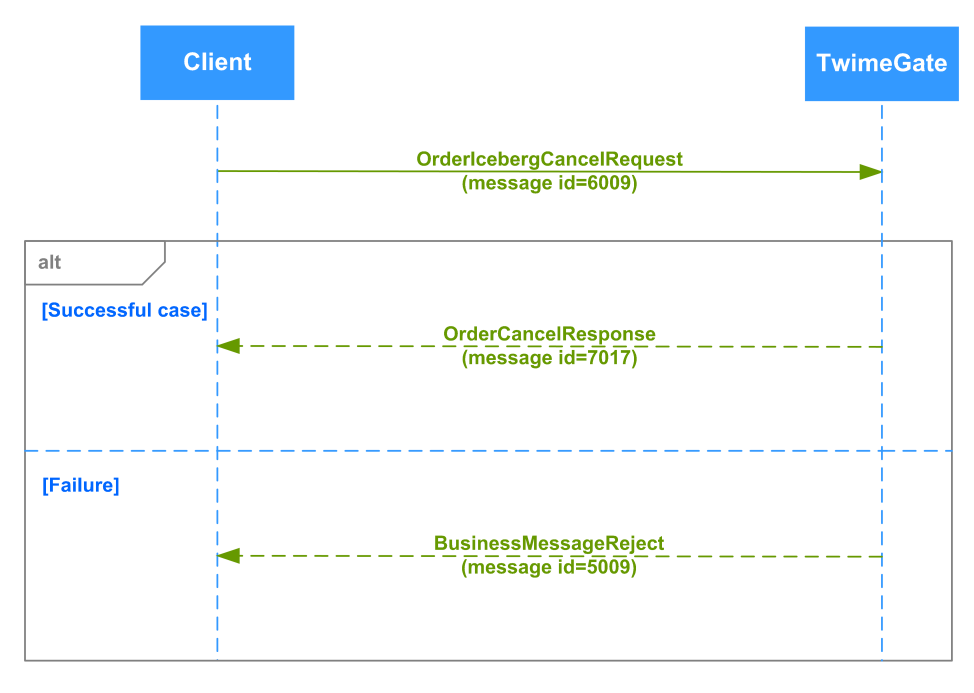

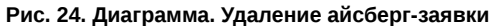

#### <span id="page-42-1"></span>**4.2.2.4. Удаление клиентской айсберг-заявки брокером**

**Вариант 1**. Брокер через TwimeGate из-под своего логина удаляет айсберг-заявку клиента (сообщение OrderIcebergCancelRequest). После удаления заявки TwimeGate отправляет брокеру уведомление о выполнении операции (сообщение OrderCancelResponse), а клиенту, выставившему заявку, отправляется непрошенное сообщение OrderCancelResponse. У непрошенного сообщения ClOrdID=nullValue.

Команда также может быть отклонена системой (BusinessMessageReject).

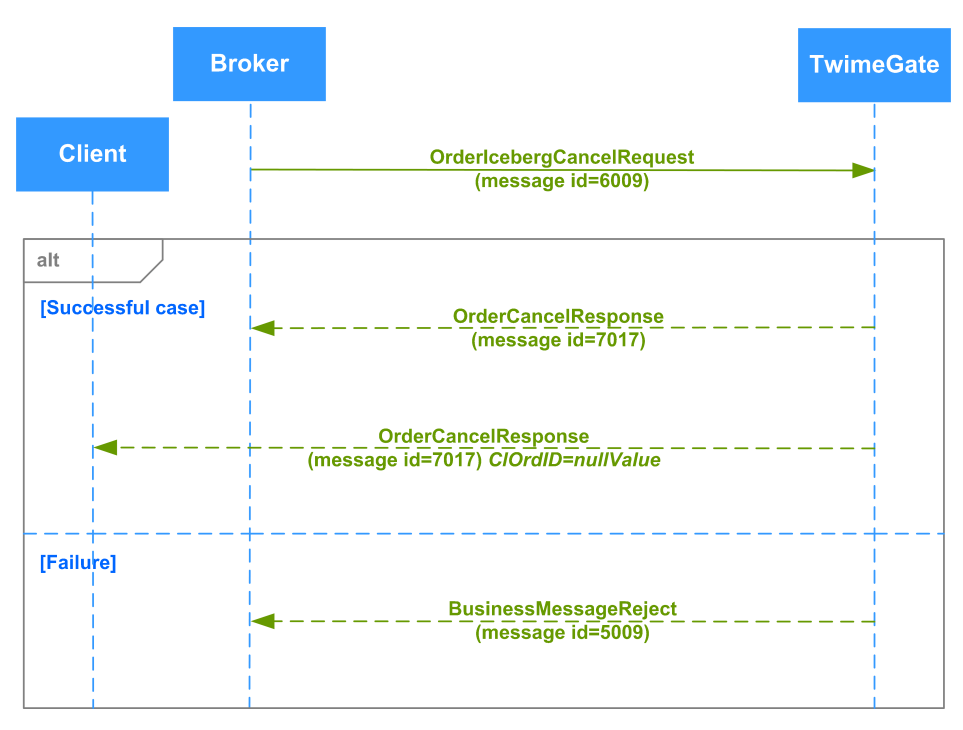

**Рис. 25. Диаграмма. Удаление клиентской айсберг-заявки брокером**

**Вариант 2**. Брокер через шлюз Plaza-2 или через терминал из-под своего логина удаляет айсберг-заявку клиента. В случае успешного удаления заявки, клиенту, выставившему заявку, через TwimeGate отправляется непрошенное сообщение OrderCancelResponse. У непрошенного сообщения ClOrdID=nullValue.

#### <span id="page-43-0"></span>**4.2.3. Массовое снятие заявок**

#### <span id="page-43-1"></span>**4.2.3.1. Массовое удаление заявок клиентом**

Клиент может инициировать массовое снятие заявок с помощью запроса OrderMassCancelRequest. На каждую заявку, которая была отменена в результате обработки запроса, формируются отдельные сообщения OrderCancelResponse. Также по результатам выполнения операции клиенту отправляется сообщение OrderMassCancelResponse.

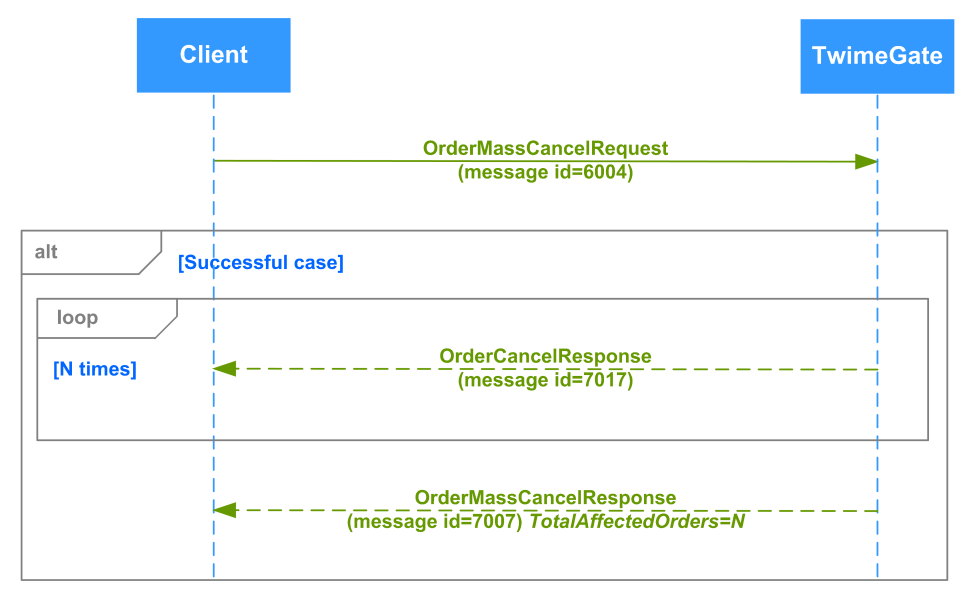

**Рис. 26. Диаграмма. Массовое удаление заявок клиентом**

#### <span id="page-43-2"></span>**4.2.3.2. Массовое удаление заявок клиента брокером**

**Вариант 1**. Брокер через TwimeGate из-под своего логина массово удаляет заявки клиента (сообщение OrderMassCancelRequest). На каждую заявку, которая была отменена в результате обработки запроса:

- на брокера отправляются отдельные сообщения OrderCancelResponse, где в поле ClOrdID передаётся значение ClOrdID, присвоенное заявке при её выставлении или последнем перемещении. Также по результатам выполнения операции брокеру отправляется сообщение OrderMassCancelResponse;
- клиенту, выставившему заявки, отправляются непрошенные сообщения OrderCancelResponse. У непрошенного сообщения ClOrdID=nullValue.

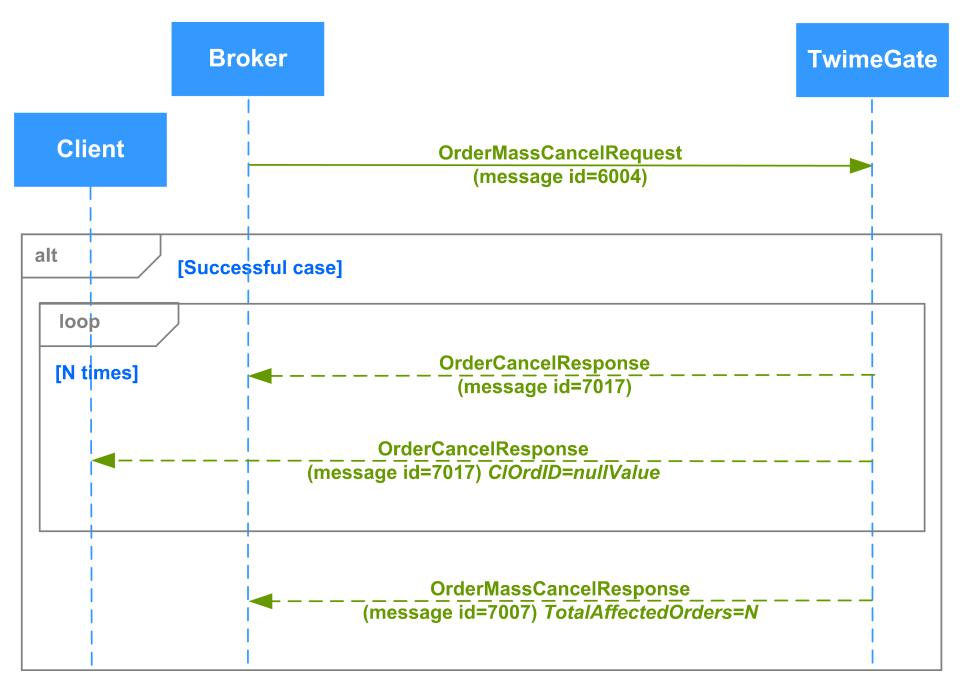

**Рис. 27. Диаграмма. Массовое удаление заявок брокером**

**Вариант 2**. Брокер через шлюз Plaza-2 или через терминал из-под своего логина массово удаляет заявки клиента. В случае успешного удаления заявок клиенту, выставившему заявки, через TwimeGate отправляются непрошенные сообщения OrderCancelResponse. У непрошенного сообщения ClOrdID=nullValue.

#### <span id="page-44-0"></span>**4.2.4. Изменение активной заявки**

#### <span id="page-44-1"></span>**4.2.4.1. Изменение заявки клиентом**

Цена/объем размещённой ранее заявки может быть изменена клиентом.

**Вариант 1**. Изменение заявки в одном из режимов: 0(DontChangeOrderQty), 1(ChangeOrderQty).

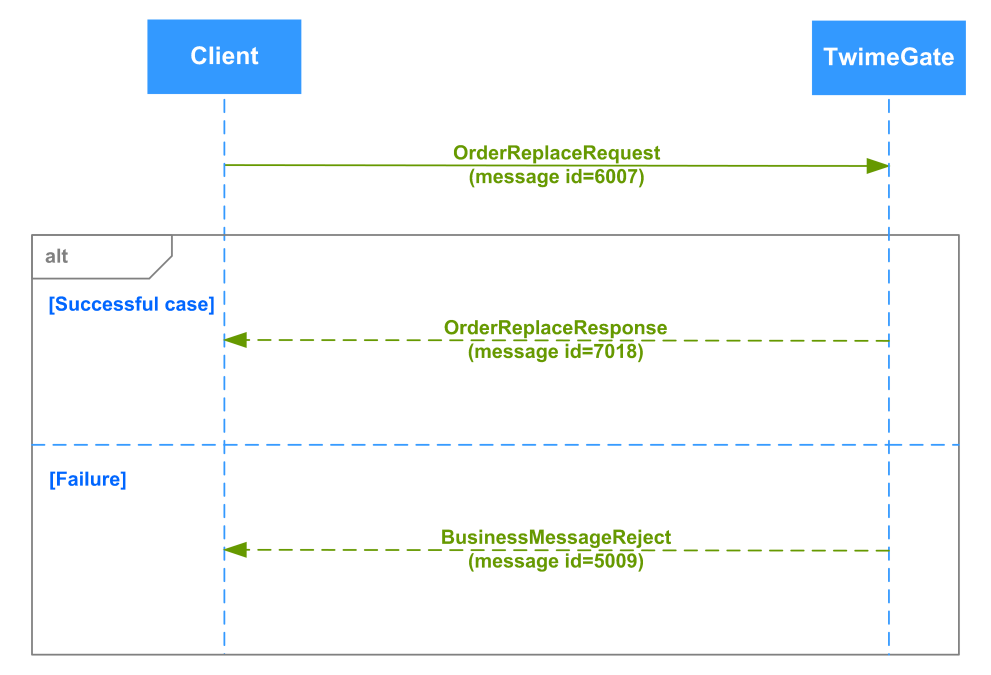

**Рис. 28. Диаграмма. Изменение заявки в одном из режимов: 0(DontChangeOrderQty), 1(ChangeOrderQty)**

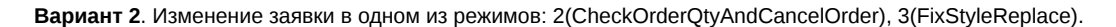

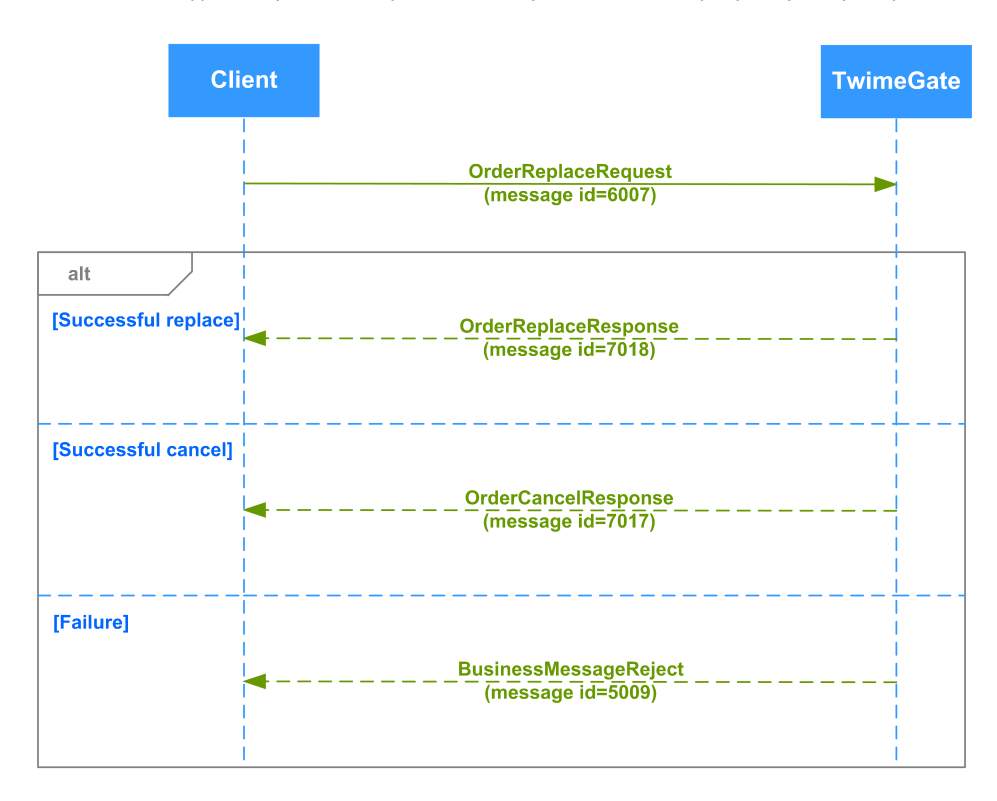

#### **Рис. 29. Диаграмма. Изменение заявки в одном из режимов: 2(CheckOrderQtyAndCancelOrder), 3(FixStyleReplace)**

#### <span id="page-45-0"></span>**4.2.4.2. Изменение клиентской заявки брокером**

**Вариант 1**. Брокер через TwimeGate из-под своего логина изменяет заявку клиента (сообщение OrderReplaceRequest). После изменения заявки TwimeGate отправляет брокеру уведомление о выполнении операции (сообщение OrderReplaceResponse), а клиенту, выставившему заявку, присылается непрошенное сообщение OrderReplaceResponse. У непрошенного сообщения ClOrdID=nullValue.

Команда также может быть отклонена системой (BusinessMessageReject).

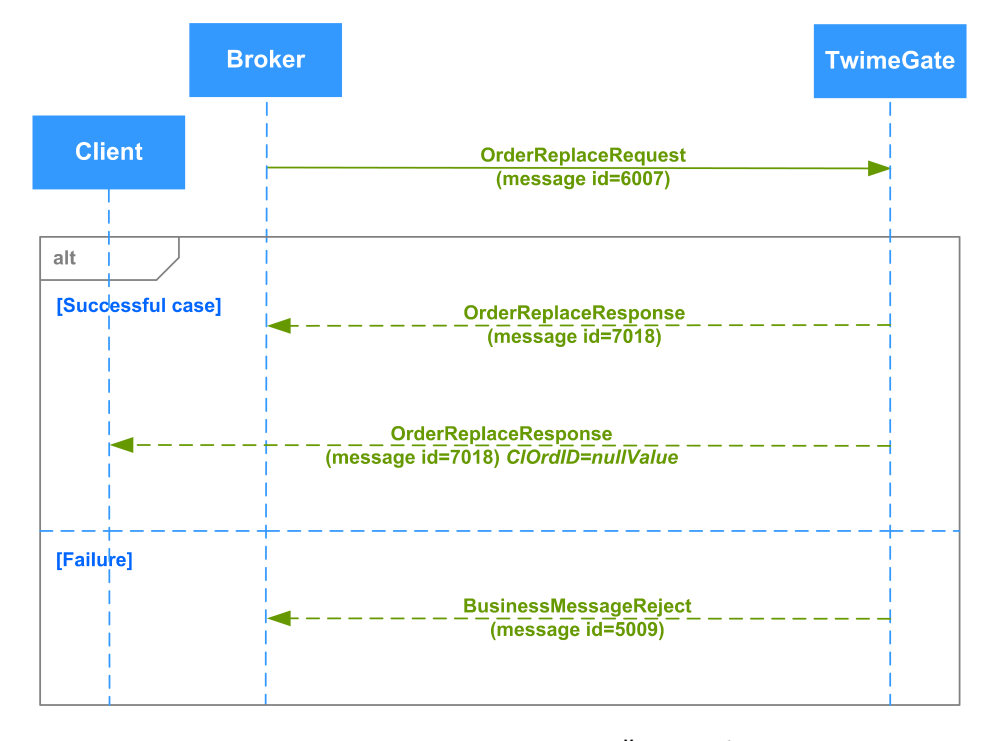

#### **Рис. 30. Диаграмма. Изменение клиентской заявки брокером**

Внимание! Если пользователь TwimeGate (логин) изменяет заявку другого пользователя (логина), то этот логин становится владельцем заявки и начинает получать по ней уведомления в штатном порядке. Предыдущему владельцу уведомления по такой заявке больше не отправляются. Для восстановления полной информации о своих заявках и сделках клиент может воспользоваться сервисами Drop Copy: FIX Drop Copy или шлюз Plaza-2.

**Вариант 2**. Брокер через шлюз Plaza-2 или через терминал из-под своего логина изменяет заявку клиента. В случае успешного изменения заявки клиенту, выставившему заявку, через TwimeGate отправляется непрошенное сообщение OrderReplaceResponse. У непрошенного сообщения ClOrdID=nullValue.

#### <span id="page-46-0"></span>**4.2.4.3. Изменение айсберг-заявки клиентом**

Цена размещённой ранее айсберг-заявки может быть изменена клиентом.Объем не доступен для изменения. Клиенту предоставляется возможность изменить айсберг-заявку по биржевому идентификатору OrderID. Если айсберг-заявка уже снята или исполнена, запрос на изменение будет отклонён системой.

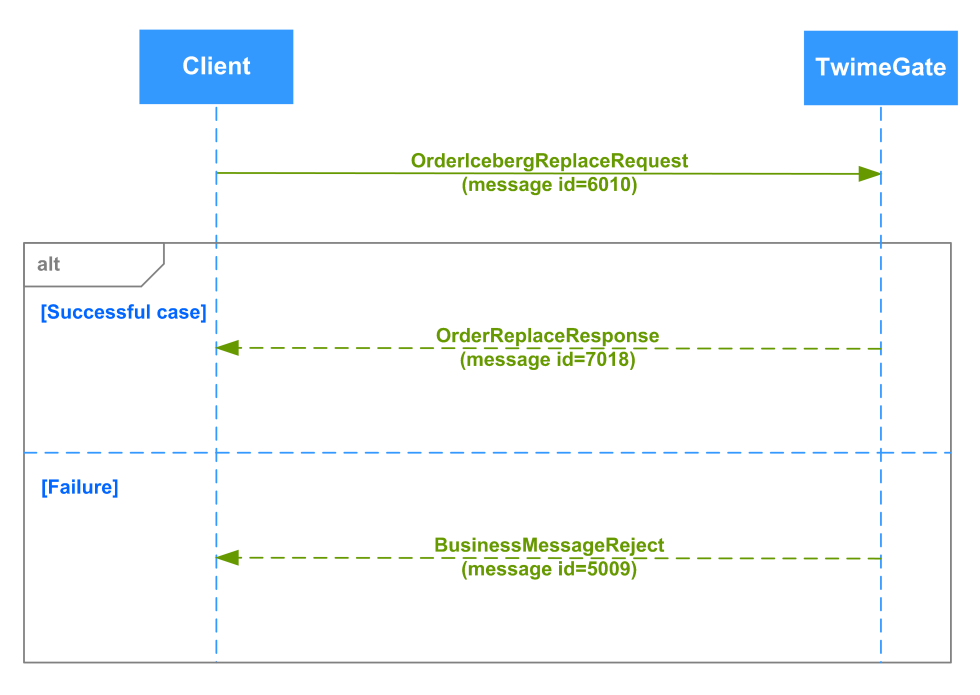

**Рис. 31. Диаграмма. Изменение айсберг-заявки клиентом**

#### <span id="page-46-1"></span>**4.2.4.4. Изменение клиентской айсберг-заявки брокером**

**Вариант 1**. Брокер через TwimeGate из-под своего логина изменяет айсберг-заявку клиента (сообщение OrderIcebergReplaceRequest). После изменения айсберг-заявки TwimeGate отправляет брокеру уведомление о выполнении операции (сообщение OrderReplaceResponse), а клиенту, выставившему айсберг-заявку, присылается непрошенное сообщение OrderReplaceResponse. У непрошенного сообщения ClOrdID=nullValue.

Команда также может быть отклонена системой (BusinessMessageReject).

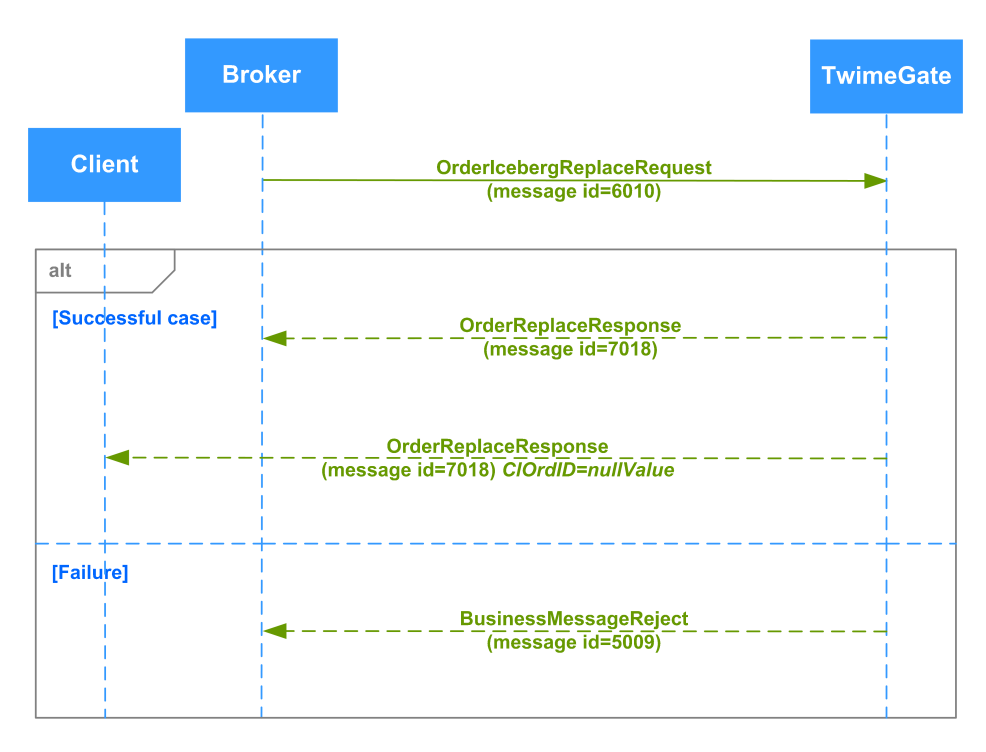

**Рис. 32. Диаграмма. Изменение клиентской айсберг-заявки брокером**

Внимание! Если пользователь TwimeGate (логин) изменяет айсберг-заявку другого пользователя (логина), то этот логин становится владельцем айсберг-заявки и начинает получать по ней уведомления в штатном порядке. Предыдущему владельцу уведомления по такой айсберг-заявке больше не отправляются. Для восстановления полной информации о своих заявках и сделках клиент может воспользоваться сервисами Drop Copy: FIX Drop Copy или шлюз Plaza-2.

**Вариант 2**. Брокер через шлюз Plaza-2 или через терминал из-под своего логина изменяет айсберг-заявку клиента. В случае успешного изменения айсберг-заявки, клиенту, выставившему айсберг-заявку, через TwimeGate отправляется непрошенное сообщение OrderReplaceResponse. У непрошенного сообщения ClOrdID=nullValue.

#### <span id="page-47-0"></span>**4.2.5. Сведение заявок в сделки**

#### <span id="page-47-1"></span>**4.2.5.1. Котировочная заявка (Day)**

Клиент отправляет новую заявку в торговую систему (сообщение NewOrderSingle). Система подтверждает получение заявки (NewOrderSingleResponse). Если биржа готова немедленно удовлетворить заявку, то заявка сводится в сделку. В этом случае система присылает сообщение ExecutionSingleReport. Если заявка сводится по частям, сообщение ExecutionSingleReport может приходить несколько раз.

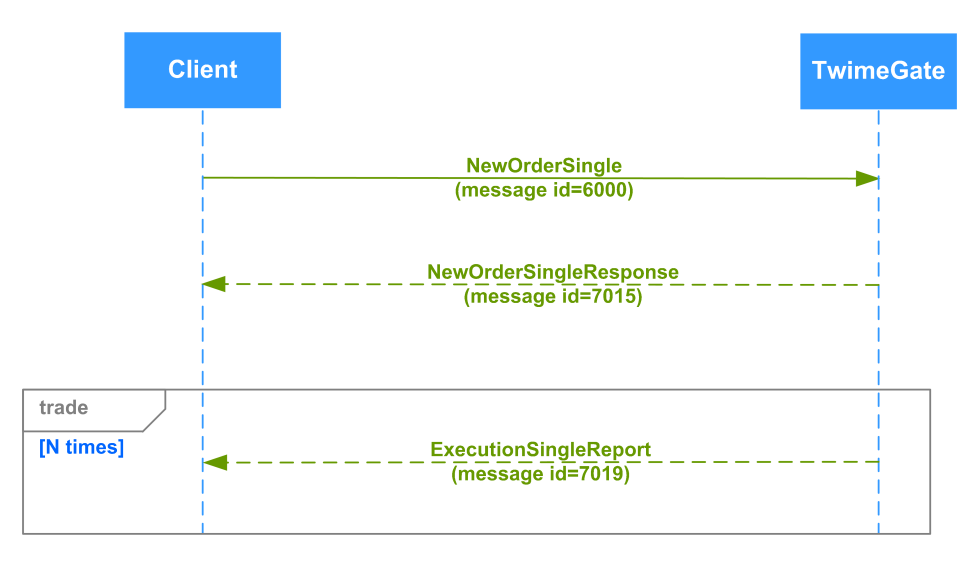

**Рис. 33. Диаграмма. Сведение котировочной заявки**

#### <span id="page-48-0"></span>**4.2.5.2. Частичное сведение встречной заявки (IOC)**

При частичном сведении встречной заявки несведенная часть снимается после проведения аукциона. Клиент отправляет новую заявку в торговую систему (сообщение NewOrderSingle). Система подтверждает получение заявки (NewOrderSingleResponse). После сведения части заявки система присылает сообщение ExecutionSingleReport. Несведенная часть заявки удаляется из системы (сообщение OrderCancelResponse).

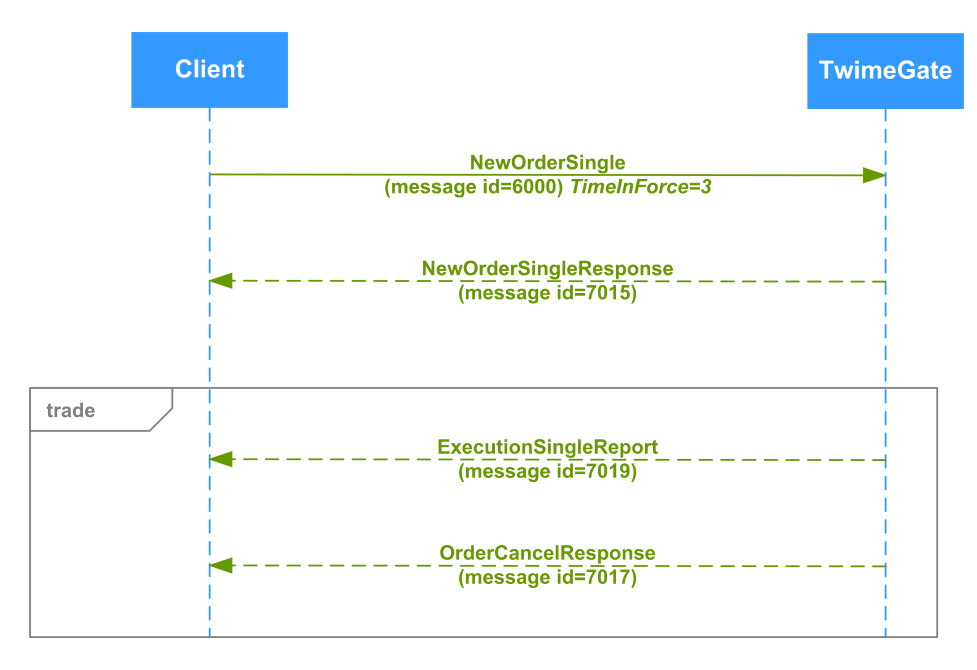

**Рис. 34. Диаграмма. Частичное сведение встречной заявки**

#### <span id="page-48-1"></span>**4.2.5.3. Сведение в сделку после изменения брокером заявки клиента**

Одна заявка добавлена клиентом Client1. Вторая заявка добавлена клиентом Client2. Брокер изменяет заявку Client2, в результате чего TwimeGate отправляет брокеру уведомление о выполнении операции (сообщение OrderReplaceResponse), а клиенту Client2 присылается непрошенное сообщение OrderReplaceResponse. После изменения, заявки сводятся в сделку, в результате чего TwimeGate присылает сообщения ExecutionSingleReport брокеру и Client1.

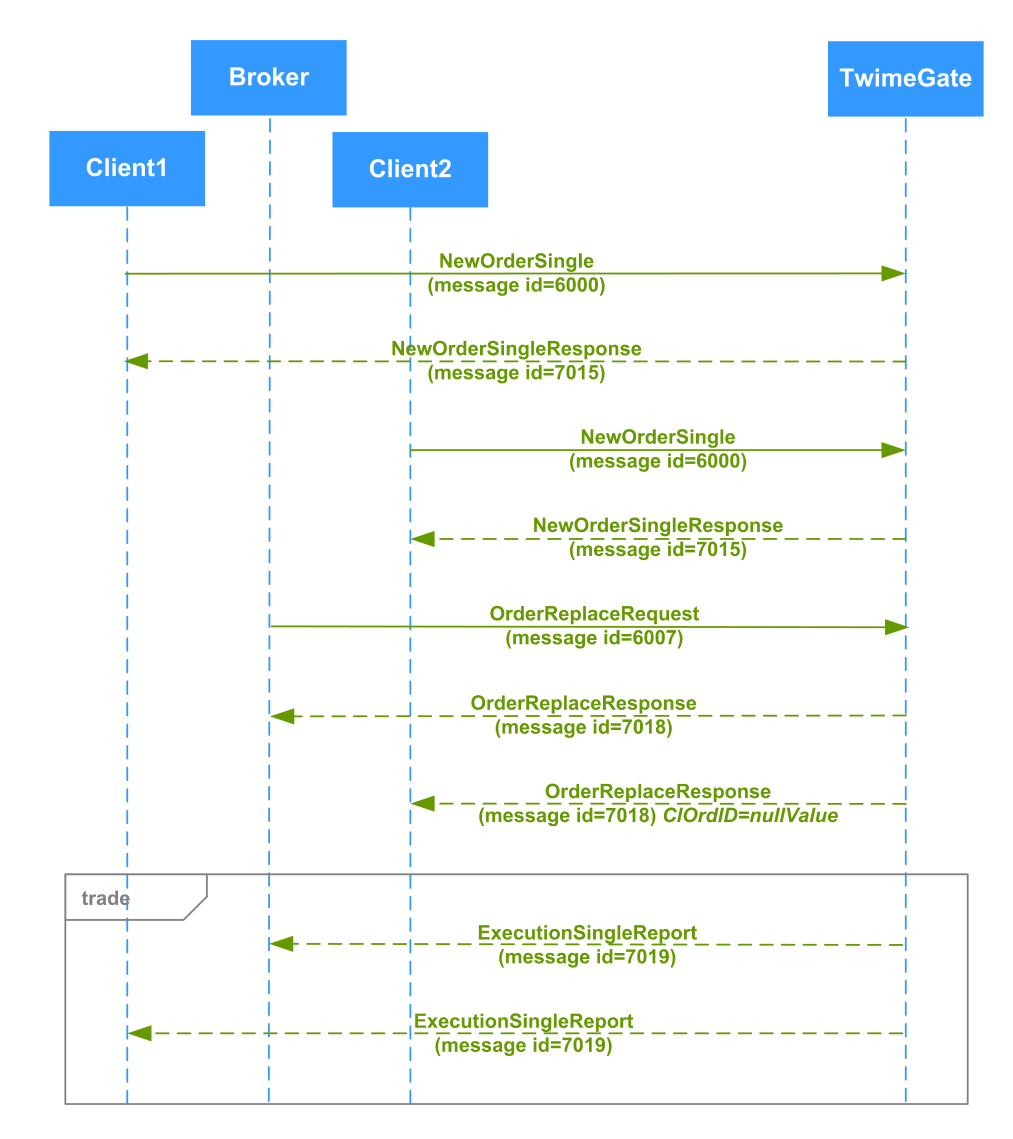

**Рис. 35. Диаграмма. Сведение в сделку после изменения брокером заявки клиента**

#### <span id="page-49-0"></span>**4.2.5.4. Сведение в сделку заявки по составному инструменту**

В настоящий момент в виде составных инструментов в системе реализованы календарные спрэды на фьючерсы.

Клиент отправляет новую заявку в торговую систему (сообщение NewOrderSingle). Система подтверждает получение заявки (NewOrderSingleResponse). Если биржа готова немедленно удовлетворить заявку, то заявка сводится в сделку. В этом случае система присылает одно сообщение ExecutionMultilegReport и два сообщения ExecutionSingleReport - это технические сделки по ногам составного инструмента.

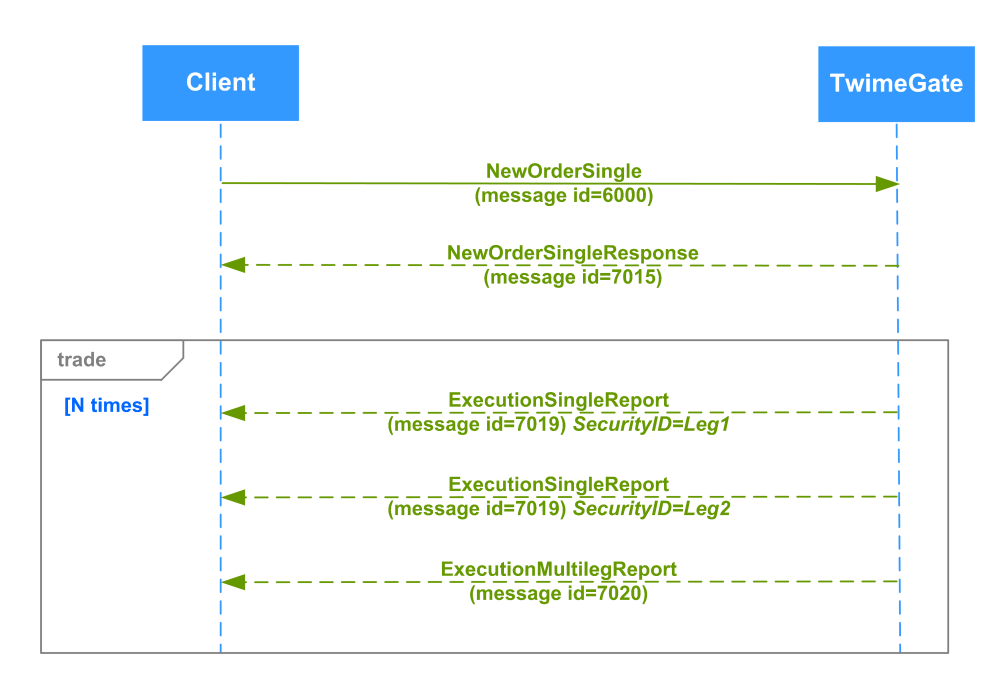

**Рис. 36. Диаграмма. Сведение в сделку заявки по составному инструменту**

#### <span id="page-50-0"></span>**4.2.5.5. Сведение в сделку айсберг-заявки**

Клиент отправляет новую айсберг-заявку в торговую систему (сообщение NewOrderIceberg). Система подтверждает получение заявки (NewOrderIcebergResponse). Если биржа готова немедленно удовлетворить видимую часть заявки, то она сводится в сделку. В этом случае система присылает сообщение ExecutionSingleReport с флагом Flags=Iceberg. Если видимая часть сводится по частям, сообщение ExecutionSingleReport может приходить несколько раз.

После того как видимая часть айсберг-заявки свелась в сделки "всплывает" новая порция айсберга. В этом случае система присылает сообщение NewOrderIcebergResponse с флагом Flags=DisclosedIceberg, в котором в поле DisplayOrderID содержится идентификатор новой видимой части, а в поле DisplayQty - количество единиц инструмента в видимой части.

Новая видимая часть айсберг-заявки тоже сводится в сделки и всплывает очередная порция, так продолжается пока вся айсберг-заявка не будет исчерпана. Соответственно, пачка сообщений ExecutionSingleReport, чередующиеся с сообщением NewOrderIcebergResponse с флагом Flags=DisclosedIceberg, будет приходить несколько раз.

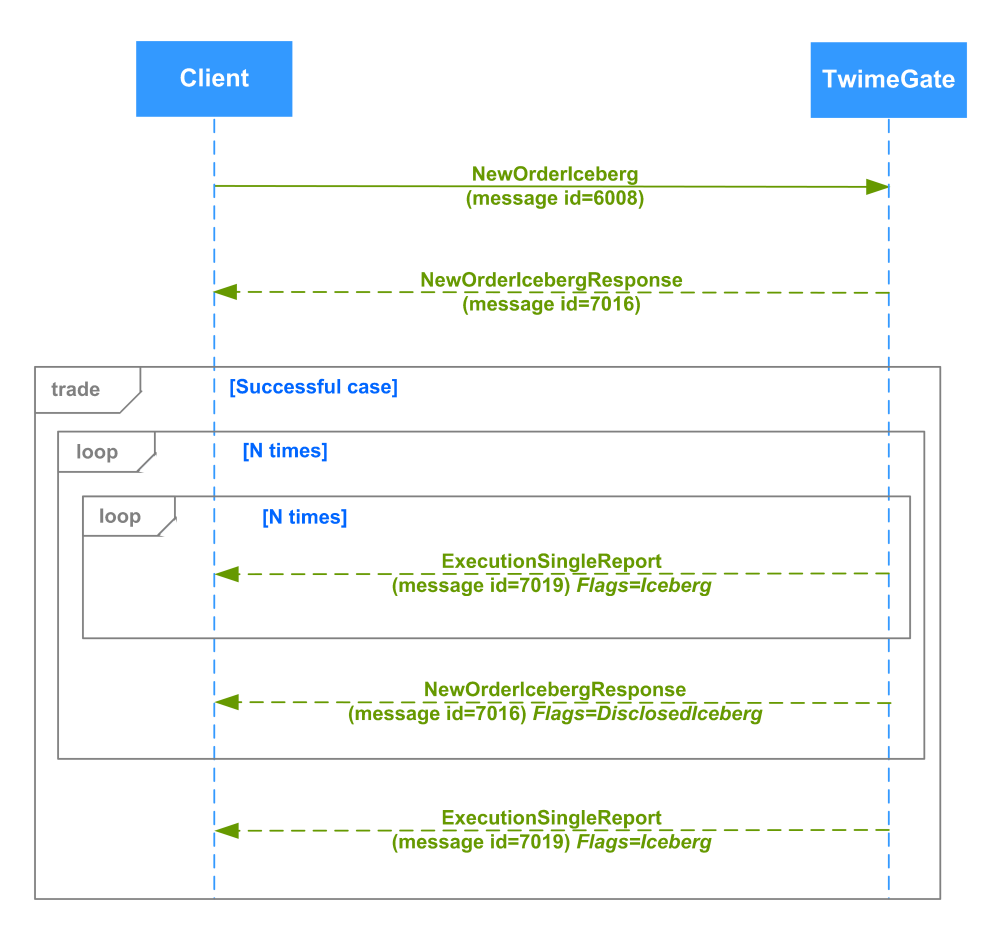

**Рис. 37. Диаграмма. Сведение айсберг-заявки**

#### <span id="page-51-0"></span>**4.2.6. Завершение торговой сессии**

О завершении (смене) торговой сессии сигнализирует приход сообщения EmptyBook. При смене торговой сессии в ТС происходит автоматическое снятие заявок типа Day, время жизни которых истекает в конце текущей торговой сессии. Поэтому по приходу сообщения EmptyBook клиентская система должна удалить у себя все такие заявки.

#### <span id="page-51-1"></span>**4.2.7. Автоматическое снятие заявок при отключении пользователя от торгов**

В системе предусмотрен механизм контроля за состоянием подключения клиента (сервис "Cancel On Disconnect"), который позволяет при отключении клиента от торгов автоматически снимать все активные заявки клиента. Снимаются только обычные (без срока истечения), безадресные заявки. Сервис включается по запросу клиента.

При подключении идентификатора с включенной услугой "Cancel On Disconnect" к торговой системе для него активируется режим контроля за состоянием подключения (COD-режим).

Логика работы механизма контроля подключений следующая:

- TwimeGate отслеживает активность подключения на сессионном уровне путем контроля периодической посылки клиентом сообщений Heartbeat (детальное описание приведено в разделе "[3.2.2. Мониторинг состояния сессии"](#page-18-0)).
- Если за установленный временной интервал клиент не отправил ни одного Heartbeat сообщения или потерял TCP соединение с TwimeGate, то все его активные заявки автоматически снимаются.

Возможные ситуации, при которых происходит запуск процедуры снятия активных заявок:

- Клиент завершил сессию (Terminate). Заявки будут сняты в момент отключения.
- Клиент потерял соединение с TwimeGate или утратил работоспособность вследствие возникшей ошибки. Заявки будут сняты, как только будет обнаружена потеря соединения.
- Клиент был отключен за превышение интервала передачи Heartbeat сообщений (интервал задается в сообщении Establish). Заявки будут сняты в момент отключения.
- Возможна ситуация, когда TwimeGate, частично утрачивая работоспособность, оповещает торговую систему об активности от имени своих клиентов, но фактически теряет с ними соединение. Такая ситуация не может быть идентифицирована Биржей и должна быть урегулирована на стороне Участника.

Для всех клиентов с COD-режимом заявки также автоматически снимаются после окончания вечерней торговой сессии и при восстановлении системы после сбоя.

После автоматического снятия заявок клиенту при подключении к TwimeGate придут сообщения о снятых заявках.

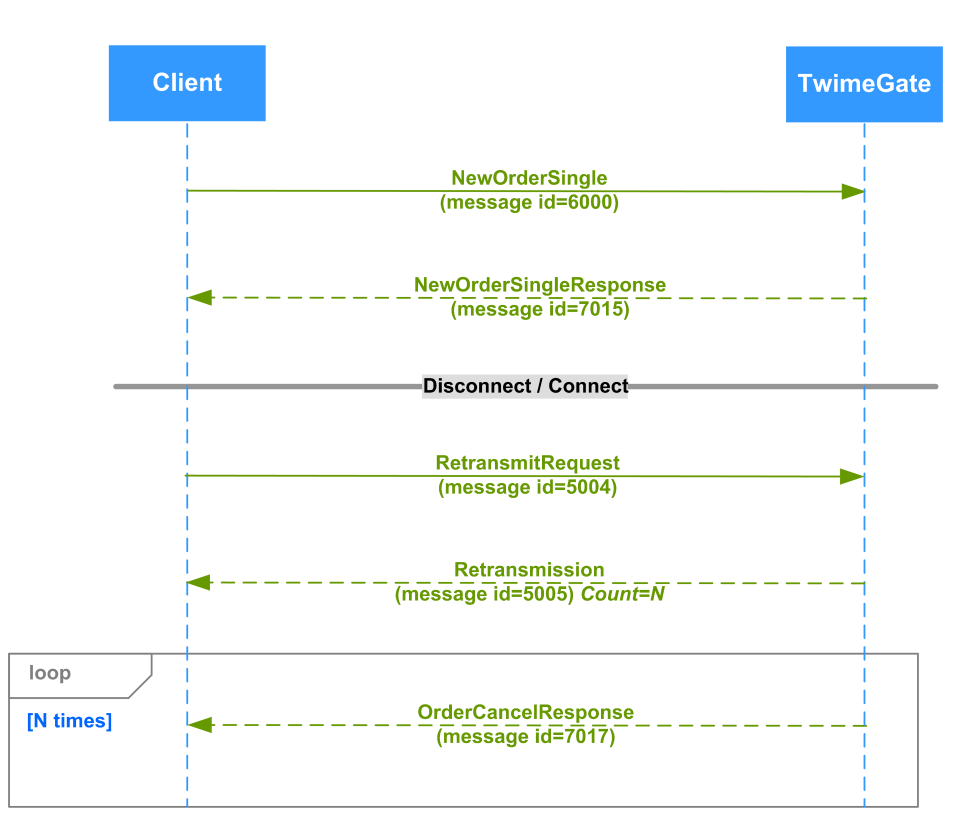

**Рис. 38. Диаграмма. Автоматическое снятие заявок**

#### <span id="page-52-0"></span>**4.2.8. Перевыставление многодневных заявок**

Под многодневными понимаются заявки, у которых задана дата истечения. Такие заявки автоматически перевыставляются в следующую торговую сессию, получая при этом новый номер и ссылку на пользовательский идентификатор заявки (поле ClOrdID) из предыдущей торговой сессии. При перевыставлении системой делаются проверки на наличие инструмента, клиента, достаточности средств. Если результат проверки неудовлетворительный, заявка отвергается.

Перевыставление многодневных заявок происходит в вечерний клиринг. При этом по всем перевыставленным заявкам производится рассылка клиентам сообщений NewOrderSingleResponse (размещение новой заявки).

Заявки, дата истечения которых наступила, "живут" до конца торгового дня и автоматически снимаются после завершения вечерней торговой сессии (если она есть в этот день).

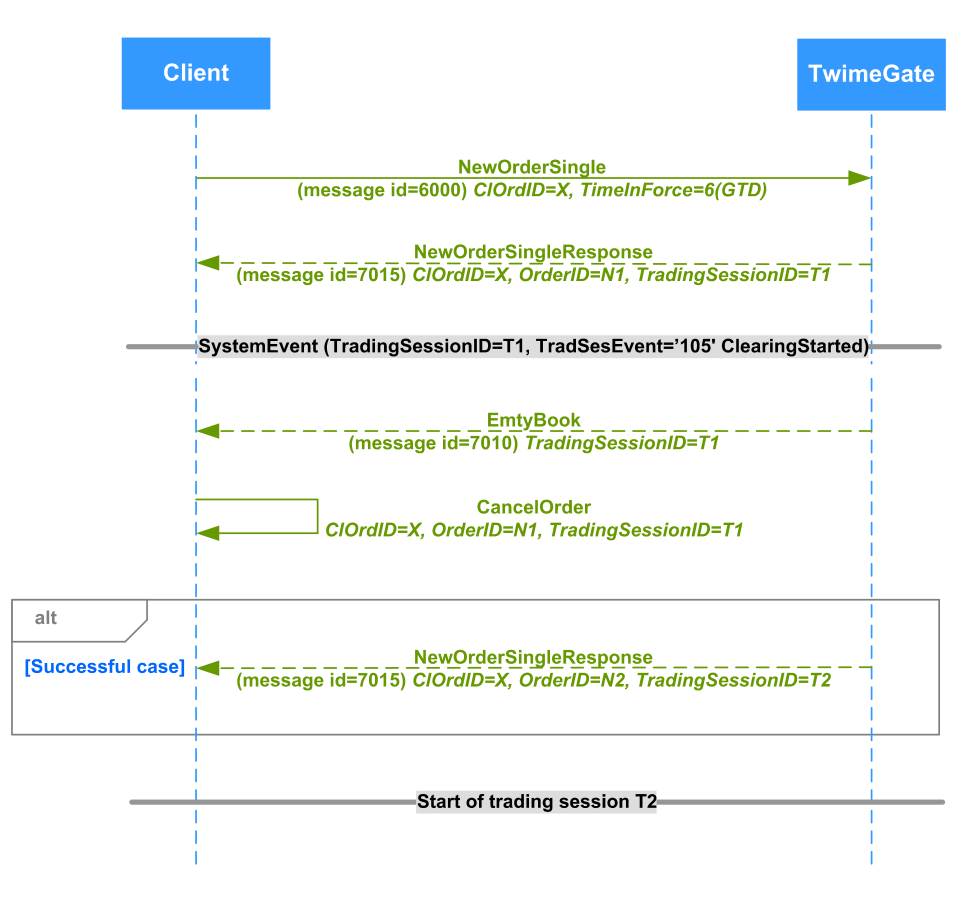

**Рис. 39. Диаграмма. Перевыставление многодневных заявок**

#### <span id="page-53-0"></span>**4.2.9. Идентификатор инструмента**

Числовой идентификатор инструмента (SecurityID) можно взять из Plaza-2 шлюза или из FAST шлюза. В Plaza-2 шлюзе числовой идентификатор фьючерса содержится в поле isin\_id таблицы fut\_sess\_contents потока FORTS\_REFDATA\_REPL. Числовой идентификатор опциона в Plaza-2 шлюзе содержится в поле isin\_id таблицы opt\_sess\_contents потока FORTS\_REFDATA\_REPL. В FAST шлюзе числовой идентификатор инструмента можно взять из поля SecurityId сообщения Security Definition.

#### <span id="page-53-1"></span>**4.2.10. Уникальность пользовательских идентификаторов заявок ClOrdID**

Шлюз TwimeGate контролирует уникальность пользовательских идентификаторов заявок. От клиента требуется гарантировать уникальность ClOrdID на протяжении всей торговой сессии для заявок с временем жизни в одну торговую сессию. Для многодневных заявок от клиента требуется гарантировать уникальность ClOrdID на протяжении всего времени их жизни. Если клиент присылает неуникальный ClOrdID, то TwimeGate отклоняет такое сообщение - клиенту отправляет сообщение SessionReject с кодом ошибки 101 (ClOrdIdIsNotUnique).

#### <span id="page-53-2"></span>**4.2.11. Запрос НКЦ на проверку достаточности обеспечения по БФ**

В целях устранения необеспеченности позиций Участник клиринга имеет возможность инициировать снятие заявок, поданных Участником торгов. Для этого используется запрос OrderMassCancelByBFLimitRequest, который может подавать Участник клиринга по БФ, открытым для Участников торгов, обслуживаемых таким Участником клиринга. При обработке данного запроса, в случае отрицательного Свободного лимита по БФ, снимаются все активные заявки по клиентским разделам, принадлежащим такой БФ. На каждую заявку, которая была отменена в результате обработки запроса, формируются отдельные сообщения OrderCancelResponse. Также по результатам выполнения операции клиенту отправляется сообщение OrderMassCancelResponse, с указанием общего количества снятых заявок.

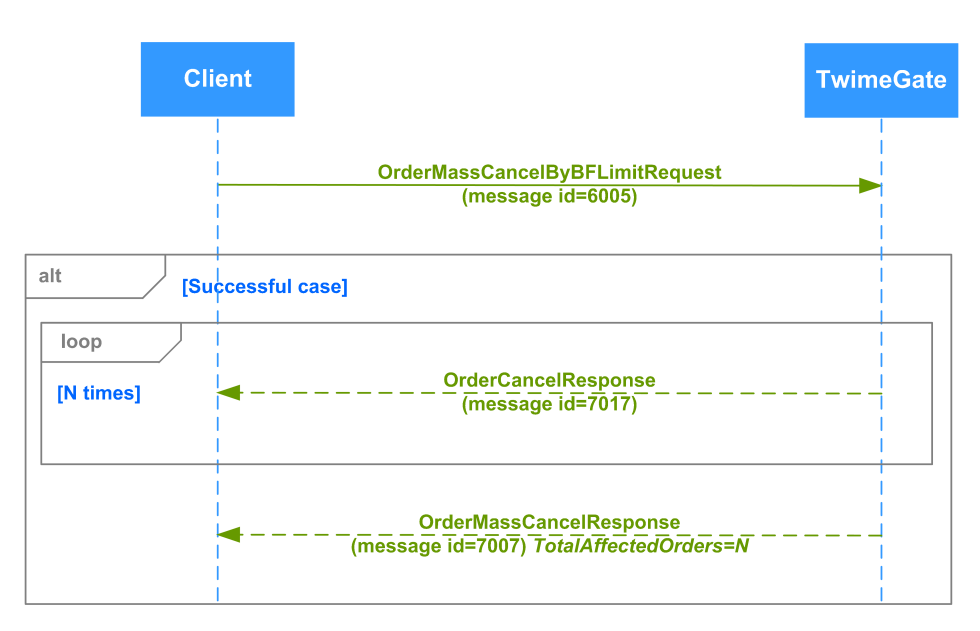

**Рис. 40. Диаграмма. Запрос НКЦ на проверку достаточности обеспечения по БФ**

## <span id="page-55-0"></span>**5. Расширения для брокеров**

В данном разделе приводится рекомендуемая для брокера схема расширения бинарного протокола TWIME. Такая потребность может возникнуть, например, при наличии у брокера пре-трейд системы для своих клиентов.

При необходимости брокер может создавать и использовать свои собственные сообщения. Для таких сообщений зарезервирован диапазон идентификаторов сообщений (message id) с 30000 по 39999 включительно. Диапазон идентификаторов полей (field id) с 30000 по 39999 включительно также предназначен для использования в брокерском расширении протокола.

Для полей с идентификаторами с 30000 по 39999 включительно брокер должен использовать имена, не пересекающиеся с именами полей биржевой схемы (описание см. "[6. Схема сообщений"](#page-56-0)). Чтобы поля по имени не пересеклись с существующими, рекомендуется добавлять к ним префикс.

#### **Пример схемы сообщения:**

```
<message name="BrokerReject" id="30000">
<field name="ClOrdID" id="11" type="UInt64"/>
<field name="RefTagID" id="371" type="UInt32"/>
<field name="BrokerRejectReason" id="30000" type="UInt64"/>
<field name="BrokerRejectReasonText" id="30001" type="String25"/>
</message>
```
Получаем сообщение с отдельным диапазоном кодов ошибок, и возможностью передать текстовое описание ошибки. Для конечного клиента при сборке его TWIME приложения необходимо будет расширить биржевую схему брокерской и дописать в коде обработку этого нового сообщения.

При расширении биржевого протокола брокер обязан следовать принципам разделения сообщений на сессионный и прикладной уровни (описаны в разделах: "[3. Сессионный уровень"](#page-14-0), "[4. Прикладной уровень"](#page-26-0)). В случае добавления в протокол сообщений прикладного уровня, на брокера возлагается обязанность предоставить и соответствующие механизмы восстановления сессии с запросом пропущенных сообщений, аналогично тому, как это описано в разделах: "[3.2.3. Нумерация сообщений"](#page-18-1), ["3.2.4. Запрос](#page-18-2) [повторной посылки сообщений](#page-18-2)", "[3.2.5. Восстановление сессии после кратковременного сбоя](#page-19-0)", ["3.2.6. Полное восстановление сес](#page-19-1)[сии после сбоя](#page-19-1)".

## <span id="page-56-0"></span>**6. Схема сообщений**

Ниже приведена актуальная схема сообщений.

```
<?xml version="1.0" encoding="UTF-8"?>
<?xml-stylesheet href="sbe_schema.xsl" type="text/xsl"?>
<sbe:messageSchema package="moex_spectra_twime" byteOrder="littleEndian" id="19781" version="7" 
xmlns:sbe="http://fixprotocol.io/2016/sbe" 
xmlns:xsi="http://www.w3.org/2001/XMLSchema-instance" 
xsi:schemaLocation="http://fixprotocol.io/2016/sbe sbe.xsd">
  <types>
 <type name="Int8" primitiveType="int8" minValue="-128" 
 maxValue="126" nullValue="127" presence="optional" />
    <type name="Int16" primitiveType="int16" minValue="-32768" 
          maxValue="32766" nullValue="32767" presence="optional" />
    <type name="Int32" primitiveType="int32" minValue="-2147483648" 
 maxValue="2147483646" nullValue="2147483647" presence="optional" />
 <type name="Int64" primitiveType="int64" minValue="-9223372036854775808" 
          maxValue="9223372036854775806" nullValue="9223372036854775807" presence="optional" />
    <type name="UInt8" primitiveType="uint8" minValue="0" maxValue="254" 
          nullValue="255" presence="optional" />
    <type name="UInt16" primitiveType="uint16" minValue="0" maxValue="65534" 
          nullValue="65535" presence="optional" />
    <type name="UInt32" primitiveType="uint32" minValue="0" maxValue="4294967294" 
          nullValue="4294967295" presence="optional" />
    <type name="UInt64" primitiveType="uint64" minValue="0" maxValue="18446744073709551614" 
          nullValue="18446744073709551615" presence="optional" />
    <type name="String7" primitiveType="char" length="7"/>
 <type name="String20" primitiveType="char" length="20"/>
 <type name="String25" primitiveType="char" length="25"/>
    <type name="DeltaMillisecs" primitiveType="uint32" minValue="1000" maxValue="60000" 
           presence="required" />
    <type name="TimeStamp" primitiveType="uint64" minValue="0" maxValue="18446744073709551614" 
          nullValue="18446744073709551615" presence="optional"
          description="Time in number of nanoseconds since Unix epoch, UTC timezone" />
    <enum name="TerminationCodeEnum" encodingType="uint8">
     <validValue name="Finished"
      <validValue name="UnspecifiedError" >1</validValue>
      <validValue name="ReRequestOutOfBounds" >2</validValue>
      <validValue name="ReRequestInProgress" >3</validValue>
     <validValue name="TooFastClient"
      <validValue name="TooSlowClient" >5</validValue>
      <validValue name="MissedHeartbeat" >6</validValue>
      <validValue name="InvalidMessage" >7</validValue>
      <validValue name="TCPFailure" >8</validValue>
      <validValue name="InvalidSequenceNumber">9</validValue>
      <validValue name="ServerShutdown" >10</validValue>
      <validValue name="SequenceReset" >11</validValue>
    </enum>
    <enum name="EstablishmentRejectCodeEnum" encodingType="uint8">
      <validValue name="Unnegotiated" >0</validValue>
      <validValue name="AlreadyEstablished">1</validValue>
      <validValue name="SessionBlocked" >2</validValue>
      <validValue name="KeepaliveInterval" >3</validValue>
      <validValue name="Credentials" >4</validValue>
      <validValue name="Unspecified" >5</validValue>
      <validValue name="TooFastReconnect" >6</validValue>
   \langle/enum>
    <enum name="SessionRejectReasonEnum" encodingType="uint8">
      <validValue name="ValueIsIncorrect" >5</validValue>
     <validValue name="Other"
      <validValue name="SystemIsUnavailable">100</validValue>
      <validValue name="ClOrdIdIsNotUnique" >101</validValue>
   \langleenum\rangle <enum name="TimeInForceEnum" encodingType="uint8">
```

```
 <validValue name="Day">0</validValue>
   <validValue name="IOC">3</validValue>
   <validValue name="FOK">4</validValue>
   <validValue name="GTD">6</validValue>
   <validValue name="BOC">122</validValue>
 </enum>
 <enum name="SideEnum" encodingType="uint8">
                          %<br>>1</validValue><br>>2</validValue>
  \levalidValue name="Sell"
   <validValue name="AllOrders">89</validValue>
 </enum>
 <enum name="ModeEnum" encodingType="uint8">
  <validValue name="DontChangeOrderQty" >0</validValue><br><validValue name="ChangeOrderOty" >1</validValue>
  <validValue name="ChangeOrderQty"
   <validValue name="CheckOrderQtyAndCancelOrder">2</validValue>
  <validValue name="FixStyleReplace"
 </enum>
 <set name="SecurityTypeSet" encodingType="uint8">
   <choice name="Future" description="Futures" >0</choice>
   <choice name="Option" description="Options" >1</choice>
   <choice name="Multileg" description="Multileg instuments" >2</choice>
 </set>
 <enum name="TradSesEventEnum" encodingType="uint8">
  <validValue name="SessionDataReady" >101</validValue><br>svalidValue name="IntradavClearingFinished" >102</validValue>
   <validValue name="IntradayClearingFinished" >102</validValue>
  <validValue name="IntradayClearingStarted"
   <validValue name="ClearingStarted" >105</validValue>
   <validValue name="ExtensionOfLimitsFinished" >106</validValue>
   <validValue name="BrokerRecalcFinished" >108</validValue>
  <validValue name="AuctionFinished"
   <validValue name="AuctionCollectOrderStarted" >123</validValue>
   <validValue name="AuctionCollectOrderFinished">124</validValue>
 </enum>
 <enum name="ComplianceIDEnum" encodingType="char">
   <validValue name="NotAvailable" > </validValue>
   <validValue name="Manual" >M</validValue>
  <validValue name="StopLoss"
   <validValue name="Algorithm" >R</validValue>
  <validValue name="Autofollow"
   <validValue name="MarginCall" >D</validValue>
 </enum>
 <set name="FlagsSet" encodingType="uint64">
   <choice name="Day" description="Orders: Day order" >0</choice>
   <choice name="IOC" description="Orders: IOC order" >1</choice>
  <choice name="OTC" description="Orders and Trades: OTC order or OTC trade"
   <choice name="PosTransfer" description="Trades: Position transfer trade" >3</choice>
   <choice name="Collateral" description="Orders: Client collateral was not checked
  while adding order" >4</choice>
   <choice name="DontCheckLimits" description="Orders: Do not check limits for options">9</choice>
   <choice name="DueToCrossCancel" description="Orders: The record results from cancelling 
  the order due to cross" >13</choice>
   <choice name="FOK" description="Orders: FOK order" >19</choice>
   <choice name="Replace" description="Orders:
  The record results from replacing the order" >20</choice>
   <choice name="Cancel" description="Orders:
  The record results from cancelling the order" >21</choice>
   <choice name="MassCancel" description="Orders:
  The record results from mass cancelling"<br>
<choice name="Clearing" description="Trades: Clearing session trade" >25</choice>>>>25</choice>
   <choice name="Clearing" description="Trades: Clearing session trade" >25</choice>
  <choice name="Negotiated" description="Trades: Negotiated trade"
   <choice name="MultiLeg" description="Trades: Multi leg trade" >27</choice>
   <choice name="CrossTrade" description="Orders:
  Flag of cancelling the left balance of the order because of a cross-trade" >29</choice>
   <choice name="NegotiatedMatchByRef" description="Trades: Negotiated trade 
  matched by reference" and the state of the state of the state of the state of the state of the state of the state of the state of the state of the state of the state of the state of the state of the state of the state of t
   <choice name="COD" description="Orders: The record results from cancelling an order via
```

```
 <choice name="UKS" description="Orders: The record results from cancelling an order via 
 'User Kill Switch' service" >37</choice>
      <choice name="NccRequest" description="Orders and Trades: 
     National Clearing Center request" >38</choice>
      <choice name="NCC" description="Orders: The record results from cancelling an order via 
      'OrderMassCancelByBFLimitRequest'" >39</choice>
      <choice name="LiqNettingRF" description="Orders and Trades: The record are formed in the 
     process of liquidation netting"<br>
<choice name="ActiveSide" description="Trades: Flag of aggressive side" >41</choice>
      <choice name="ActiveSide" description="Trades: Flag of aggressive side" >41</choice>
      <choice name="PassiveSide" description="Trades: Flag of passive side" >42</choice>
      <choice name="Synthetic" description="Orders: Flag of the synthetic order" >45</choice>
     <choice name="Iceberg" description="Orders and Trades: Iceberg order"
      <choice name="DisclosedIceberg" description="Orders: The record results from disclosing 
     of Iceberg order"
      <choice name="BOC" description="Orders: Book or Cancel order" >60</choice>
      <choice name="DuringDiscreteAuction" description="Orders and Trades: The record formed 
     in the process of discrete auction"
    </set>
    <set name="Flags2Set" encodingType="uint64">
      <choice name="Zero" description="Empty set">0</choice>
   \langleset>
    <set name="ClientFlagsSet" encodingType="uint8">
      <choice name="DontCheckLimits" description="Do not check limits for options" >0</choice>
      <choice name="NccRequest" description="National Clearing Center request" >1</choice>
   \langle/set\rangle <composite name="Decimal5" description="Decimal">
      <type name="mantissa" description="mantissa" minValue="-9999999999999999" 
           maxValue="9999999999999999" primitiveType="int64" presence="required" />
      <type name="exponent" description="exponent" presence="constant" primitiveType="int8">-5</type>
    </composite>
    <composite name="messageHeader" description="Template ID and length of message root">
 <type name="blockLength" primitiveType="uint16"/>
 <type name="templateId" primitiveType="uint16"/>
 <type name="schemaId" primitiveType="uint16"/>
      <type name="version" primitiveType="uint16"/>
    </composite>
  </types>
  <sbe:message name="Establish" id="5000">
      <field name="Timestamp" id="20204" type="TimeStamp" />
      <field name="KeepaliveInterval" id="20205" type="DeltaMillisecs" />
                                  id="20206" type="String20" />
  </sbe:message>
  <sbe:message name="EstablishmentAck" id="5001">
 <field name="RequestTimestamp" id="20207" type="TimeStamp" />
 <field name="KeepaliveInterval" id="20205" type="DeltaMillisecs" />
      <field name="NextSeqNo" id="20208" type="UInt64" />
  </sbe:message>
  <sbe:message name="EstablishmentReject" id="5002">
                                        id="20207" type="TimeStamp" />
      <field name="EstablishmentRejectCode" id="20209" type="EstablishmentRejectCodeEnum" />
  </sbe:message>
  <sbe:message name="Terminate" id="5003">
      <field name="TerminationCode" id="20210" type="TerminationCodeEnum" />
  </sbe:message>
  <sbe:message name="RetransmitRequest" id="5004">
      <field name="Timestamp" id="20204" type="TimeStamp" />
      <field name="FromSeqNo" id="20211" type="UInt64" />
                          id="20212" type="UInt32" />
  </sbe:message>
  <sbe:message name="Retransmission" id="5005">
      <field name="NextSeqNo" id="20208" type="UInt64" />
```
'Cancel on Disconnect' service" >32</choice>

```
 <sbe:message name="OrderCancelRequest" id="6006">
```

```
 <field name="RequestTimestamp" id="20207" type="TimeStamp" />
                                   id = "20212" type = "UInt32" />
  </sbe:message>
  <sbe:message name="Sequence" id="5006">
      <field name="NextSeqNo" id="20208" type="UInt64" />
  </sbe:message>
  <sbe:message name="FloodReject" id="5007">
 <field name="ClOrdID" id="11" type="UInt64" />
 <field name="QueueSize" id="20213" type="UInt32" />
      <field name="PenaltyRemain" id="20214" type="UInt32" />
  </sbe:message>
  <sbe:message name="SessionReject" id="5008">
 <field name="ClOrdID" id="11" type="UInt64" />
 <field name="RefTagID" id="371" type="UInt32" />
      <field name="SessionRejectReason" id="373" type="SessionRejectReasonEnum" />
  </sbe:message>
  <sbe:message name="BusinessMessageReject" id="5009">
 <field name="ClOrdID" id="11" type="UInt64" />
 <field name="Timestamp" id="20204" type="TimeStamp" />
      <field name="OrdRejReason" id="103" type="Int32" />
  </sbe:message>
  <sbe:message name="NewOrderSingle" id="6000">
 <field name="ClOrdID" id="11" type="UInt64" />
 <field name="ExpireDate" id="432" type="TimeStamp" />
 <field name="Price" id="44" type="Decimal5" />
 <field name="SecurityID" id="48" type="Int32" />
 <field name="ClOrdLinkID" id="583" type="Int32" />
 <field name="OrderQty" id="38" type="UInt32" />
 <field name="ComplianceID" id="376" type="ComplianceIDEnum" />
 <field name="TimeInForce" id="59" type="TimeInForceEnum" />
 <field name="Side" id="54" type="SideEnum" />
 <field name="ClientFlags" id="20218" type="ClientFlagsSet" />
 <field name="Account" id="1" type="String7" />
  </sbe:message>
  <sbe:message name="NewOrderIceberg" id="6008">
      <field name="ClOrdID" id="11" type="UInt64" />
 <field name="ExpireDate" id="432" type="TimeStamp" />
 <field name="Price" id="44" type="Decimal5" />
 <field name="SecurityID" id="48" type="Int32" />
 <field name="ClOrdLinkID" id="583" type="Int32" />
 <field name="DisplayQty" id="1138" type="UInt32" />
 <field name="DisplayVarianceQty" id="20036" type="UInt32" />
     <field name="DisplayQty" id="1138" type="UInt32" /><br>
<field name="DisplayVarianceQty" id="20036" type="UInt32" /><br>
<field name="OrderQty" id="38" type="UInt32" /><br>
<field name="ComplianceID" id="376" type="Compliance
 <field name="ComplianceID" id="376" type="ComplianceIDEnum" />
 <field name="Side" id="54" type="SideEnum" />
 <field name="ClientFlags" id="20218" type="ClientFlagsSet" />
 <field name="Account" id="1" type="String7" />
  </sbe:message>
 <sbe:message name="NewOrderIcebergX" id="6011"><br>
<field name="ClOrdID" id="11" type="UInt64" /><br>
<field name="ExpireDate" id="432" type="TimeStamp" /><br>
<field name="Price" id="44" type="Decimal5" />
 <field name="ClOrdID" id="11" type="UInt64" />
 <field name="ExpireDate" id="432" type="TimeStamp" />
 <field name="Price" id="44" type="Decimal5" />
 <field name="SecurityID" id="48" type="Int32" />
 <field name="ClOrdLinkID" id="583" type="Int32" />
 <field name="DisplayQty" id="1138" type="UInt32" />
 <field name="DisplayVarianceQty" id="20036" type="UInt32" />
 <field name="OrderQty" id="38" type="UInt32" />
 <field name="ComplianceID" id="376" type="ComplianceIDEnum" />
     <field name="complianceip" = 10=376" type="complianceipenum" /><br>
<field name="TimeInForce" = id = 59" type="TimeInForceEnum" /><br>
<field name="Side" = id = 54" type="SideEnum" />
     <field name="Side"<br><field name="ClientFlags"<br><field name="Asseurt"
 <field name="ClientFlags" id="20218" type="ClientFlagsSet" />
 <field name="Account" id="1" type="String7" />
  </sbe:message>
```

```
 <field name="ClOrdID" id="11" type="UInt64" />
 <field name="OrderID" id="37" type="Int64" />
 <field name="SecurityID" id="48" type="Int32" />
      <field name="ClientFlags" id="20218" type="ClientFlagsSet" />
     <field name="Account"
  </sbe:message>
  <sbe:message name="OrderIcebergCancelRequest" id="6009">
                           id="11" type="UInt64" /><br>id="37" type="Int64" />
      <field name="OrderID" id="37" type="Int64" />
     <field name="SecurityID" id="48"
      <field name="ClientFlags" id="20218" type="ClientFlagsSet" />
     <field name="Account"
  </sbe:message>
  <sbe:message name="OrderReplaceRequest" id="6007">
 <field name="ClOrdID" id="11" type="UInt64" />
 <field name="OrderID" id="37" type="Int64" />
     <tield name="Price" id="44" type="Int64" /><br><field name="OrderQty" id="38" type="Decimal5" /><br><field name="ClordLinkTE" id="38" type="UInt32" />
 <field name="OrderQty" id="38" type="UInt32" />
 <field name="ClOrdLinkID" id="583" type="Int32" />
 <field name="SecurityID" id="48" type="Int32" />
 <field name="ComplianceID" id="376" type="ComplianceIDEnum" />
      <field name="Mode" id="20019" type="ModeEnum" />
      <field name="ClientFlags" id="20218" type="ClientFlagsSet" />
     <field name="Account"
  </sbe:message>
  <sbe:message name="OrderIcebergReplaceRequest" id="6010">
 <field name="ClOrdID" id="11" type="UInt64" />
 <field name="OrderID" id="37" type="Int64" />
 <field name="Price" id="44" type="Decimal5" />
 <field name="ClOrdLinkID" id="583" type="Int32" />
 <field name="SecurityID" id="48" type="Int32" />
      <field name="ComplianceID" id="376" type="ComplianceIDEnum" />
      <field name="ClientFlags" id="20218" type="ClientFlagsSet" />
                             id="1" type="String7" />
  </sbe:message>
  <sbe:message name="OrderMassCancelRequest" id="6004">
 <field name="ClOrdID" id="11" type="UInt64" />
 <field name="ClOrdLinkID" id="583" type="Int32" />
 <field name="SecurityID" id="48" type="Int32" />
 <field name="SecurityType" id="167" type="SecurityTypeSet" />
 <field name="Side" id="54" type="SideEnum" />
 <field name="Account" id="1" type="String7" />
      <field name="SecurityGroup" id="1151" type="String25" />
  </sbe:message>
  <sbe:message name="OrderMassCancelByBFLimitRequest" id="6005">
 <field name="ClOrdID" id="11" type="UInt64" />
 <field name="Account" id="1" type="String7" />
  </sbe:message>
  <sbe:message name="NewOrderSingleResponse" id="7015">
      <field name="ClOrdID" id="11" type="UInt64" />
      <field name="Timestamp" id="20204" type="TimeStamp" />
 <field name="ExpireDate" id="432" type="TimeStamp" />
 <field name="OrderID" id="37" type="Int64" />
      <field name="Flags" id="20215" type="FlagsSet" />
                                  id="20051" type="Flags2Set" /><br>id="44" type="Decimal5" />
      <field name="Price" id="44" type="Decimal5" />
      <field name="SecurityID" id="48" type="Int32" />
      <field name="OrderQty" id="38" type="UInt32" />
      <field name="TradingSessionID" id="336" type="Int32" />
      <field name="ClOrdLinkID" id="583" type="Int32" />
     <field name="Side"<br><field name="ComplianceID"
                                 id="376" type="ComplianceIDEnum" />
  </sbe:message>
  <sbe:message name="NewOrderIcebergResponse" id="7016">
     <field name="ClOrdID" id="11"
```
<field name="LastPx" id="31" type="Decimal5" />

```
id="432" type="TimeStamp" /><br>id="37" type="Int64" />
      <field name="OrderID"<br><field name="DisplayOrderID"
       <field name="DisplayOrderID" id="20037" type="Int64" />
                                         id="20215" type="FlagsSet" />
       <field name="Flags2" id="20051" type="Flags2Set" />
       <field name="Price" id="44" type="Decimal5" />
      <field name="SecurityID"<br><field name="OrderOtv"
 <field name="OrderQty" id="38" type="UInt32" />
 <field name="DisplayQty" id="1138" type="UInt32" />
       <field name="DisplayVarianceQty" id="20036" type="UInt32" />
       <field name="TradingSessionID" id="336" type="Int32" />
      <field name="ClOrdLinkID" id="583"<br><field name="Side" id="54"
       <field name="Side" id="54" type="SideEnum" />
                                        id="376" type="ComplianceIDEnum" />
  </sbe:message>
  <sbe:message name="OrderCancelResponse" id="7017">
      <field name="ClOrdID"<br><field name="Timestamp"
                                      <field name="Timestamp" id="20204" type="TimeStamp" />
      or compare="orderID"<br>
stield name="OrderID"<br>
stield name="Flags"<br>
stield name="Flags2"
                                     id="20215" type="FlagsSet" />
 <field name="Flags2" id="20051" type="Flags2Set" />
 <field name="OrderQty" id="38" type="UInt32" />
       <field name="TradingSessionID" id="336" type="Int32" />
       <field name="ClOrdLinkID" id="583" type="Int32" />
  </sbe:message>
  <sbe:message name="OrderReplaceResponse" id="7018">
 <field name="ClOrdID" id="11" type="UInt64" />
 <field name="Timestamp" id="20204" type="TimeStamp" />
 <field name="OrderID" id="37" type="Int64" />
 <field name="PrevOrderID" id="20216" type="Int64" />
 <field name="Flags" id="20215" type="FlagsSet" />
      <field name="Flags2" id="20051" type="Flags2Set" /><br><field name="Price" id="44" type="Decimal5" />
                                     id="44" type="Decimal5" /><br>id="38" type="DEcimal5" />
       <field name="OrderQty" id="38" type="UInt32" />
       <field name="TradingSessionID" id="336" type="Int32" />
       <field name="ClOrdLinkID" id="583" type="Int32" />
                                     id="376" type="ComplianceIDEnum" />
  </sbe:message>
  <sbe:message name="OrderMassCancelResponse" id="7007">
      <field name="ClOrdID"<br><field name="Timestamp"
                                          id="20204" type="TimeStamp"/>
       <field name="TotalAffectedOrders" id="533" type="Int32" />
  </sbe:message>
  <sbe:message name="ExecutionSingleReport" id="7019">
      <field name="ClOrdID"<br><field name="Timestamp"
 <field name="Timestamp" id="20204" type="TimeStamp" />
 <field name="OrderID" id="37" type="Int64" />
       <field name="TrdMatchID" id="880" type="Int64" />
       <field name="Flags" id="20215" type="FlagsSet" />
       <field name="Flags2" id="20051" type="Flags2Set" />
                                     id="31" type="Decimal5" /><br>id="32" type="UInt32" />
       <field name="LastQty" id="32" type="UInt32" />
      <field name="OrderQty"
       <field name="TradingSessionID" id="336" type="Int32" />
       <field name="ClOrdLinkID" id="583" type="Int32" />
      <field name="SecurityID" id="48"<br><field name="Side"     id="54"
                                                  type="SideEnum" />
  </sbe:message>
  <sbe:message name="ExecutionMultilegReport" id="7020">
      <field name="ClOrdID" id="11"<br><field name="Timestamp" id="2020
                                      id="20204" type="TimeStamp" /><br>id="37"    type="Int64" /><br>id="880"   type="Int64" />
       <field name="OrderID" id="37" type="Int64" />
      <field name="TrdMatchID"<br><field name="Flags"
       <field name="Flags" id="20215" type="FlagsSet" />
                                    id="20051" type="Flags2Set" /><br>id="31" type="Decimal5" />
```
<field name="Timestamp" id="20204" type="TimeStamp" />

```
 <field name="LegPrice" id="566" type="Decimal5" />
 <field name="LastQty" id="32" type="UInt32" />
 <field name="OrderQty" id="38" type="UInt32" />
      <field name="TradingSessionID" id="336" type="Int32" />
     <field name="ClOrdLinkID" id="583" type="Int32" /><br><field name="SecurityID" id="48" type="Int32" /><br><field name="Side" id="54" type="SideEnum"
      <field name="SecurityID" id="48" type="Int32" />
     <field name="Side"
  </sbe:message>
 <sbe:message name="EmptyBook" id="7010"><br><field name="Timestamp" id="20
                                id="20204" type="TimeStamp" <field name="TradingSessionID" id="336" type="Int32" />
  </sbe:message>
  <sbe:message name="SystemEvent" id="7014">
 <field name="Timestamp" id="20204" type="TimeStamp" />
 <field name="EventId" id="20220" type="Int64" />
 <field name="TradingSessionID" id="336" type="Int32" />
      <field name="TradSesEvent" id="1368" type="TradSesEventEnum" />
  </sbe:message>
```
</sbe:messageSchema>

## <span id="page-63-0"></span>**7. Справочник кодов возврата**

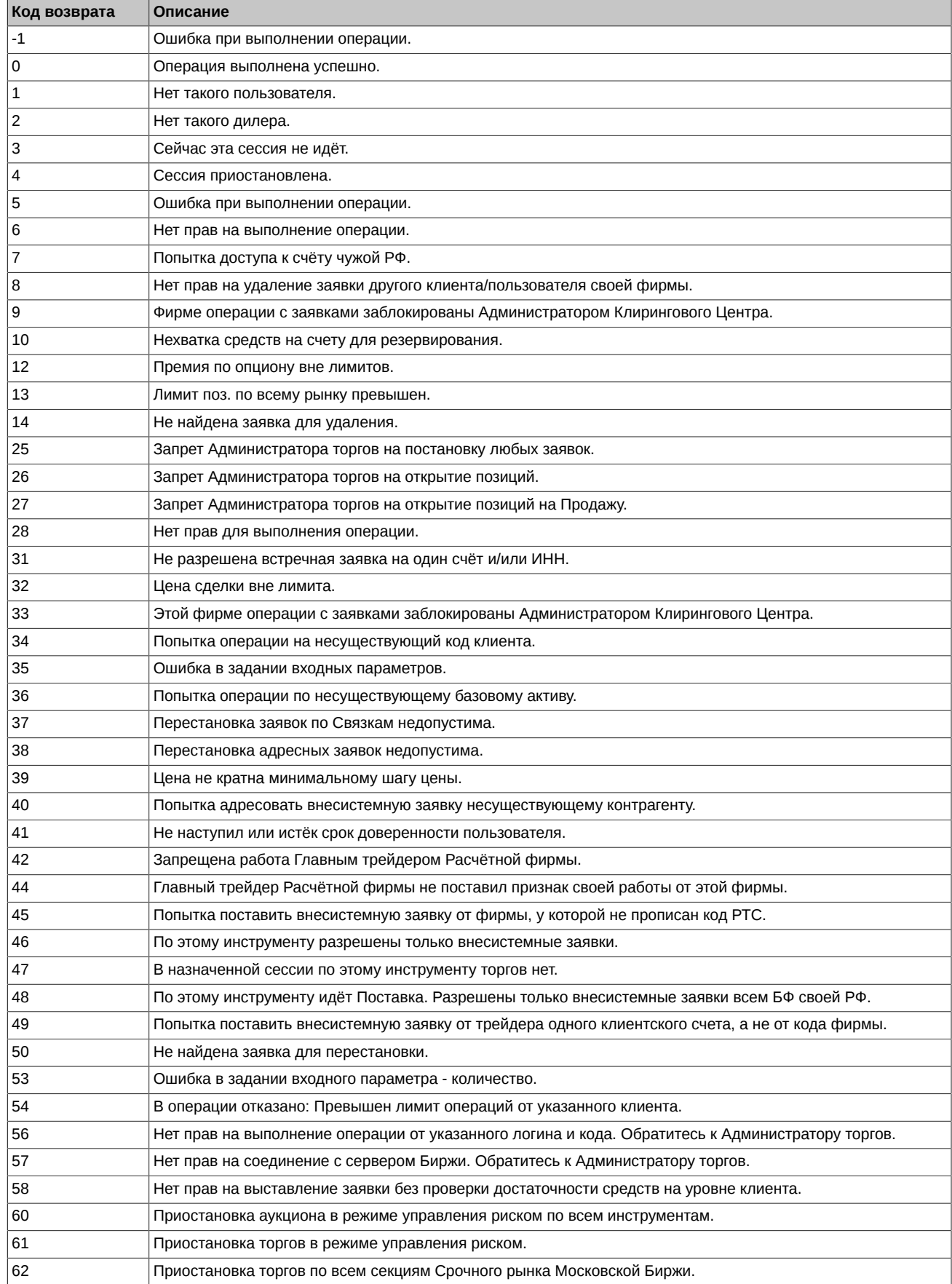

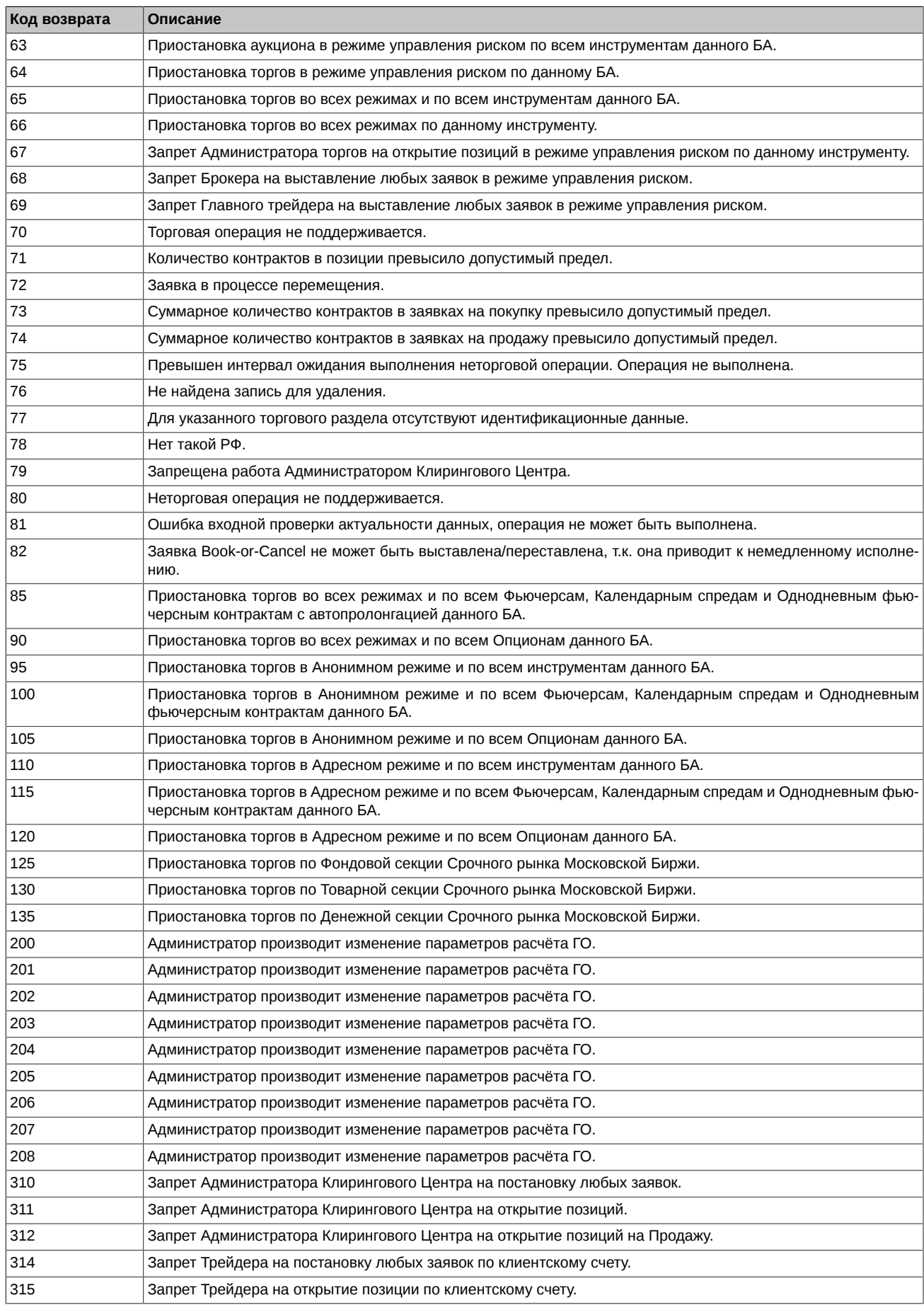

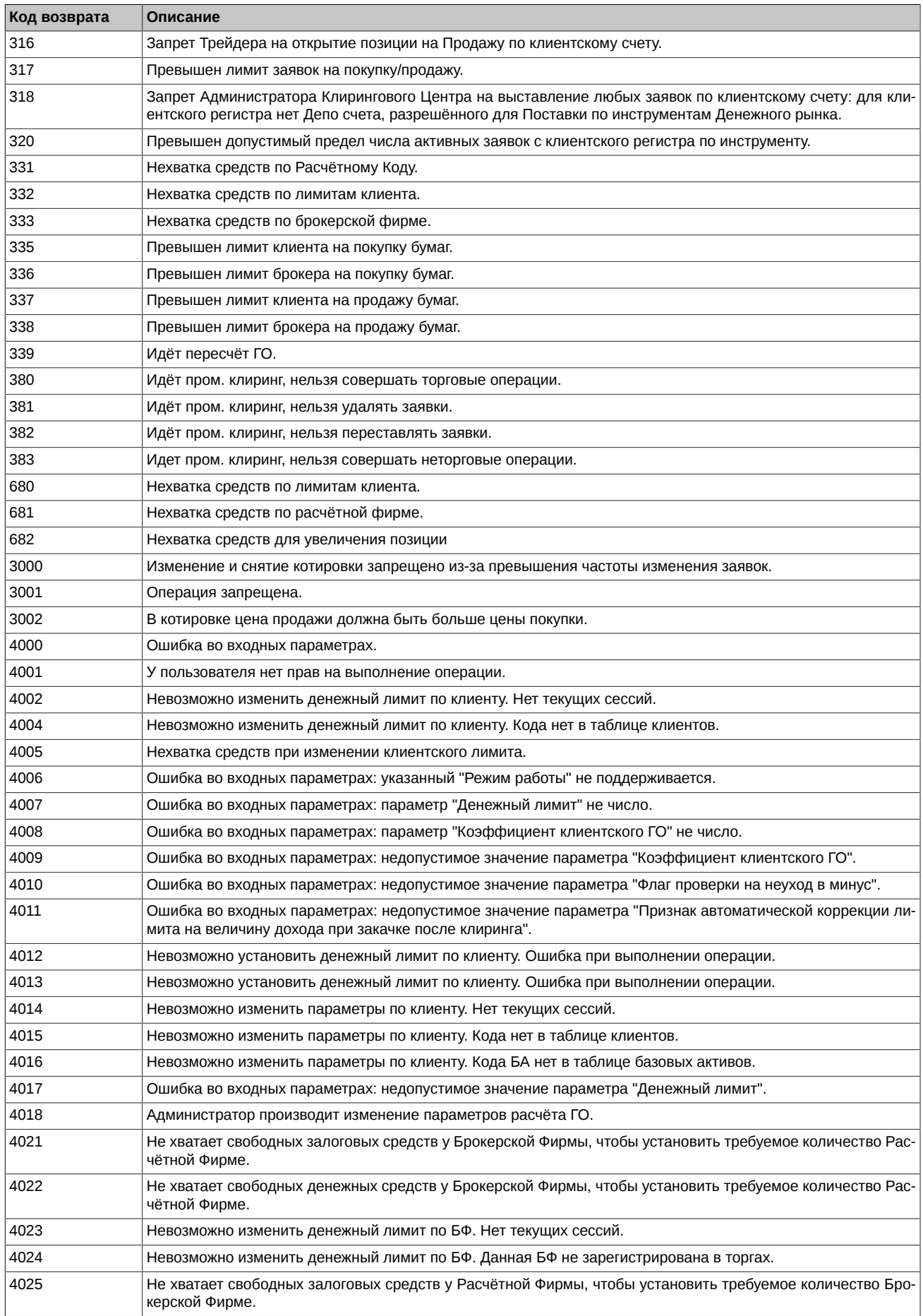

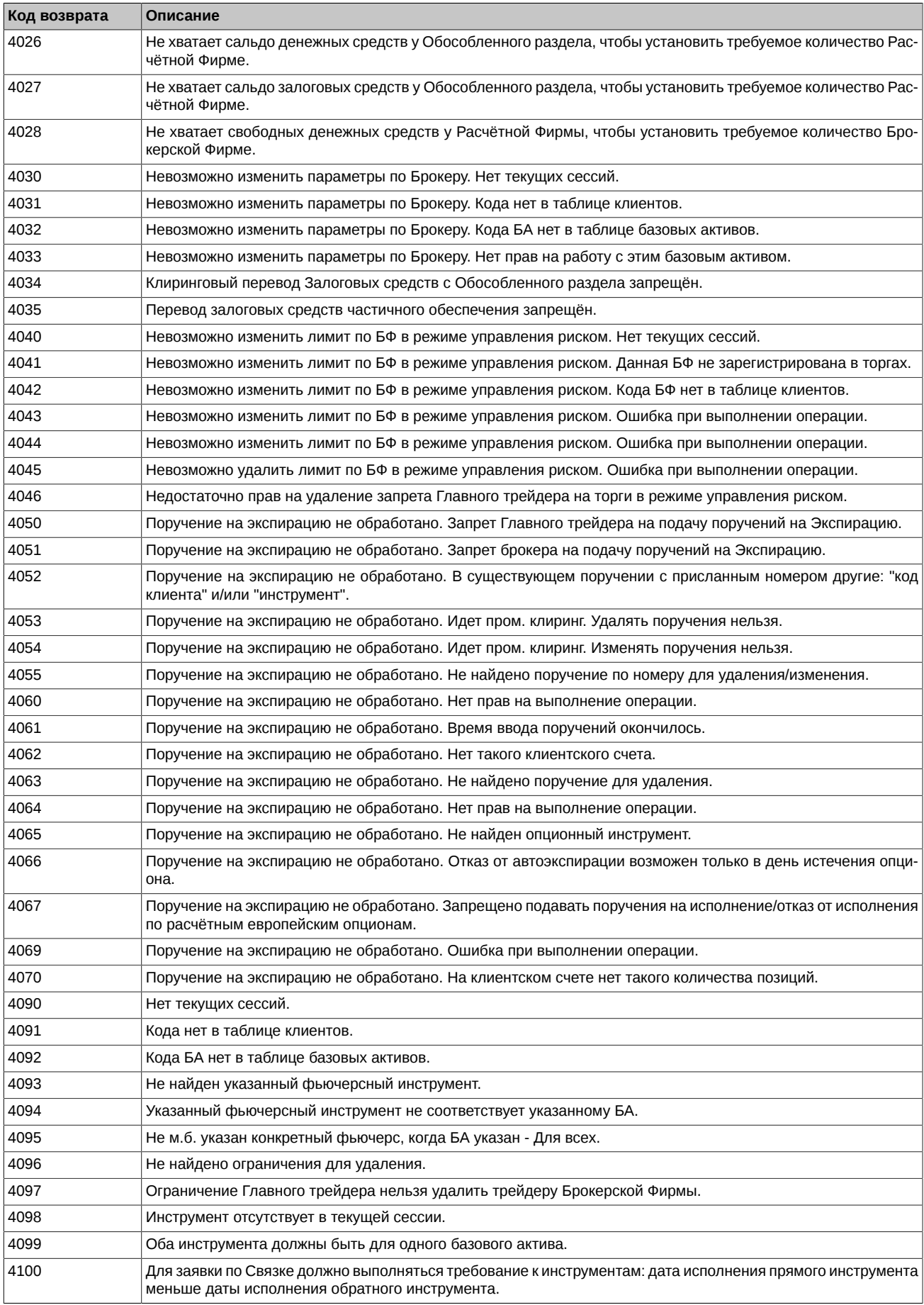

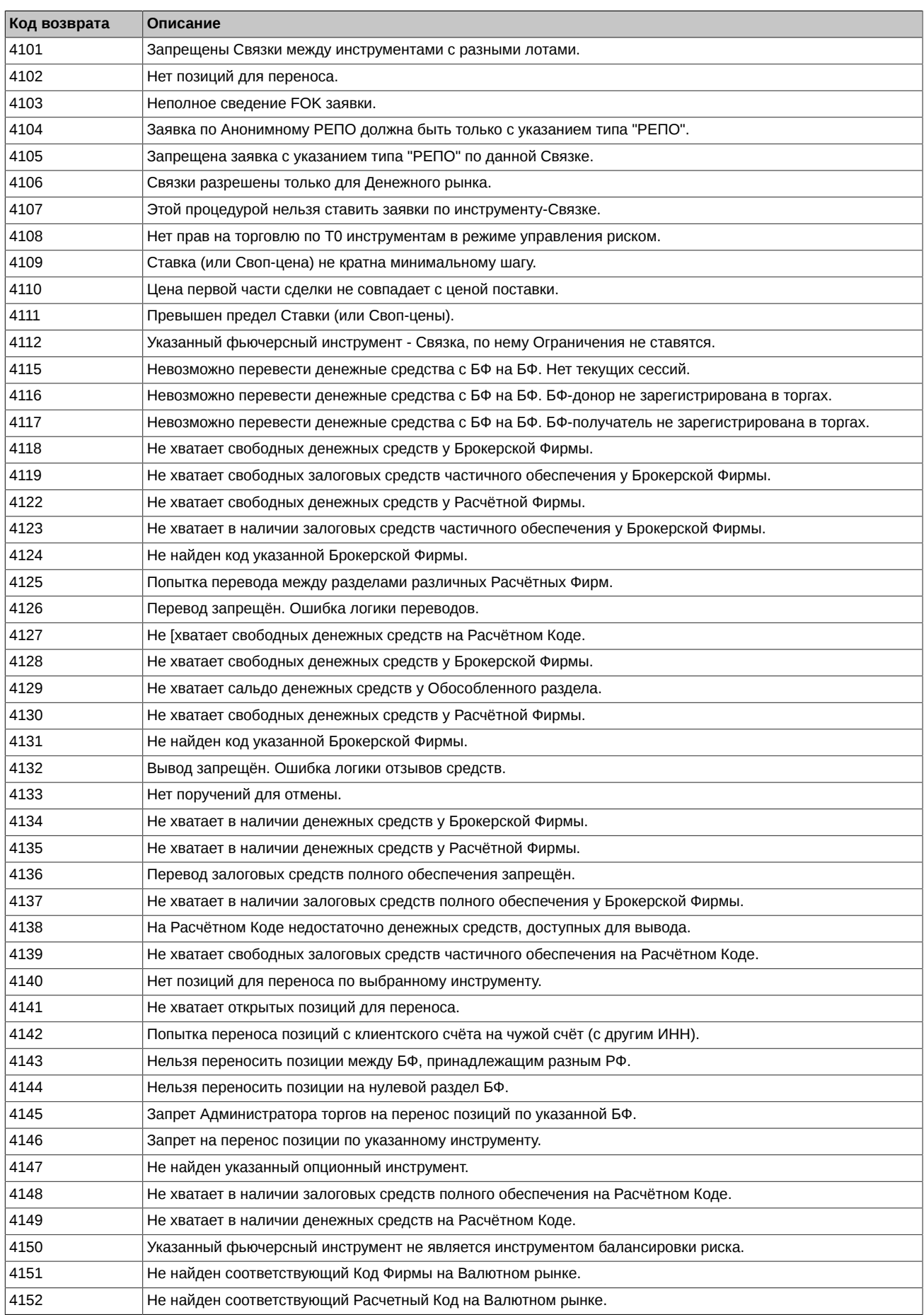

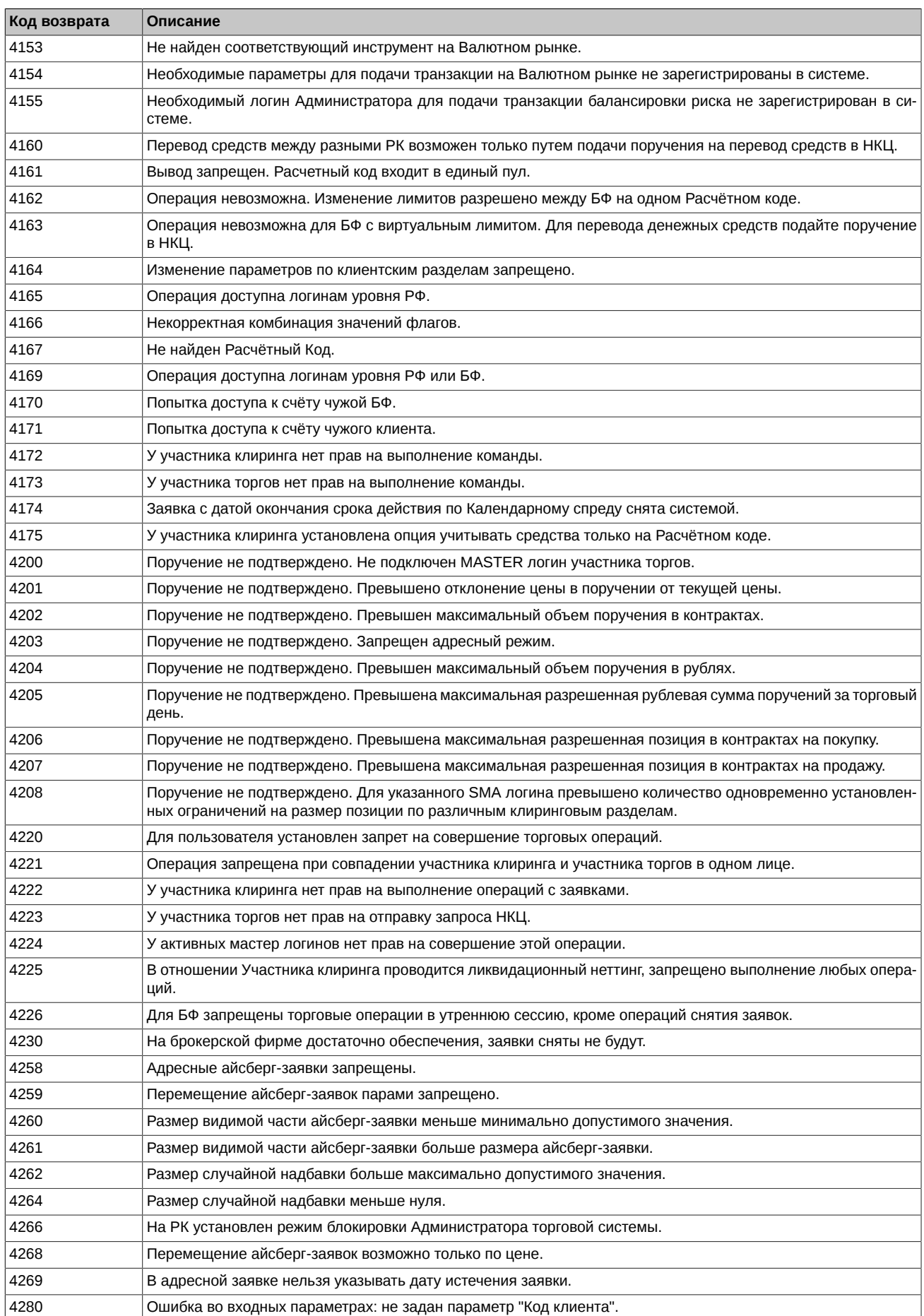

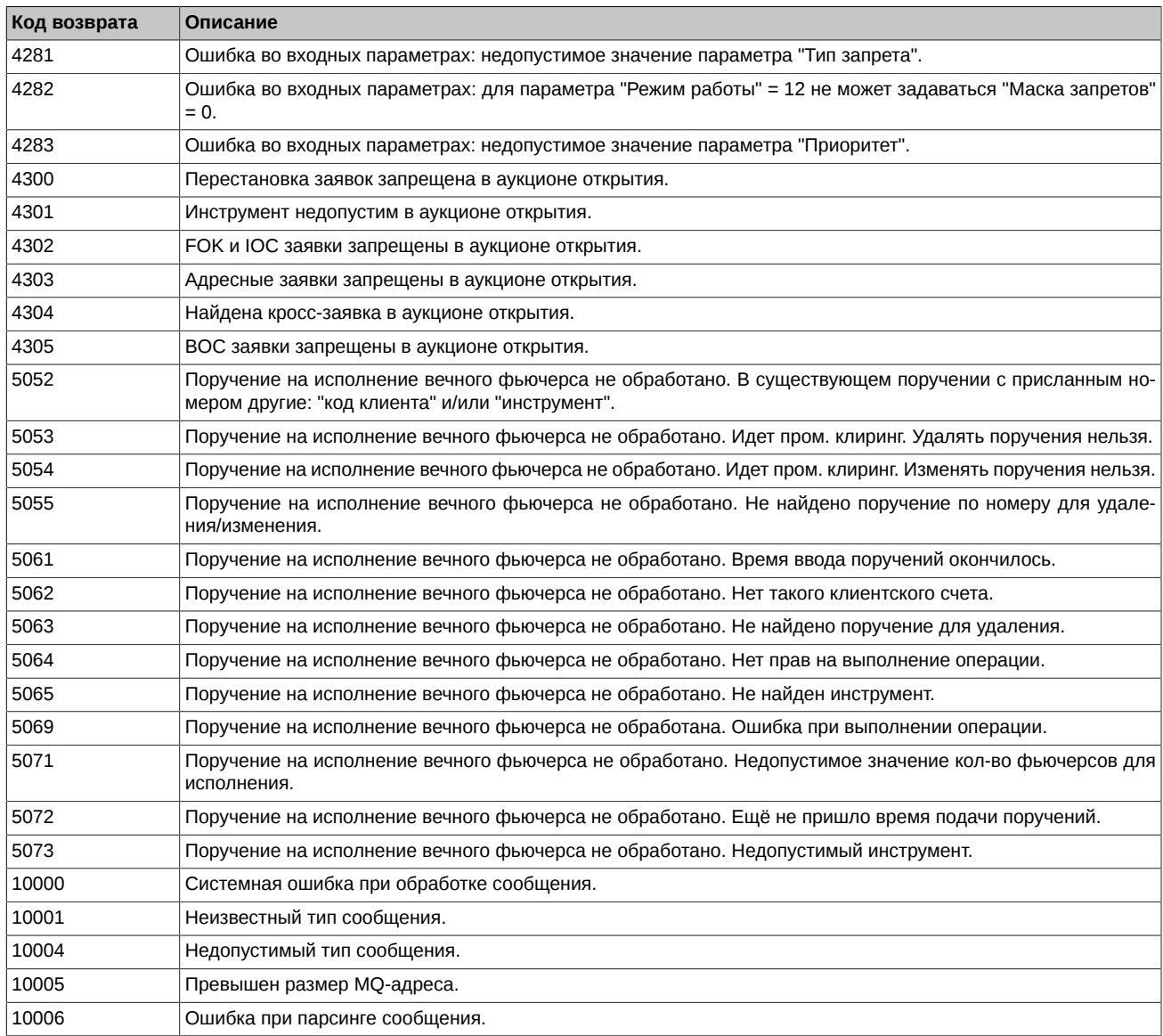